# Worcester Polytechnic Institute Digital WPI

Major Qualifying Projects (All Years)

Major Qualifying Projects

January 2011

# Portfolio Optimization of Credit Line Utilization

Silvia Ines Velasquez Casado Worcester Polytechnic Institute

Yutong Qin Worcester Polytechnic Institute

Follow this and additional works at: https://digitalcommons.wpi.edu/mqp-all

#### Repository Citation

This Unrestricted is brought to you for free and open access by the Major Qualifying Projects at Digital WPI. It has been accepted for inclusion in Major Qualifying Projects (All Years) by an authorized administrator of Digital WPI. For more information, please contact digitalwpi@wpi.edu.

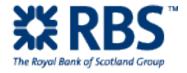

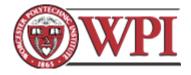

Royal Bank of Scotland

# OPTIMIZATION OF CREDIT LINE UTILIZATION

Worcester Polytechnic Institute – Wall Street MQP

### **Abstract**

This project was the creation of a prototype for the current RBS system to provide better insight into the credit aspects of a portfolio especially for credit-constrained counterparties. We developed an excel-based tool that provides three methods for optimizing the use of credit in portfolios and invented our own additional strategy. The tool will be used as a desktop application for salespeople with a goal of finding further trade opportunities. An initial trial of our tool revealed an astonishing ten million pounds trade opportunity that current RBS systems would not have been able to detect.

# **Executive Summary**

Analysts at the Currency Structuring desk of Royal Bank of Scotland realized the usage of credit in their client's portfolio was not very efficient. Since the financial meltdown in the year 2008, credit has become a scarce resource and as such RBS decided to introduce a qualitative analysis for the credit information that was only quantitative.

Our end product was a desktop application for salespeople that work in the Global Banking and Markets division of RBS that can recognize trade opportunities with clients that have portfolios with credit constrains. Until now, clients that had a full use of their credit line could not keep trading with RBS until their trades expired. This generated a problem given that expiry dates of trades would not come before several months, leaving corporate clients with no coverage for their businesses and having RBS lose profit opportunities. The creation of our tool provided a solution to these portfolios, opening a new range of trading opportunities for the bank.

The project consisted into three main parts: understanding the calculation of credit line utilization, examining the current credit line utilization limitations and developing a portfolio optimization of credit line utilization tool. We first understood the nature of credit and how the current systems of RBS convey credit data. Secondly, we analysed the flaws that the current systems have and suggested a few system enhancements. And finally, we produced a working excel tool that includes three different credit efficient strategies that give the salespeople ideas on new trades that their clients might want to do.

The focus of our project was the creation of our tool. It consists of an excel based prototype that includes VBA code as well as other excel functionality and acts as a daily workflow tool in the operations of the currency structuring desk. The three main strategies for portfolio optimization are: portfolio restructuring, new vanilla options and deposits. Not only were we able to provide a different approach to credit but we were also able to create the basis for a fourth credit optimization strategy based on the given deltas of a portfolio.

This project signified a major challenge for its authors in various ways. Beginning with its nature, it was a project developed remotely between two different locations: RBS in London and Worcester Polytechnic Institute. Secondly, we faced obstacles with the technical skills required for VBA coding and moreover, the credit aspect was complex and involved a two week review of statistical analysis application to the nature of the deals and trades with clients.

# Acknowledgements

The following is a list of people who provided guidance, support and overall gave us the tools we needed to succeed in our project. We thank all their contributions and efforts to improve our skills and to keep us motivated in the search for excellence:

Ben Nicklin

Chetan Shah

John Quayle

Agathe Biscayart

Mariam Aitichou

Gautam Prassad

Dimitri Apostol

Chris Fuligni

Professor Arthur Gerstenfeld PHD

Professor Jon Abraham

# **Table of Contents**

| List of figures                                                            | 8                     |
|----------------------------------------------------------------------------|-----------------------|
| Project Definition and Introduction                                        | 13                    |
| 2. Background                                                              | 16                    |
| Royal Bank of Scotland                                                     | 16                    |
| Historic Background on RBS                                                 | 16                    |
| Currency Structuring Desk Needs                                            | 18                    |
| Foreign Exchange Products                                                  | 20                    |
| Firm wide Systems & Applications                                           | 26                    |
| NMOSS                                                                      | 26                    |
| RBS Marketplace                                                            | 27                    |
| XPortfolio                                                                 | 28                    |
| Booking Systems                                                            | 35                    |
| 3. Methodology                                                             | 36                    |
| Goals and Overall Project Plans                                            | 36                    |
| 1. Gaining an understanding of the CLU calculation and how it is netted or | n a portfolio basis37 |
| Time dependency - Across Time Ladders                                      | 38                    |
| Time Dependency- Maturity/Tenor Analysis                                   | 40                    |
| Portfolio Credit Nature                                                    | 42                    |
| Statistical Confidence Interval Analysis                                   | 43                    |
| Juice Analogy                                                              | 48                    |

| ndividual trade and future trade                                             | 52 |
|------------------------------------------------------------------------------|----|
| 3. Using Excel to produce a working model for depicting our Credit Analysis. |    |
| Data and Analysis                                                            | 55 |
| Data Sources                                                                 | 56 |
| Data Feeding.                                                                | 59 |
| Portfolio Analysis                                                           | 61 |
| Strategy 1: Portfolio Restructuring                                          | 61 |
| Original CLU Profile                                                         | 62 |
| Ex-Portfolio                                                                 | 64 |
| Trade Details                                                                | 65 |
| Indicators for existing portfolio amendments and additional new trades       | 66 |
| Indicators on this tab                                                       | 6′ |
| Multipliers                                                                  | 70 |
| New Trades Credit Space                                                      | 72 |
| Amended CLU Profile                                                          | 74 |
| Strategic Example                                                            | 74 |
| Strategy 2: New Vanilla Options                                              | 76 |
| Vanilla delta CLU values                                                     | 7  |
| Combined CLU data                                                            | 78 |
| Parameters                                                                   | 79 |
| Strategic Example                                                            | 79 |
| Strategy 3: Deposits                                                         | 83 |
| Deposit CLU data                                                             | 84 |
| Deposit details                                                              | 8  |

| Strategic Example            | 86    |
|------------------------------|-------|
| Conclusion & Recommendations | 88    |
| Appendix                     | 93    |
| References                   | 12126 |

# **List of figures**

- 1. Bank values and Cash injections Source: Thomson Reuters
- 2. Digital Option 1.6 spot graph
- 3. Digital Option 1.73 spot graph
- 4. Upper/Lower bound of GBPUSD 95<sup>th</sup> confidence interval
- 5. Buying/Selling a Call Option Payoff Graph
- 6. Buying/Selling a Forward Payoff Graph
- 7. The Black-Scholes formula
- 8. NMOSS Inputs
- 9. Screenshot of the Vanilla Pricer in NMOSS
- 10. RBS Marketplace Login Screen
- 11. Table of currencies and their abbreviations
- 12. XPortfolio report generation screen
- 13. XPortfolio report column selection
- 14. XPortfolio Structure level report for counterparty Ipeco Holdings Limited
- 15. Cash flow Analysis screen for counterparty Ipeco Holdings Limited
- 16. Microsoft Project plan shown as a Gantt Chart
- 17. Across time ladder graph for a bought call including all maturity dates

- 18. Across time ladder graph for a bought call with only two maturity dates
- 19. Across time ladder graph for a sold call including all maturity dates
- 20. Table of NPV values for each spot move
- 21. Buying a call (1y expiry) graph
- 22. Table of confidence interval spot moves across time
- 23. Consolidated table of confidence interval graphs
- 24. 50% Confidence Interval table
- 25. 50% Confidence Interval graph
- 26. 75% Confidence Interval table
- 27. 75% Confidence Interval graph
- 28. 95% Confidence Interval table
- 29. 95% Confidence Interval graph
- 30. Consolidated graph including all confidence interval paths
- 31. Initial Credit Line Utilization on Trades one and two
- 32. Final Credit Line Utilization of Trades one and two after restructuring
- 33. Screenshot of the table of contents tab of our tool
- 34. NMOSS Screenshot of Ipeco Analysis

- 35. NMOSS Strips of the Ipeco Analysis
- 36. Screenshot from the XPortfolio tab of our tool
- 37. Screenshot of Part 1 of the table of contents tab of our tool
- 38. Screenshot of Original CLU Profile tab w/o new trade
- 39. Screenshot of the space given to a new trade
- 40. Screenshot of XPortfolio
- 41. Screenshot of the entire Portfolio Restructuring tab
- 42. Screenshot of first indicator metric
- 43. Screenshot of the comparison and graph in the Portfolio Restructuring Strategy
- 44. Screenshot of the new trades credit space
- 45. Screenshot of the Amended CLU Profile tab
- 46. Portfolio Restructuring graph
- 47. Screenshot of 2<sup>nd</sup> part of "table of contents"
- 48. Screenshot of the Deltas tab
- 49. Screenshot of the Combined CLU data tab
- 50. Screenshot of the Parameters tab
- 51. Screenshot of the 5 delta (graph & comparison)

- 52. Screenshot of the 15 delta (graph & comparison)
- 53. Screenshot of the 3<sup>rd</sup> part of the "table of contents"
- 54. Screenshot of the details behind the deposits tab
- 55. Screenshot of the deposits tab
- 56. Screenshot of the Strategic example
- 57. Screenshot of the Portfolio Restructuring analysis performed on Ipeco

# 1. Project Definition and Introduction

What options do people have whenever they want to buy an item but do not hold the required liquidity? How can big financial institutions perform currency transactions when they do not have available funds? The existence of credit allows for the borrowing of a certain amount of money that can be used to fulfil present needs and can be repaid in the future with a specific amount of interest rate.

Credit is one of many important factors that affect transactions between financial institutions and their counterparties. It is used in different magnitudes depending on the nature of the client, ranging from individual use of credit cards to big credit amounts from large derivative transactions that involve high levels of liquidity.

The concept of Credit Line Utilization is present in market news on a daily basis.

According to the Wall Street Journal, ICBC agreed to raise its credit line to \$500 million from \$200 million to support Russian imports from China. This means that credit line usage extends beyond individual or institutional clients, it has a macro level presence as well.

Before extending any amount of credit, an extensive analysis needs to be performed on the specific client. The bank in charge of extending this credit ensures that the counterparty has a sufficient level of credibility in order to mitigate risks. Credit issues have been an ongoing hot topic ever since the global financial crisis in 2008 and their importance kept increasing over the past three years in the financial services industry.

In Foreign Exchange trading (FX), credit plays an important role given the fact that part of their focus is on corporate clients which are generally uncollateralized. Since there is no

collateral set aside for specific transactions. Therefore, a credit line is assigned to ensure that an overall constraint is placed upon all trades between the counterparty and the bank.

Whenever a trade is executed, it occupies a certain portion of the credit line assigned to the counterparty. The counterparty can only trade if there is space available within its credit line utilization. When a credit line is full, it signals the bank that no more transactions can be processed for that particular counterparty. However, it is in the interest of both the client and the bank to engage in FX transactions. From the client perspective, FX transactions are an opportunity to offset the risk associated with importing or exporting activities denominated in foreign currencies. From the banks perspective, these transactions represent profit from the foreign exchange service they provide both from charging a fee and from hedging risky positions. In order to increase the trading volume, the bank has to perform adjustments. These can take the form of restructuring or closing of existing trades with the purpose of freeing credit line usage.

Currently, the FX restructuring desk at RBS has performed an initial analysis of Credit Line Utilization (CLU). On a specific portfolio, the term Credit Line Utilization refers to the maximum usage of credit on the maturing date out of the entire portfolio. As of today, the information available consists of only an overall picture determining if the credit line utilization for a specific counterparty is full. This information is incomplete when performing trade adjustments for freeing up credit space because it does not provide any measure to determine if the credit line usage is efficient.

It is possible for counterparties to free up some credit line space by paying premiums.

Nevertheless, even if premium is paid, it is still difficult to determine how much credit should be taken out for the Credit Line Utilization of an aggregate portfolio.

This leads to propose the development of a zero-cost tool that offers analysis on CLU of the counterparty on each different maturing date. Especially, we want to know what are the components that make up the CLU as well as the components from other maturing dates of one aggregate portfolio. The idea is to expand on the current credit analysis available giving more colour to the meaning of CLU. Through this project, we will have the opportunity to discover how CLU calculation is performed and how it is netted in a portfolio basis. Moreover, we will be performing this analysis by working with Salespeople and creating a working demonstrator that will display CLU calculation in an efficient way. Our analysis will be used for all FX Portfolios and will consist of a desktop application that Salespeople will have access to.

One of the main benefits of our project will be the ability to determine the CLU efficiency of existing transactions. If existing transactions can be restructured to consume less credit line for the same valuation, the client will be able to increase its trading volume with RBS at no additional cost bringing additional trade opportunities with the firm.

We see an opportunity through this project for our professional development. Our contribution will help us gain an exposure to the RBS Global Markets division as well as an understanding of the way the restructuring desk operates. It will also help us enhance our problem solving and critical thinking skills.

# 2. Background

#### **Royal Bank of Scotland (RBS-Global Portal)**

Royal Bank of Scotland is a financial services firm that provides assistance to institutional, businesses and individual clients. Founded in 1727, the RBS group has been in business for over 280 years, having a worldwide exposure to 40 million customers in total. The RBS group is composed of 6 different divisions that provide specific financial services to clients. Those divisions are comprised of: UK Personal, RBS Insurance, EMEA Retail & Commercial, UK Corporate, US Retail & Commercial and Global Banking and Markets (GBM).

The GBM division is in charge of providing services to significant and influential corporations and financial institutions around the world. They deliver financial solutions for different types of businesses ranging from debt financing, asset management, risk management & trading, investing, transaction services and industry expertise. We will be working with the currency structuring desk for the Foreign Exchange department within Global Banking and Markets. This desk sits between sales and trading facilitating all transactions that involve any complex restructuring and providing support and assistance to salespeople.

#### **Historic Background on RBS**

The economic situation for RBS has seen a major shift over the past months given that major events in the British Banking history have occurred. Starting with the crisis that generated in the US Market around the year 2008 with the fall of Lehman Brothers, the UK Banking Industry has also suffered tremendous impact which led to the decision during the month of

October 2008 that three major banks would be bailed out by the British Government, one of them being RBS.

After its acquisition of ABN AMRO, RBS was distracted and mismanaged leading with the injection of £20 billion from taxpayer's money to recapitalize the bank. Since then, RBS is government owned by a stake of 84%. This move led its Chief Executive Fred Goodwin to resign and total job losses of 16,000. During the first quarter of the year 2009, the government installed a second measure in place to convert the preferred shares owned into regular shares.

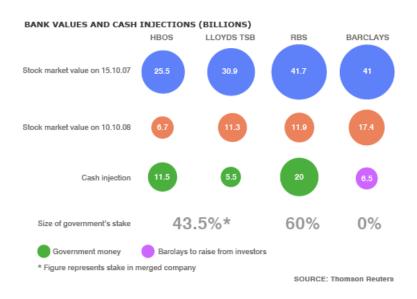

Fig1. Bank Values and Cash Injections (Billions)

Under these circumstances, the bank has suffered consequences of their partnership with the government. On the macro level, the pay has become more political given that now it comes from the taxpayers money. There are still many uncertainties in regards to the pay: Should the bank pay bonus? Should salaries be art market rate or less? Another consequence is that being government owned has brought many constraints in the lending policies. The government has pressed RBS to extend their lending to a wider range of businesses but RBS is not in a position to lend if several guidelines are not met and if businesses will default at some point. On the

micro level, employees have been internally affected by the new culture that was enforced.

Because the company was nationalized, employees now resemble the government, so their expenditure behaviour had to change as well as their reward events. The future for RBS is extremely uncertain since they would have to end their nationalization and become private at some point.

During our time here, RBS announced its Q3 results appearing as "the fourth bank by capital strength after UBS, Credit Suisse and Citigroup" (RBS internal website). 34% of the banks operating profit came from the GBM department and its income was lower than in Q2. Another good measure was the fall of their total costs by 3% and the growing of their balance sheet by 5%.

# **Currency Structuring Desk Needs**

Corporations are one of the main clients that our desk focuses on. Our desk supports salespeople in finding the right instruments and solutions for corporate clients. The business of corporations is based on import and export activities from different parts of the world to meet the demand of consumers. RBS takes part of one of the three types of contracts that corporations might need to provide assistance with the risk involved in using different types of currencies for their import and export activity. For the better understanding of the role that RBS plays in the economy, we would like to describe the following example:

A company in the US needs raw materials from a UK supplier in a year from today; therefore the corporation takes advantage of this need to facilitate this exchange and to secure a profit from the currency rate between dollars and pounds.

There are three contracts that occur in this simple example. The first one is between the corporation and the UK supplier: the supplier will provide the corporation with the goods and the corporation will give the suppliers their pay in pounds. The second one happens between the corporation and the US Company: the corporation will provide the raw materials bought from the UK supplier to the US Company and will receive a pay in dollars. And finally, the corporation needs to offset the difference between the pounds they paid the UK supplier and the amount of dollars received from the US Company. If the exchange rates were static, there would be no need to enter into any contract with financial institutions. The reason why financial institutions enter into this picture is because the exchange rate at the time when the corporation bought the raw materials in pounds might not be the same as the rate at the time in which they received their payoff in dollars, meaning the corporation is at risk of either losing or gaining money depending if one currency has gone up or down.

The corporations have a risk exposure to the exchange rate between dollars and pounds and they enter into a contract with firms such as RBS to offset this risk. This contract is meant to secure a specific rate at which they will exchange both types of currencies. If they decide a price for the currency exchange of GBPUSD 1.6 (one pound worth 1.6 dollars), this means that they will buy pounds from RBS at 1.6 dollars per pound, they will pay the UK supplier and they will receive 1.6 dollars from the US Company. If the dollar price has gone up to GBPUSD 1.7, then the corporation will have a gain of 100,000. The above example was the essence of a forward contract between RBS and a specific corporation.

There are several concepts that are crucial to the understanding of our project. The following are the most important definitions we will be working with:

#### **Foreign Exchange Products**

#### Spot Rate

Foreign exchange spot rate (forex) is the current exchange rate at which a currency pair can be bought or sold. The spot forex rate differs from the forward rate in that it prices the value of currencies compared to foreign currencies today, rather than at some time in the future. The spot rate in forex currency trading, is the rate that most traders use when trading with an online retail forex broker (Investopedia.com). It is in essence the current market price for a currency exchange.

#### Strike

The strike is the set price in the contract at which both counterparties agree to exchange the specific currencies based on the individual terms of the contract and the payoff profile. This is the amount that will be compared to the spot rate in order to determine which side has a favourable situation in the contract.

#### Forward Contract

Forward Contract is a cash market transaction in which delivery of the commodity is deferred until after the contract has been made. Although the delivery is made in the future, the price is determined on the initial trade date (Investopedia.com). A detailed example on the forward contracts that we enter into with was introduced in the earlier part of the background.

#### **Option**

An option is a financial instrument that represents a contract sold by one party (option writer) to another party (option holder). The contract offers the buyer the right, but not the obligation, to buy (call) or sell (put) a security or other financial asset at an agreed-upon price

(the strike price) during a certain period of time or on a specific date (exercise date).

Call options give the option to buy at certain price, so the buyer is betting that the underlying asset will go up. Put options give the option to sell at a certain price, so the buyer is betting that the underlying asset to go down (Investopedia.com).

#### Vanilla Options

A plain vanilla option is the standard form of the Option contract. It gives the buyer the right but not the obligation to buy or sell a specific amount of a given stock, commodity, currency, index, or debt, at a specified price during a specific period of time. Vanilla options tend to be either European or American and have a defined strike price, underlying asset and expiration date/maturity.

#### Exotic Options

Exotic Options are contracts that have complex characteristics that differentiate them from a plain vanilla option. Their strike price, underlying assets and contractual amounts change according to the specific option type. These contracts are mainly traded over-the-counter (OTC) and can vary from butterflies and straddles to barriers and choosers. At the desk we learned the behaviour of the following instruments:

#### Digital Options

A digital option is a type of option where the payoff is either a fixed amount of some asset or nothing. Digital option's moneyness simulates a normal distribution curve and its mean is at the current spot.

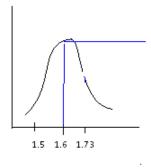

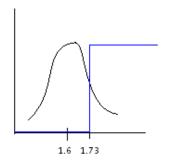

Fig2. Digital Option 1.6 spot graph

Fig 3. Digital Option 1.73 spot graph

As shown in the first figure, a digital call with strike right at 1.6 is now 50% in the money. In the second figure, a digital call with strike at 1.73 is 25% in the money.

95% Confidence Interval

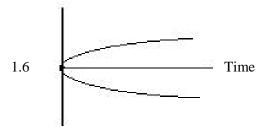

Fig4. Upper/Lower bound of GBPUSD 95<sup>th</sup> confidence interval =Outright forward rate\* exp(+/-1.645\*Volatility\*Sqrt(Time))

Digital options' payoff distribution is used to predict the extreme movements of spots across time within the 95% confidence interval based on the spot rate today.

#### **Counterparties**

The term counterparties refers to corporate entities who transact Foreign Exchange products for the purpose of hedging underlying exposures and reducing business risk related to exchange rates. These entities are uncollateralized and thus the Credit Utilization consumed by

their transactions is a primary concern for us and indirectly for them. To illustrate the above mentioned term, we would like to show a graph of the payoff profile of a counterparty that buys a call option from RBS:

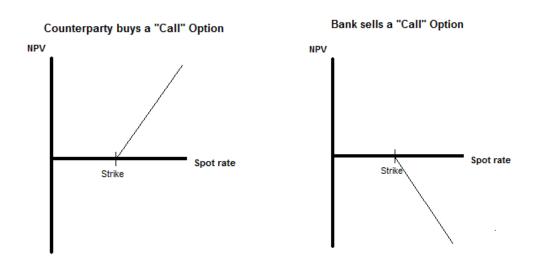

Fig5. Buying/Selling a Call Option Payoff graphs

In this example, the bank does not have any credit concerns given the fact that the counterparty has no possible loss. If the spot rate is above the strike, the counterparty will exercise the option and earn a profit. If spot rate is below the strike, the counterparty will not exercise the contract.

The bank starts to have credit concerns whenever the client has a loss. Specifically in the following forward example:

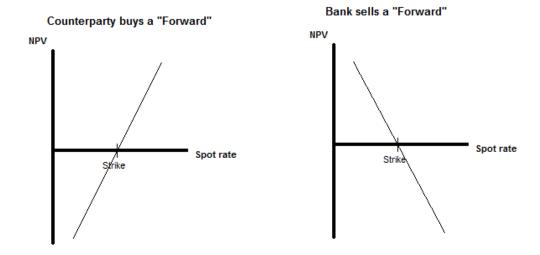

Fig 6. Buying/Selling a Forward Payoff Graph

In this case, if the spot rate is below the strike, the counterparty loses money and the bank earns a profit. At expiry, the counterparty needs to make a payment to the bank for a specific amount depending on the strike and spot values, but there is a risk of this counterparty not being able to provide the payment, an uncertainty of the counterparty defaulting.

The bank has a need to protect itself from this default, which is why they extend a credit line for specific transactions to each counterparty.

#### Credit Line

Credit Line is a specific amount of credit that is allocated to particular counterparties in foreign exchange transactions. It determines the capacity of trades that can be processed by each individual counterparty. The assignment of credit line is performed by the credit department and takes many variables into account such as the counterparty's reputation, number of accounts with the bank, financial health as well as economic and political situations from its location that

influence its financial performance. Credit line assignment is updated dynamically since it depends on many variables that change over time.

#### Net Present Value

Net Present Value is the price of an option as of today. It is determined by the Black-Scholes formula The Garman-Kohlhagen model. It varies with different inputs of the formula.

$$C(S,t) = Se^{-r_bT}N(d_1) - Ke^{-r_tT}N(d_2)$$

Fig7. The Black-Scholes Formula

Where 
$$d_1 = \frac{\ln(\frac{S}{K}) + (r_t - r_b + \frac{\sigma^2}{2})T}{\sigma\sqrt{T}}$$
  $d_2 = d_1 - \sigma\sqrt{T}$ 

S=Spot K=Strike rb=foreign risk free simple interest rate rt=domestic risk free simple interest rate

#### Credit Line Utilization

The CLU is the maximum value in favour of the bank that an instrument can have within a 95% confidence interval of spot. According to the credit dates, every instrument has a specific value at each single spot rate on each specific future date. We calculate the 95% confidence interval in which we are confident that spot will move in the given length of time to maturity. Based on this interval, we look at the NPV the trade has on each projected future date with the extreme move of spot rate and that is the maximum value of the trade within the 95% confidence interval on that specific day. For a portfolio of trade, the CLU is found by summing up the contribution of NPV for each specific date and the total NPV that corresponds to date that has the most contribution is the CLU of this portfolio.

#### Aggregate Portfolio

An aggregate portfolio is the portfolio that has all trades made by each customer within a specific time period. The aggregate portfolio holds the collection of trades from this customer.

#### Firm wide Systems & Applications

#### **NMOSS**

#### Quote

NMOSS is an internal application used to provide pricing information on FX products based on various inputs such as product type, strike, expiry date and notional.

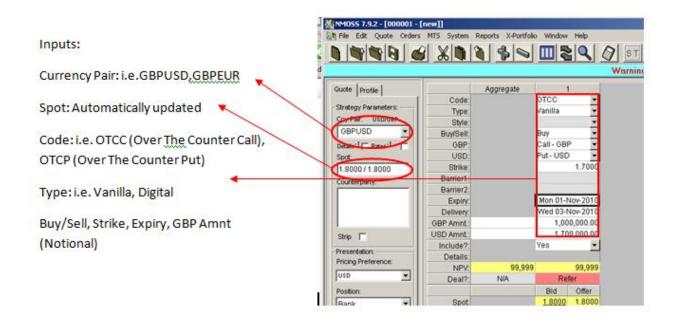

Figure 8. NMOSS Inputs

After filling in all the necessary inputs, we are able to calculate the NPV of such option (shown in field "NPV") and credit calculation that shows the NPVs of such instrument at different future dates.

#### Vanilla Pricer

When salespeople want to process a new trade with a specific counterparty, he would be able to view the current credit line usage and credit limit of this counterparty from an application in NMOSS called Vanilla Pricer.

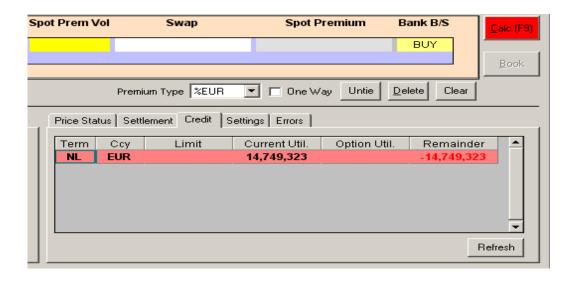

Fig9. Screenshot of the Vanilla Pricer in NMOSS

#### **RBS** Marketplace

RBS Marketplace is an application that allows trading functionalities and other functions for RBS clients and employees. From our perspective, we used RBS Marketplace as a platform that consolidates all available trade data from three different systems into one. Currently, there are three booking systems that the firm uses in the FX business dependent on the product, but RBS Marketplace allows retrieving all existing trade details on these three systems through another tool called XPortfolio that allows for reporting functionality.

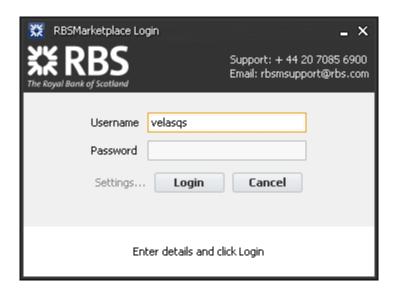

Fig10. RBS Marketplace Login Screen

#### **XPortfolio**

This application has the ability to provide consolidated reporting of FX transactions on the same place. Employees can customize the reports they need based on trade date, expiry, counterparty and many other categories. We worked with this application in obtaining portfolio information of the specific counterparty in which we applied our credit line utilization analysis.

XPortfolio shows various foreign exchange trades for different currency pairs. The following table outlines the most common currency pairs that counterparties transact with RBS:

| Abbreviation | Currency Name      |
|--------------|--------------------|
| GBP          | Sterling Pound     |
| USD          | American Dollar    |
| NOK          | Norwegian Corone   |
| AUD          | Australian Dollar  |
| CHF          | Swiss Franc        |
| TRY          | Turkish Lira       |
| SEK          | Swedish Corona     |
| INR          | Indian Rupee       |
| CNY          | Chinese Yuan       |
| NZD          | New Zealand Dollar |
| ZAR          | South African Rand |

Fig11. Table of currencies and their abbreviations

The FX Option portfolio Report link on our XPortfolio toolbar gave us the ability to create our own reports according to the data needs related to our project. Once it is opened, it directs the user through a selection criterion of the categories that are useful for trade information. Reports can be created based on the following criteria: Counterparty, Deal Reference, Deal/Structure Ref, Expiry Date, Headline Rate, Instrument Code, Strike, Structure Name, Structure Ref, System, Trade Date, ABN Reference, Amended DateTime, Archive Included, AV (added value), Book, Booked by (X Only) (this refers to system X), Booking System, Broker, Call/Put, Cash Settled, Client CIS Code, Complex Type, Counterparty Code, CTV, Currency, Currency Pair, Cut, Deal Origin, Delivery Date, Description, Downstream Ref, DSL Event Date, EOD PV Currency, EOD PV Delta, EOD PV Gamma, EOD PV Rho (Domestic), EOD PV Rho (Foreign), EOD PV Theta, EOD PV Value, EOD PV Vega, External

Counterparty Code, Forward Rate, Instrument Type, Interest Rate, Lower Barrier, Max Maturity Date, Min Maturity Date, MTM at booking, NDF Fixing Date, NMOSS Quote, Off-System Deposit (X Only), Portfolio, Premium, Premium Currency, Principal (Base), Principal (Term), RBS Buy/Sells, Rebate, Rebate Currency, Salesperson, Salesperson Code, Side, Spot when Traded, Status, Structures Only, Swap Leg, Time Option Date, Trader with no AV, Trading Centre, Trigger Date, Triggered, Upper Barrier and Value Date.

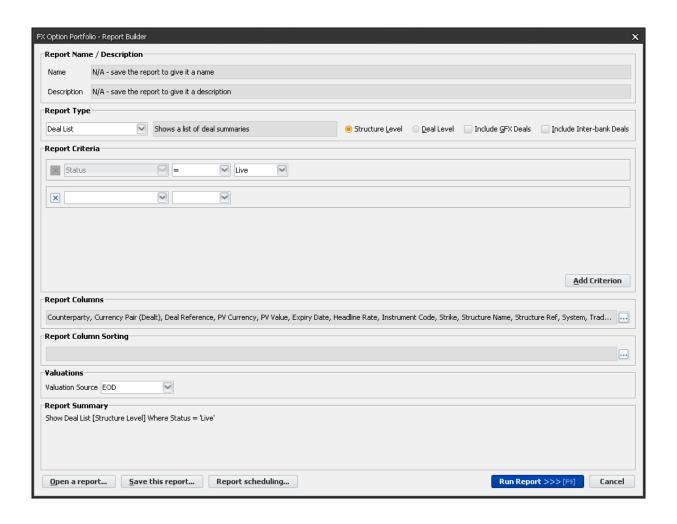

Fig12. XPortfolio report generation screen

An important distinction to make is the difference between a "deal level" report and a "structure level" report. The term "deal" refers to every single trade or transaction that has been agreed with a specific counterparty, whereas "structures" are a combination of individual deals grouped in a way that satisfies certain characteristics that are agreed between the bank and the customer. A report on the deal level is more extensive than a report on the structure level, given that the deal level list includes all the legs of every structure and transaction.

Once the criterion has been selected, there are columns that the report can show. These are the most commonly used: Counterparty, Currency Pair, Deal Reference, PV Currency, PV Value, Expiry Date, Headline Rate, Instrument Code, Strike, Structure Name, Structure Ref, System, Trade Date, Deal/Structure Ref.

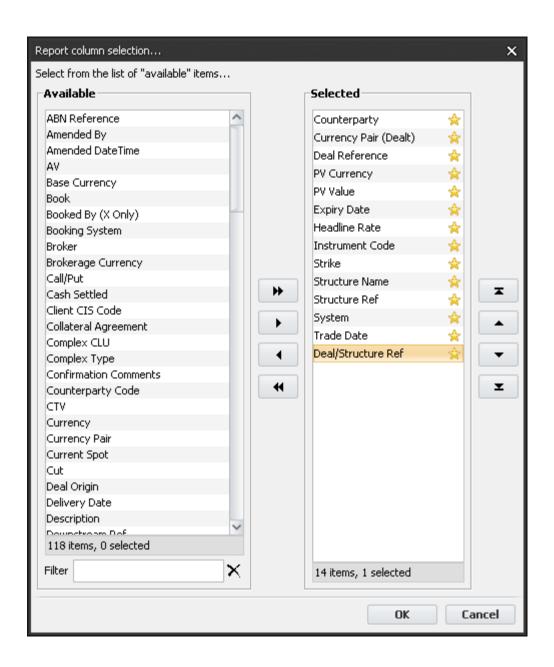

Fig13. XPortfolio report column selection

For our project purposes, we needed to source specific information regarding all trades existing in portfolios with Counterparties that had credit concerns. We used XPortfolio to select and capture data sourced through counterparty name and picked several counterparties as our experimental data.

Once a report is created, there is an option available through selecting all existing trades that allows the user to have access to a Cash flow analysis of all the deals that appear on the report. This is a screenshot of one of the reports we used for analysis:

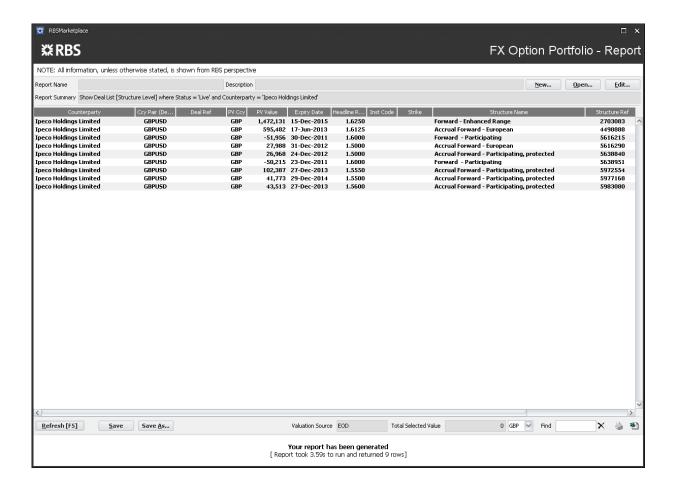

Fig14. Portfolio Structure Level Report for counterparty Ipeco Holdings Limited

This report has been created by using the Counterparty name: Ipeco Holdings Limited and shows their current transactions with RBS. All these trades involve an exchange of two different currencies, in this case pounds (GBP) and dollars (US).

The Cash flow analysis portrays how this currency exchange will occur in the future: on which dates, at which rate and for which amount.

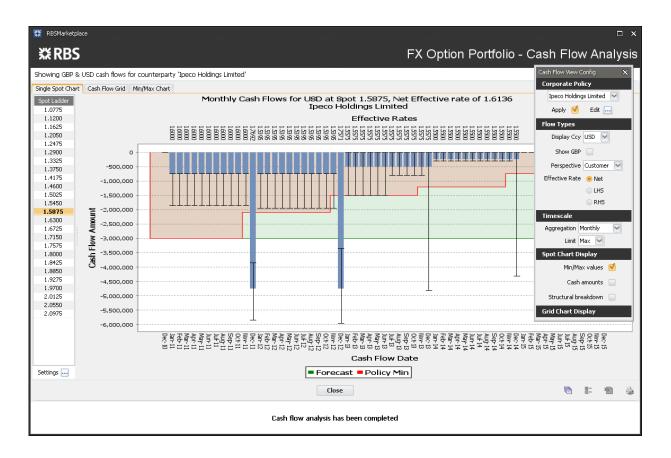

Fig15. Cash flow Analysis screen for counterparty Ipeco Holdings Limited

This application also has the functionality to show the sensitivity of cash flows to changes in spot movements according to a specified spot ladder that appears on the left. The cash flow grid is the data sourced for producing these graphs and it can be exported into an excel format.

# **Booking Systems**

The FX industry has many legacy systems depending on the specific product being traded. RBS currently operates in three different systems for booking all FX transactions. Spots and forward deals are booked into one system called GFX, vanilla options are booked into the System X and complex options (which may include barriers) are booked into EcoRisk. Trade booking is dependent on industry innovations and the strategy is to consolidate the number of systems used for booking FX trades as much as possible to reduce risk and provide a better booking flow.

## 3. Methodology

## **Goals and Overall Project Plans**

The goal of our project is to expand upon the current analysis of credit line utilization that the restructuring desk at RBS Global Banking and Markets division currently has. Our plan is to provide additional information on the meaning of credit line utilization for easiness of restructuring process and for helping the salespeople in their decision making process on credit constrained portfolios. The following is a project plan for our 7 weeks on site.

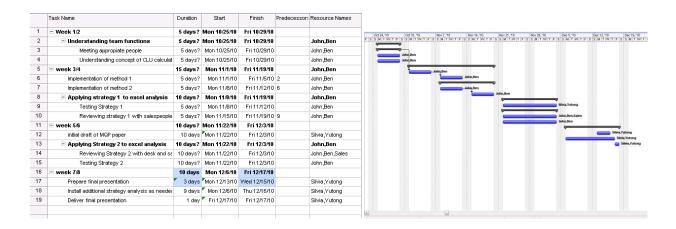

Fig16. Microsoft Project Plan shown as a Gantt chart

Currently, we know that CLU is calculated by modelling the extreme possible future movements of the Exchange Rate according to a Confidence Interval using a volatility - or standard deviation – determined by the RBS Credit department. However, in order to expand our analysis, we have identified areas of focus for our project:

- 1. Gaining an understanding of the CLU calculation and how it is netted on a portfolio basis
- 2. Work with salespeople to determine the optimal way of displaying CLU as a function of individual trade and future date

3. Using Excel to produce a working model that will focus on a portfolio of trades, calculate all the CLU's and display the results in such a way that the contribution from any individual trade can be isolated.

The final outcome of our project will be a tool incorporated in the bank's sales systems and available at each Salesperson desktop. In order to achieve this outcome, we will describe our initial project approach through explanations of our goals.

# 1. Gaining an understanding of the CLU calculation and how it is netted on a portfolio basis

As we have mentioned before, Credit Line Utilization is the maximum value in favour of the bank that a trade has at the 95<sup>th</sup> percentile of the spot movement that the market will experience in a specific time period. The CLU concept is a very complex idea since it varies according to many parameters. The nature of CLU is very particular given its dependency on each unique trade's credit consumption and maturity date. We will start explaining the credit line utilization concept by analysing different aspects that together form Credit Line Utilization.

The Credit Line Utilization puzzle was composed of many pieces that affect each specific trade. First, we dug on to the Across Time Ladders that provided a meaning to the time dependency of a trade. Secondly, we viewed the sensibility of a trade to the market moves.

Moreover, we took into account the Credit Nature of a Portfolio to complete the basis for understanding the concept of Credit Line Utilization and finally we understood the insights of the statistical confidence interval analysis.

### Time dependency - Across Time Ladders

Every trade has specific values throughout their maturity. Whenever a trade is performed, the values for that trade through time if viewed from today would differ from the values that the trade will have through time if viewed one month from now. The reasons behind this statement are related to the time value of money and the fluctuations of market prices, interest rates and price volatilities for various transactions.

To understand the time value of a trade, we use a financial product called an "Options Contract". This is a very simple and standard instrument that our desk trades and we analysed four different aspects of this contract: the bank buying a call, the bank selling a call, the bank buying a put and the bank selling a put.

Our first example is the situation where the bank buys an option to sell a specific currency at a predetermined price in a set future date; we would have the following profit and loss graph from the bank's perspective:

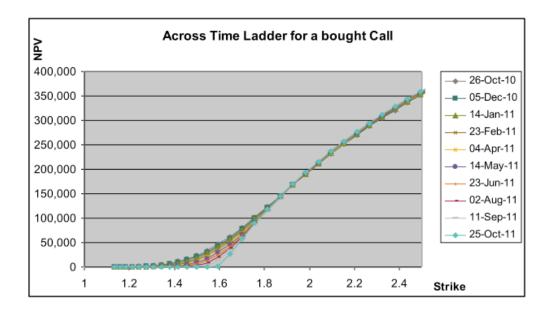

 $Fig 17.\ Across\ Time\ Ladder\ Graph\ for\ a\ bought\ call\ including\ all\ maturity\ dates$ 

This is an options contract with a one year maturity. The different curves on the graph explain us how the contract value is changing throughout the time that this contract is held for and also throughout the different movements in the strike price.

We can understand through this visual representation that as we increase time, the values of an option will be less skewed and will be more close to the resemblance of one half of a normal curve. On the next graph, we can appreciate this concept better as we have isolated the value of this option today and the value of this option in a year's time. The area between these two curves is referred to as "Added Value" (AV) and this is the extra profit brought to the firm by this options contract.

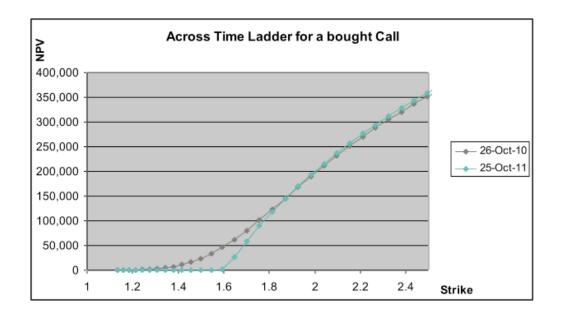

Fig18. Across Time Ladder Graph for a bought call with only two maturity dates

If we look at the other side of the transaction, from the customer's perspective, the contract's payoff profile will have the following pattern and it will have a similar behaviour to the previous graph whenever we isolate the maturity of the contract today and in a year's time:

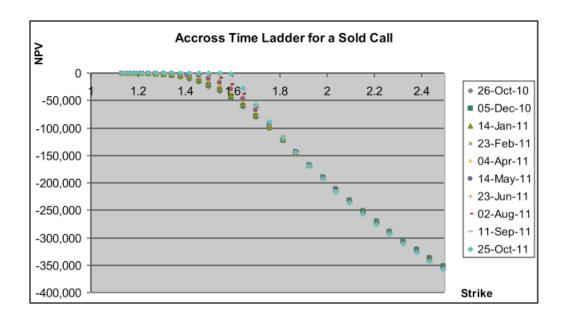

Fig19. Across Time Ladder Graph for a sold call including all maturity dates

# Time Dependency- Maturity/Tenor Analysis

Continuing with the effect that time has throughout the maturity of a trade, we introduce a new variable into the Credit Line Utilization analysis which is the change in the Net Present Value of a trade throughout the market moves, which is what we refer to with the term Spot.

Whenever there is a trade with a given maturity, the value of this trade will vary according to the spot movements. If two sides of a trade agree to exchange two currencies at a given price, the value of this contract is subject to how much the market will pay for exchanging these two currencies. If the price agreed in the contract is less than what exchanging these currencies in the market will cost, then the value of the trade will be less than if the price agreed were higher than what the market agrees upon.

A transaction Net Present Value is subject to market moves. We will explain this statement on the following example:

This transaction is to exchange one million pounds to dollars at an agreed strike price of GBPUSD 1.5. It has a one year maturity. Whenever the market price for this exchange is exactly at 1.5, the value of this trade will only be of 23,261 pounds. It is a very low value considering a one million notional because we are predicting that the market will stay at the same value, so it is a contract that exactly "at the money". Whenever the market starts to move up to 1.55 and 1.6 we can see how the Net Present Value of this trade increases slowly, because now, this option will be more "in the money" and will be more likely to have a set price higher than the agreed 1.5 strike. Whoever has this contract and exercises, will earn much more than if the market price were to be 1.5 because now, they are only paying a rate of 1.5 for this exchange through this contract, rather than a rate of 1.7 for this exchange if they were to do it in the market.

| Spot | NPV   |
|------|-------|
| 1.5  | 23261 |
| 1.55 | 34626 |
| 1.6  | 48996 |
| 1.65 | 65848 |
| 1.7  | 84406 |

Fig20. Table of NPV values for each spot move

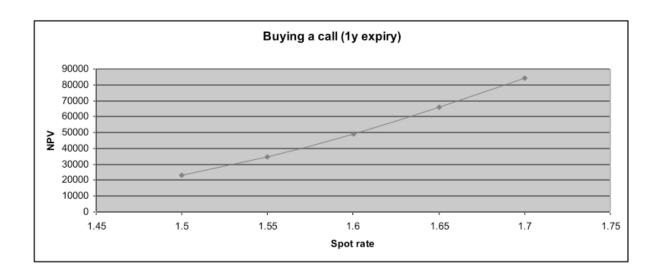

Fig21. Buying a call (1y expiry) graph

This graph shows us how with an increase in the spot rate, the Net Present Value of the contract increases as well. The value is higher because with an increase in spot, the side that will make a gain is more likely to experience the gain given that the market price is completely above the price they have agreed in their contract.

## Portfolio Credit Nature

Given that we refer to the term Portfolio as a collection of trades, we would agree that any analysis we make in a portfolio would be the sum of the same analysis made on each individual trade that exist in this portfolio. This idea could be true when calculating overall profit but it is not the basis for the Credit Portfolio Calculations.

Each unique trade has a specific Credit Utilization, which is given by the highest Net

Present Value that this trade will have with a 95% confidence interval of its spot movement, but
this Credit Utilization is unique of that specific deal. If we are trying to get a value for the credit

consumption of a Portfolio, we could not add each individual trade credit consumption given the nature of credit.

The credit of a portfolio is not calculated by the addition of each single trade's credit consumption. The appropriate way to calculate the credit consumption of a portfolio is by considering the portfolio as one unique trade and thinking about the values of this "trade" throughout its maturity as the addition of all the trade values on each unique date. In other words, getting each single trade's credit contribution per each specific date of the portfolio and finding on which date is the highest Net Present Value.

## Statistical Confidence Interval Analysis

One of the exercises we performed in our search for understanding the Credit Line Utilization concept was the Statistical Analysis behind all credit calculations. The NMOSS system provided us with Net Present Value calculations for every trade that we input. We used the values of a European Call and a European Put to figure out how their statistical behaviour affected the values of the CLU.

We have mentioned that the CLU is calculated based on the values of the spot movements across a 95th confidence interval. In the following example, our goal was to illustrate how given all the values of spot, the credit consumption of a trade follows a specific pattern across time as it reaches its credit line utilization.

The payoff profile of buying a European call will always have a positive slope, whereas the values for buying a European Put will have a negative slope. The nature of this two

instruments will guarantee that we will achieve the complete picture when graphing the spot movements across time and identifying the 95th percent confidence interval.

On NMOSS, we priced a European Call and a European Put with various notional amounts and various maturities and we recorded the spot values across our different theoretical experiments. The values are presented in the following table:

|         | EC     | EP     | EC     | EP     | EC     | EP     |
|---------|--------|--------|--------|--------|--------|--------|
|         | 25000  | 25000  | 125000 | 125000 | 250000 | 250000 |
|         | 959    | %      | 75     | %      | 50     | %      |
|         | UL     | LL     | UL     | LL     | UL     | LL     |
| 1 month | 1.713  | 1.486  | 1.6657 | 1.5382 | 1.6392 | 1.5671 |
| 2       | 1.7658 | 1.4357 | 1.695  | 1.5129 | 1.6545 | 1.555  |
| 3       | 1.806  | 1.401  | 1.717  | 1.495  | 1.6685 | 1.546  |
| 6       | 1.9    | 1.324  | 1.768  | 1.4745 | 1.6985 | 1.539  |
| 9       | 1.981  | 1.268  | 1.808  | 1.428  | 1.7215 | 1.514  |
| 1 year  | 1.993  | 1.251  | 1.819  | 1.429  | 1.73   | 1.5035 |

Fig22. Table of confidence interval spot moves across time

We selected notionals of 25,000, 125,000 and 250,000 since these are the Net Present Values of European Calls for the given confidence intervals of 95%, 75% and 50%. This means that in a given contract of a European call for GBPUSD 1 million and a strike of 1.6 for a one year contract, if we want the Net Present Value of the trade to be 250,000, we would need the spot to be at 1.993. It is a reverse way of finding the Net Present Value of a trade so that we can understand its statistical meaning. With the values from this table, we are able to gather the following spot values for the different confidence interval curves at maturities of one, two, three, six, nine and twelve months.

| Confide | Confidence Interval graphs |        |        |        |        |        |  |  |  |  |  |  |  |
|---------|----------------------------|--------|--------|--------|--------|--------|--|--|--|--|--|--|--|
|         | 1                          | 2      | 3      | 6      | 9      | 12     |  |  |  |  |  |  |  |
| UL 95   | 1.713                      | 1.7658 | 1.806  | 1.9    | 1.981  | 1.993  |  |  |  |  |  |  |  |
| LL 95   | 1.486                      | 1.4357 | 1.401  | 1.324  | 1.268  | 1.251  |  |  |  |  |  |  |  |
| UL 75   | 1.6657                     | 1.695  | 1.717  | 1.768  | 1.808  | 1.819  |  |  |  |  |  |  |  |
| LL 75   | 1.5382                     | 1.5129 | 1.495  | 1.4565 | 1.428  | 1.429  |  |  |  |  |  |  |  |
| UL 50   | 1.6392                     | 1.6545 | 1.6685 | 1.6985 | 1.7215 | 1.73   |  |  |  |  |  |  |  |
| LL 50   | 1.5671                     | 1.555  | 1.546  | 1.528  | 1.514  | 1.5035 |  |  |  |  |  |  |  |

Fig23. Consolidated table of confidence interval graphs

For a 50% confidence interval of spot movement, this is the graph we would obtain based on the values that appear on Figure 24:

| 50% | 50% Confidence Interval |        |        |        |        |        |  |  |  |  |  |  |
|-----|-------------------------|--------|--------|--------|--------|--------|--|--|--|--|--|--|
|     | 1                       | 2      | 3      | 6      | 9      | 12     |  |  |  |  |  |  |
| UL  | 1.6392                  | 1.6545 | 1.6685 | 1.6985 | 1.7215 | 1.73   |  |  |  |  |  |  |
| LL  | 1.5671                  | 1.555  | 1.546  | 1.528  | 1.514  | 1.5035 |  |  |  |  |  |  |

Fig24. 50% Confidence Interval Table

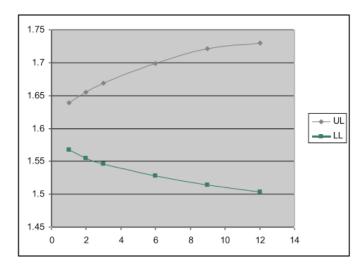

Fig25. 50% Confidence Interval Graph

The different dots are representations of Net Present Values that the trade is experiencing across time. The lines depict the spot movements across the different maturities of the trade. We have built in this previous graph a 50% confidence interval that tells us, in this specific example, that we have a 50% certainty that the spot will be at 1.651 when the trade has a two month tenor. The UL (Upper Limit) values are the ones from the European Call and the lower limit values are the ones from the European Put.

If we extend our analysis into a 75% confidence interval, these are the values we would see:

| 75% | 75% Confidence Interval graph |        |       |        |       |       |  |  |  |  |  |  |
|-----|-------------------------------|--------|-------|--------|-------|-------|--|--|--|--|--|--|
|     | 1                             | 2      | 3     | 6      | 9     | 12    |  |  |  |  |  |  |
| UL  | 1.6657                        | 1.695  | 1.717 | 1.768  | 1.808 | 1.819 |  |  |  |  |  |  |
| LL  | 1.5382                        | 1.5129 | 1.495 | 1.4565 | 1.428 | 1.429 |  |  |  |  |  |  |

Fig26. 75% Confidence Interval Table

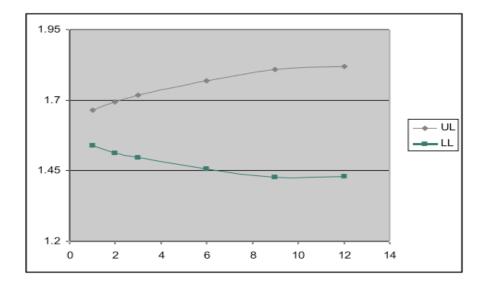

Fig27. 75% Confidence Interval Graph

And these are the values for a 95% confidence interval:

| 95% | 95% Confidence Interval |        |       |       |       |       |  |  |  |  |  |  |
|-----|-------------------------|--------|-------|-------|-------|-------|--|--|--|--|--|--|
|     | 1                       | 2      | 3     | 6     | 9     | 12    |  |  |  |  |  |  |
| UL  | 1.713                   | 1.7658 | 1.806 | 1.9   | 1.981 | 1.993 |  |  |  |  |  |  |
| LL  | 1.486                   | 1.4357 | 1.401 | 1.324 | 1.268 | 1.251 |  |  |  |  |  |  |

Fig28. 95% Confidence Interval Table

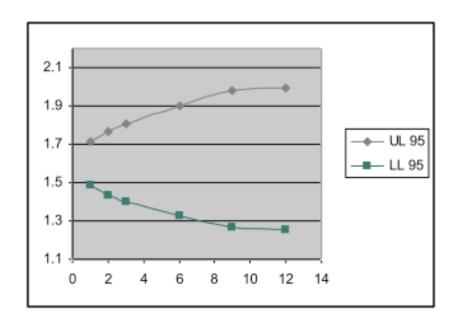

Fig29. 95% Confidence Interval Graph

For credit calculations, we use a 95% confidence interval, given that it provides us with a broader picture of how the market will behave. Consolidating all previous graphs into one, we would get the following representation:

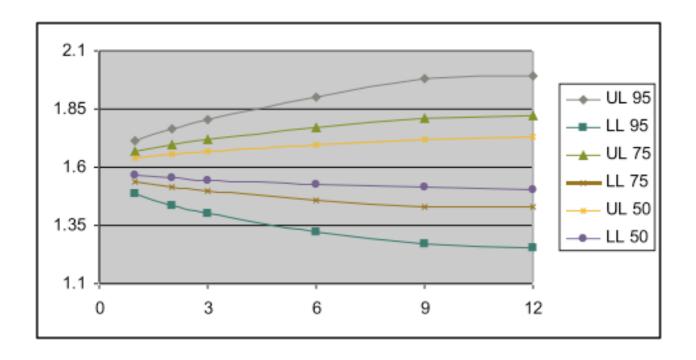

Fig30. Consolidated Graph Including all confidence interval paths

Here we see how the spot will vary according to the maturity of a given trade. The credit line Utilization for a one year contract will be the final dot on the UL 95 line for a European Call which will show a specific Net Present Value, in turn meaning the Credit Line Utilization.

For gaining a better understanding of CLU calculation, we decided to provide an analogy related to a linear programming function which we called "the juice analogy".

# Juice Analogy

In the juice analogy, we consider a portfolio that consists of two trades with three maturing dates. A trade can be any kind of liquid, such as water, juice, milk, etc where each type of liquid corresponds to a different Foreign Exchange (FX) product. A bucket with a capacity of ten gallons is assigned to this counterparty on each of the three dates. Each trade fills up certain space in each bucket. The volume in each bucket is equivalent to the credit usage. The

amount of maximum usage out of the three buckets is considered the Credit Line Utilization of this counterparty. Whenever one of the three buckets reaches its maximum capacity, no more transactions can be done since the Credit Line Utilization is full. The idea of this analogy is to portray in a much more didactic manner what are the current CLU issues and possible solutions.

#### Issue

As shown in Figure 2 for the current circumstance, Trade one fills one gallon of the first bucket, five gallons of the second bucket and three gallons of the third bucket while Trade two fills four gallons of the first bucket, five gallons of the second bucket and two gallons of the third bucket. The CLU is equal to the volume of the second bucket that has the most amount of liquid (ten gallons). In this case, the CLU has reached its limit.

However, current analysis does not display these facts in an easy way. The only thing data displayed would be the maximum volume of the bucket, which is ten gallons. The reason for this resides on the large data amount involved and complicated process to research on further details on the specific information on the contribution of the CLU peak dates. We are not able to tell what the components of the maximum bucket are and what the credit usage of the other buckets.

In the following graph, you can see the three buckets with specific amount of credit line utilization for each trade. Trade one is represented in blue whereas trade two is represented in red.

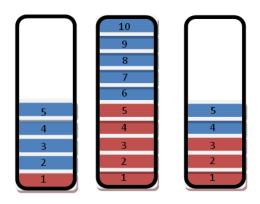

Fig31. Initial Credit Line Utilization on trades one and two

#### Solution

If we are able to research more on the specific components of this portfolio, we would see how each trade occupies certain space in each bucket. This will provide more information for the basis of possible restructuring evaluation of the whole portfolio. We would like to find out that trade one only fills one gallon in the first bucket but it occupies five gallons in bucket two. This piece of information will be critical in the analysis of moving part of trade one from the second bucket to the first one.

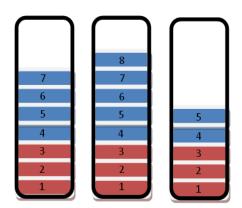

Fig32: Final Credit Line Utilization of Trades one and two after restructuring

#### **Impact**

In Figure three, we can see how we moved two gallons of trade one from the second bucket to the first bucket. Now, we have a new portfolio, where trade one fills three gallons on each of the three buckets while trade two remains the same. The total usage of the three buckets now becomes seven gallons, eight gallons and five gallons. This restructuring has made the CLU go from ten to eight gallons. Currently, we have freed up some space for another possible trade that can take three gallons on the first bucket, two gallons on the second bucket and five gallons from on the third bucket.

If the Credit Line Utilization of a counterparty is full, the bank can not do any more transactions with this customer. The customer loses coverage on important cash flows that will now be at risk of the market move and RBS loses business with the customer as well as possible trade opportunities. After our analysis, we will be giving RBS a better view of the credit contribution of each single expiry date and that will provide RBS with a way to free up Credit Space and be able to keep doing transactions with the customer and keep bringing revenue to the firm without having any credit obstacles.

# 2. Working with Salespeople to determine the optimal way of displaying CLU as a function of individual trade and future trade

After we investigated the CLU concept and all its variables, we then started to build our project prototype by taking into consideration three Portfolio Optimization of CLU strategies. We then consulted with different salespeople their opinion on these strategies as we also looked for additional strategies they used for lowering the CLU of a Portfolio.

Another aspect that was mentioned during our talks with Salespeople was in regards to the existence of Credit Teams and relationship managers for each specific client. These people would work in conjunction with the salesperson to identify if an exception could be made for a specific client in terms of its credit consumption or if additional credit could be extended to the counterparty for any additional trade.

Our tool was more focused to the Structure's goal, so we decided to narrow our search to include strategies only from a restructuring perspective and these were the three we discovered:

- 1. Portfolio Restructuring
- 2. Buying New Vanilla Options
- 3. Deposits

Details on each strategy and an extensive explanation of our tool will appear in our Data and Analysis section.

# 3. Using Excel to produce a working model for depicting our Credit Line Utilization Analysis

Our project outcome will take the form of an excel spread sheet analysis. We incorporated VBA functionality, macros and formulas if needed as well as other tools within excel to ensure an easy Graphical User Interface (GUI) for Salespeople to use in providing a better service for the client and bringing as much profit as possible for the firm.

Our project shows an analysis of the current CLU for every specific trade date as well as details and components of other trades on other dates giving a better explanation to the measurement behind credit line utilization on each specific date.

We started by working with two strategies developed by the desk and applied them to a counterparty. Additionally, we developed a new approach to analysing CLU which turned into an additional Portfolio CLU Optimization strategy.

The excel workflow tool we built is divided into three main categories which are the three CLU optimization strategies:

The first strategy we found for lowering the Credit Line Utilization of a portfolio is based on the relationship between the portfolio CLU and the notionals of each unique trade. There are various inputs that could be change in every trade, but the one that had a direct relationship with the portfolio CLU was the notional amount.

We discovered through our NMOSS exercises that whenever we lowered the notional amount of a trade by a certain amount, the portfolio CLU would also be lowered by a specific amount because there was a direct relationship between the Net Present Value of a specific trade and the CLU of the entire portfolio.

In order to illustrate this point, we will use the following example: a portfolio is composed of two trades, both with a one year maturity and with different Net Present Values.

# 4. Data and Analysis

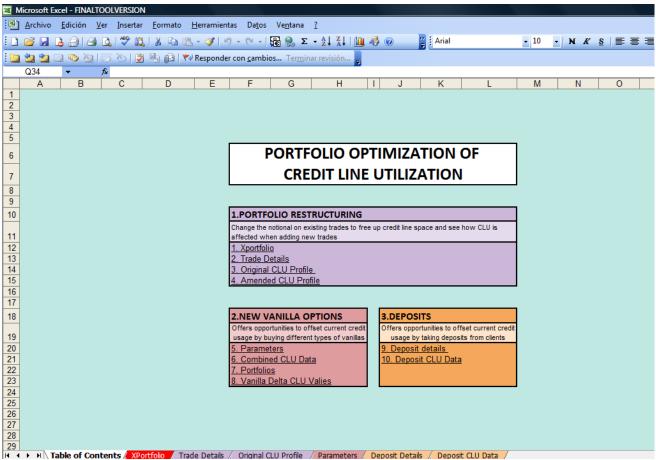

Fig33. Screenshot of the Table of Contents tab from our tool

This is the main interface of our tool. This panel shows the three main strategies which are hyperlinked to each specific tab. Each colour represents a different strategy that uses certain indicators to show information in a clear way.

#### **Data Sources**

The two main data sources of our tool are XPortfolio and NMOSS. We selected these two programs for many reasons including the fact that they provide real time CLU data and also help create reporting on all deals for a specific counterparty.

NMOSS has the ability to show CLU contribution for a specific deal but we needed to compile every single deal done with a specific counterparty. Adding each deal on to NMOSS and pricing all the deals was not a feasible solution to source data from our tool, given that it would have been very time consuming to add all the details and each leg encompasses different characteristics. This is why we decided to use data straight from XPortfolio and we took advantage of the cash flow analysis application that this system provides.

We first ran a structure level report from XPortfolio to obtain a list of all the different contracts that we had for a specific counterparty. One of our main obstacles was the lack of CLU information available on NMOSS. NMOSS only shows CLU data from an overall portfolio, but this application did not have the ability to show the contribution from each specific trade. Having this CLU contribution breakdown was an important requirement for our main restructuring strategy since we needed to show CLU for each specific expiry date on our portfolio. A screenshot of this report is shown in Figure 12.

Once we had this initial structure level report from XPortfolio, we obtained a cash flow analysis for this specific counterparty. This analysis showed all the different currency exchanges that would occur with this counterparty for all different spot movements across a specific spot ladder at any date in the future. The graph shows specific cash flow amounts and their strike price and uses data on the hedging policy for a specific counterparty. Please refer to figure 13 for more detail. All the data that appears in the cash flow graph is also shown in a table format in the cash flow grid tab of the cash flow analysis. This tab has an option to export data into an excel file. This was the end file used for our tool.

With this information, we set up a single NMOSS file to encompass all information from a given portfolio. In our analysis, the file had the following characteristics:

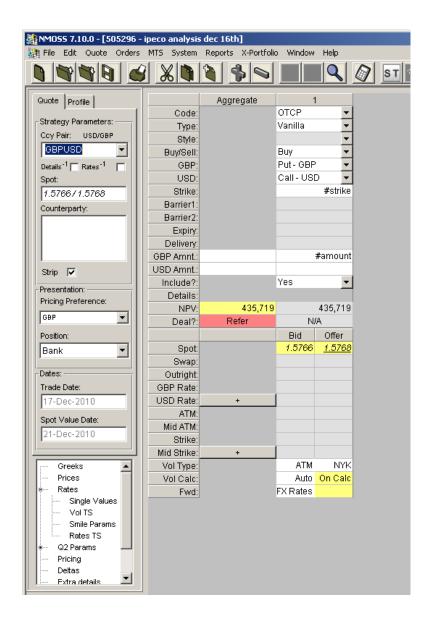

Fig34. NMOSS Screenshot of Ipeco Analysis

Our main example was using the client Ipeco and they generally trade the GBPUSD currency pair. We set them up to buy a put on with different strikes and different notional amounts. These actions are represented by using #strike and #strike on those fields.

NMOSS has a functionality called "Strips" in which you can tell the system to breakdown any data according to notional, strikes or any other data input. We took advantage of this functionality to include data extracted from XPortfolio of each specific strike and notional amount and that way NMOSS could show us individual CLU contributions for each specific expiry date. The following is a screenshot of our strip screen

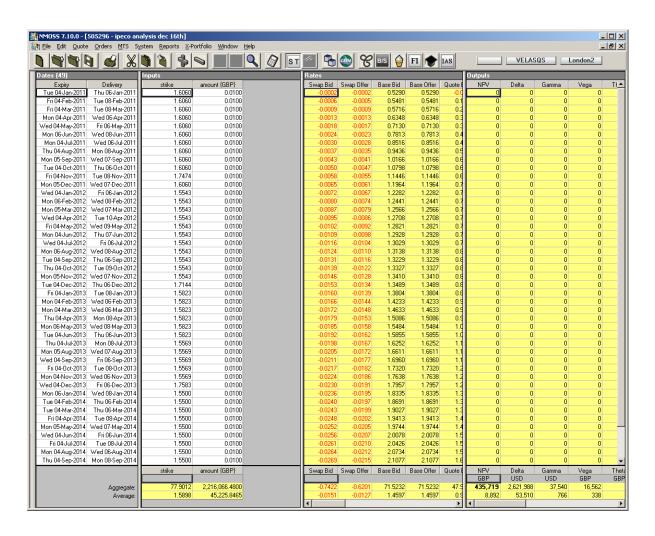

Fig35. NMOSS Strips of the Ipeco Analysis

The delivery dates correspond to the dates on the cash flow screen aggregated monthly and strikes are also similar. To obtain each individual date contribution, we set up the specific notional amount for a specific date and used a notional of 0.0100 for the rest of the dates. This

way, whenever we ran the CLU screen, we would obtain the Credit consumption of the specified date with its specified notional amount.

## **Data Feeding**

Based on the two data sources, we are able to get necessary inputs for the tool. With XPortfolio, we are able to provide all inputs that users will need to get credit calculation of each leg in the portfolio from NMOSS. After inputting in NMOSS, users will get credit calculation of each leg and then feed this information in our tool to get indicator results.

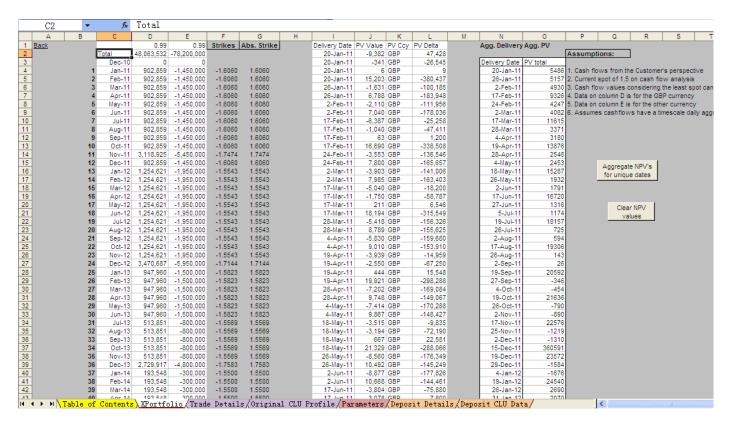

Fig36. Screenshot from the XPortfolio tab of our tool

The screen shot above is the data sourcing tab "XPortfolio" that extracts and processes data from the XPortfolio application. In column C, D and E, users enter cash flow analysis data from XPortfolio, including dates and cash flow in both currencies, and the tool automatically calculates the average spot rate by dividing one currency over the base currency (i.e. For a

currency pair GBPUSD, the base currency is GBP, average spot is calculated by dividing the USD amount by GBP). The average spot is equivalent to the concept of strike of each leg because that is where each leg will actually be "exercised" according to the cash flow report, as shown in column G. As the cash flow is displayed daily, all the dates that appear on the cash flow analysis are unique "delivery dates" where currency exchange occurs. In order to quote in NMOSS, users need to know the amount traded, in other words, the notional of each leg. By getting the deal-level report of this same counterparty, users can view all deals traded between RBS and this counterparty including information about delivery dates and present value of each trade. One point must be made clear here is the term "trade" differs from what we call as "leg". In column I and J and raw data from deal level report, different trades that have different PV values can expire on the same dates. That is why we can see duplicate dates in the picture.

However, each leg is really the total amount of trades that expire on that same unique date and it does not need to specify which trade but rather emphasize on the total cash flow. In order to aggregate the present values of multiple trades into the present value of one leg, we developed a macro. The macro was coded with the idea of using pivot tables to extract the dates and PV values from column I and J, to sum all PV values for duplicate dates and to paste the new "leg" present values corresponding to unique dates in column N and O. Each leg that is summed by aggregating unique dates matches perfectly with each date in the cash flow analysis input. All inputs are now provided for users to proceed with our tool. (Code in Appendix)

## Portfolio analysis

### Strategy 1: Portfolio Restructuring

#### 1.PORTFOLIO RESTRUCTURING

Change the notional on existing trades to free up credit line space and see how CLU is affected when adding new trades

- Xportfolio
- Trade Details
- 3. Original CLU Profile
- 4. Amended CLU Profile

Fig37. Screenshot of Part one of "table of contents" tab

This strategy focuses on changing an existing portfolio in order to free up credit space, mainly by changing notional amounts of each unique expiry date. Even though credit information of a leg can vary significantly as any input(i.e. strike, expiry, notional) changes, portfolio restructuring only considers a change in the notional taking into account the technical feasibility and customers acceptability because the old trade must be cancelled and a new trade should be placed when changing either expiry date or strike.

Portfolio restructuring considers a decrease in CLU when a leg notional is reduced. The purpose is to show the various aspects of the cost and CLU reduction relationship from two indicator metrics. In portfolio restructuring, users are able to view portfolio performance with a change in notional and trade addition dynamically. They are also able to use specific CLU information of each leg in the portfolio so that they have a better idea as to what extent a change in individual leg can impact the portfolio CLU. Consequently, this strategy offers an opportunity for users to spot a chance to either decrease CLU with minimal notional decrease or to not affect CLU with the greatest notional increase. We will go over the reasoning and functionality of this

strategy in the order of data tabs used.

# Original CLU Profile

This tab sources major credit calculations from NMOSS and accurately calculates the portfolio CLU and its corresponding peak date at the time of analysis; it contains all raw CLU data of this portfolio in which the following three types of strategic analysis will be based on.

|    | H13 ▼                              | <i>f</i> ₂ 38         | 3708                   |                          |              |           |               |                    |                    |                    |                    |                    |                    |
|----|------------------------------------|-----------------------|------------------------|--------------------------|--------------|-----------|---------------|--------------------|--------------------|--------------------|--------------------|--------------------|--------------------|
|    | 名称框                                | В                     | С                      | D                        | Н            |           | J             | К                  | L                  | М                  | N                  | 0                  | Р                  |
| 1  | Back                               | Portfolio CLU         | 10.807.241             | Initial Notional         | 902.859      | 902.859   | 902.859       | 902.859            | 902.859            | 902.859            | 902.859            | 902.859            | 902.859            |
| 2  | <u> </u>                           | Peak Date             | 13-Oct-11              |                          | 5,486        | 5,157     | 4,930         | 9,326              | 4,247              | 4,082              | 11,615             | 3,371              | 3,180              |
| 3  | Get Portfolio CLU                  |                       |                        | Strike                   | 1,6060       | 1.6060    | 1,6060        | 1.6060             | 1.6060             | 1.6060             | 1.6060             | 1.6060             | 1.6060             |
| 4  |                                    | ccy used:             |                        | Delivery                 | 1-Jan-11     | 1-Feb-11  | 1-Mar-11      | 1-Apr-11           | 1-May-11           | 1-Jun-11           | 1-Jul-11           | 1-Aug-11           | 1-Sep-11           |
| 5  |                                    | GBP                   |                        |                          |              |           |               |                    |                    |                    |                    |                    |                    |
| 6  | Clear All Fields                   |                       |                        | Individual CLU           | 67,525       | 23,587    | 116,669       | 126,006            | 143,988            | 160,175            | 175,062            | 189,030            | 202,262            |
| 7  |                                    | CLU Dates             | Total                  | CLU                      | 1            | 2         | 3             | 4                  | 5                  | 6                  | 7                  | 8                  | 9                  |
| 8  | Input Raw CLU Dates                |                       |                        |                          | Input ORIGIN |           | ach expiry de | ate                |                    |                    |                    |                    |                    |
| 9  | Thu 16-Dec-2010                    | 16-Dec-10             | 4,238,033              | 10,807,241               | 18,902       | 23,587    | 27,868        | 31,773             | 35,215             | 38,856             | 41,703             | 44,676             | 47,646             |
| 10 | Fri 17-Dec-2010                    | 17-Dec-10             | 4,583,384              | 10,807,241               | 28,282       | 16,553    | 35,337        | 38,925             | 42,173             | 45,659             | 48,417             | 51,308             | 54,205             |
| 11 | Sat 18-Dec-2010                    | 18-Dec-10             | 4,731,486              | 10,807,241               | 32,499       | 13,947    | 38,656        | 42,068             | 45,200             | 48,587             | 51,316             | 54,174             | 57,048             |
| 12 | Sun 19-Dec-2010                    | 19-Dec-10             | 4,847,525              | 10,807,241               | 35,839       | 12,100    | 41,305        | 44,577             | 47,622             | 50,940             | 53,627             | 56,451             | 59,295             |
| 13 | Mon 20-Dec-2010                    | 20-Dec-10             | 4,946,260              | 10,807,241               | 38,708       | 10,633    | 43,598        | 46,741             | 49,707             | 52,963             | 55,607             | 58,391             | 61,200             |
| 14 | Tue 21-Dec-2010                    | 21-Dec-10             | 5,032,182              | 10,807,241               | 41,271       | 9,342     | 45,609        | 48,639             | 51,530             | 54,730             | 57,340             | 60,100             | 62,892             |
| 15 | Wed 22-Dec-2010                    | 22-Dec-10             | 5,114,624              | 10,807,241               | 43,612       | 8,280     | 47,512        | 50,432             | 53,249             | 56,389             | 58,971             | 61,696             | 64,457             |
|    | Thu 23-Dec-2010                    | 23-Dec-10             | 5,189,039              | 10,807,241               | 45,756       | 7,143     | 49,251        | 52,060             | 54,792             | 57,857             | 60,436             | 63,129             | 65,861             |
| 17 | Fri 24-Dec-2010                    | 24-Dec-10             | 5,257,040              | 10,807,241               | 47,773       | 6,353     | 50,934        | 53,607             | 56,268             | 59,278             | 61,816             | 64,477             | 67,182             |
| 18 | Sat 25-Dec-2010                    | 25-Dec-10             | 5,324,118              | 10,807,241               | 49,693       | 5,655     | 52,561        | 55,132             | 57,728             | 60,684             | 63,188             | 65,820             | 68,502             |
| 19 | Sun 26-Dec-2010                    | 26-Dec-10             | 5,387,798              | 10,807,241               | 51,508       | 5,029     | 54,114        | 56,587             | 59,120             | 62,024             | 64,494             | 67,099             | 69,758             |
|    | Mon 27-Dec-2010                    | 27-Dec-10             | 5,448,803              | 10,807,241               | 53,237       | 4,467     | 55,611        | 57,988             | 60,459             | 63,312             | 65,749             | 68,327             | 70,963             |
|    | Tue 28-Dec-2010                    | 28-Dec-10             | 5,507,494              | 10,807,241               | 54,893       | 3,961     | 57,058        | 59,343             | 61,753             | 64,556             | 66,959             | 69,511             | 72,125             |
| 22 | Wed 29-Dec-2010                    | 29-Dec-10             | 5,565,850              | 10,807,241               | 56,463       | 3,503     | 58,454        | 60,652             | 63,009             | 65,774             | 68,167             | 70,688             | 73,272             |
|    | Thu 30-Dec-2010                    | 30-Dec-10             | 5,620,025              | 10,807,241               | 57,987       | 2,892     | 59,760        | 61,891             | 64,177             | 66,877             | 69,244             | 71,744             | 74,314             |
| 24 | Thu 06-Jan-2011                    | 6-Jan-11              | 5,964,668              | 10,807,241               | 67,525       | 991       | 68,404        | 69,983             | 71,872             | 74,228             | 76,385             | 78,709             | 81,112             |
| 25 | Thu 13-Jan-2011                    | 13-Jan-11             | 6,189,597              | 10,807,241               | 0            | 226       | 76,067        | 77,176             | 78,706             | 80,732             | 82,659             | 84,833             | 87,078             |
|    | Thu 20-Jan-2011                    | 20-Jan-11             | 6,454,878              | 10,807,241               | 0            | 18        | 83,106        | 83,826             | 85,028             | 86,743             | 88,445             | 90,463             | 92,556             |
| 27 | Thu 27-Jan-2011                    | 27-Jan-11             | 6,701,193              | 10,807,241               | 0            | 0         | 89,610        | 90,057             | 90,969             | 92,398             | 93,891             | 95,743             | 97,679             |
|    | Thu 03-Feb-2011                    | 3-Feb-11              | 6,932,625              | 10,807,241               | 0            | 0         | 95,659        | 95,945             | 96,608             | 97,770             | 99,056             | 100,749            | 102,531            |
|    | Thu 10-Feb-2011                    | 10-Feb-11             | 7,152,422              | 10,807,241               | 0            | 0         | 101,344       | 101,531            | 102,004            | 102,936            | 104,031            | 105,531            | 107,187            |
|    | Thu 17-Feb-2011                    | 17-Feb-11             | 7,362,668              | 10,807,241               | 0            | 0         | 106,709       | 106,854            | 107,193            | 107,915            | 108,834            | 110,150            | 111,673            |
|    | Thu 24-Feb-2011                    | 24-Feb-11             | 7,564,498              | 10,807,241               | 0            | 0         | 111,809       | 111,939            | 112,197            | 112,741            | 113,492            | 114,620            | 116,007            |
| 32 | Thu 03-Mar-2011<br>Thu 10-Mar-2011 | 3-Mar-11<br>10-Mar-11 | 7,759,755<br>7.827.684 | 10,807,241<br>10,807,241 | 0 0          | 0         | 116,669<br>0  | 116,811<br>121,495 | 117,013<br>121.655 | 117,424<br>121,977 | 118,031<br>122,460 | 118,998<br>123,278 | 120,254<br>124,382 |
| 34 | Thu 17-Mar-2011                    | 17-Mar-11             | 8.007.351              | 10,807,241               | 0            | 0         | 0             | 121,495            | 126,146            | 126,407            | 126,785            | 123,276            | 128,430            |
| 35 | Sat 16-Apr-2011                    | 16-Apr-11             | 8,590,732              | 10,807,241               | 0            | 0         | 0             | 120,000            | 143,988            | 144,144            | 144,316            | 144,602            | 145,073            |
| 36 | Mon 16-May-2011                    | 16-May-11             | 9,090,189              | 10,807,241               | 0            | 0         | 0             | 0                  | 143,900            | 160,175            | 160.303            | 160,481            | 160,685            |
|    | Wed 15-Jun-2011                    | 15-Jun-11             | 9,524,471              | 10,807,241               | 0            | 0         | 0             | 0                  | 0                  | 100,175            | 175,062            | 175,208            | 175,366            |
| 38 | Fri 15-Jul-2011                    | 15-Jul-11             | 9,906,155              | 10,807,241               | 0            | 0         | 0             | 0                  | 0                  | 0                  | 175,002            | 189,030            | 189,160            |
| 39 | Sun 14-Aug-2011                    | 14-Aug-11             | 10.244.391             | 10,807,241               | 0            | 0         | 0             | 0                  | 0                  | 0                  | 0                  | 105,030            | 202.262            |
|    | Tue 13-Sep-2011                    | 13-Sep-11             | 10,542,762             | 10,807,241               | 0            | 0         | 0             | 0                  | 0                  | 0                  | 0                  | 0                  | 202,202            |
| 41 | Thu 13-Oct-2011                    | 13-0ct-11             |                        | 10,807,241               | 0            | 0         | 0             | 0                  | 0                  | 0                  | 0                  | 0                  | 0                  |
| 42 | Sat 12-Nov-2011                    |                       | 10,105,390             | 10,807,241               | 0            | 0         | 0             | 0                  | 0                  | 0                  | 0                  | 0                  | 0                  |
|    | 10.5 0011                          | 40.5                  | 40.074.400             | 40.007.044               |              |           |               |                    |                    |                    |                    |                    |                    |
| I4 | ◆ ▶ ▶ \ Table of                   | Contents 🔎            | Portfolio              | Trade Deta:              | ils \ Origi  | nal CLU I | rofile 🕼      | Parameters         | s∥Deposit          | : Details          | /Deposit           | CLU Data           | 1/                 |

Fig38. Screenshot of Original CLU Profile tab w/o new trade

As shown in row 1 to row 4, the tool automatically feeds in for users the inputs needed for NMOSS from the "XPortfolio" tab, including initial notional, initial value, strike and delivery

dates. Based on this information provided, users will quote one by one in NMOSS and obtain credit calculation of each leg as explained in our data sourcing section. As they get a credit calculation across time, which usually increases in one direction and decreases in the other, they need to paste the projected raw CLU dates down from Cell A9 and all the positive NPVs (which act in favour of RBS) of each leg from Column H all the way to the right.

Now, all the raw data is ready for the analysis to be done. As we have mentioned before, the portfolio CLU is found first by summing the NPVs of each leg on each CLU dates (Column C) and then looking up the greatest total value (Cell C1). The peak date (Cell C2) is the CLU date that corresponds to the greatest total. For users' convenience, we developed a macro to enter all the formulas and extract the maximum amount. Users are able to obtain the Portfolio CLU by clicking the "Get Portfolio CLU" button.

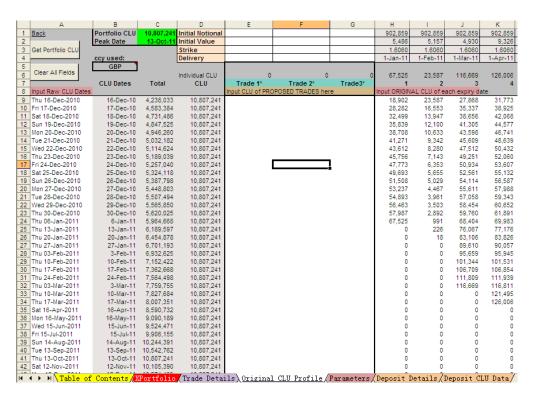

Fig39. Screenshot of the space given to a new trade

For a portfolio that is not full, the tool creates additional fields to enter credit calculation of proposed new legs (trades) so that the portfolio CLU will be more efficiently used within the limit. Users can expand these three columns from Column E to Column G for new trade inputs. Moreover, the tool provides indications on possible space for new trades given original CLU profile that users can refer to when they decide on the length, notional and strike of a new proposed trade. The indications are explained in the following section "Trade Details".

### Ex-Portfolio

|      | Α         | В        | С         | D        | E         | F        | G        | Н        | 1          | J        | K        | L        | M        |
|------|-----------|----------|-----------|----------|-----------|----------|----------|----------|------------|----------|----------|----------|----------|
| 1    | ĺ         |          | Trade 1*  | Trade 2* | Trade3*   | 1        | 2        | 3        | 4          | 5        | 6        | 7        | 8        |
| 2    |           |          | #N/A      | #N/A     | #N/A      | 5897143  | 4214446  | 7643086  | 7881345    | 8446744  | 8930014  | 9349409  | 9717125  |
| 3    |           | 9903644  | 10807241  | 10807241 | 10807241  | 10807241 | 10807241 | 10807241 | 10807241   | 10807241 | 10807241 | 10807241 | 10807241 |
| 4    | 14-Dec-10 | 3563417  | 4238033   | 4238033  | 4238033   | 4219131  | 4214446  | 4210165  | 4206260    | 4202818  | 4199177  | 4196330  | 4193357  |
| 5    | 15-Dec-10 | 3886462  | 4583384   | 4583384  | 4583384   | 4555102  | 4566831  | 4548047  | 4544459    | 4541211  | 4537725  | 4534967  | 4532076  |
| 6    | 16-Dec-10 | 4025423  | 4731486   | 4731486  | 4731486   | 4698987  | 4717539  | 4692830  | 4689418    | 4686286  | 4682899  | 4680170  | 4677312  |
| 7    | 17-Dec-10 | 4133839  | 4847525   | 4847525  | 4847525   | 4811686  | 4835425  | 4806220  | 4802948    | 4799903  | 4796585  | 4793898  | 4791074  |
| 8    | 18-Dec-10 | 4227103  | 4946260   | 4946260  | 4946260   | 4907552  | 4935627  | 4902662  | 4899519    | 4896553  | 4893297  | 4890653  | 4887869  |
| 9    | 19-Dec-10 | 4309818  | 5032182   | 5032182  | 5032182   | 4990911  | 5022840  | 4986573  | 4983543    | 4980652  | 4977452  | 4974842  | 4972082  |
| 10   | 20-Dec-10 | 4383969  | 5114624   | 5114624  | 5114624   | 5071012  | 5106344  | 5067112  | 5064192    | 5061375  | 5058235  | 5055653  | 5052928  |
| 11   | 21-Dec-10 | 4455810  | 5189039   | 5189039  | 5189039   | 5143283  | 5181896  | 5139788  | 5136979    | 5134247  | 5131182  | 5128603  | 5125910  |
| 12   | 22-Dec-10 | 4520868  | 5257040   | 5257040  | 5257040   | 5209267  | 5250687  | 5206106  | 5203433    | 5200772  | 5197762  | 5195224  | 5192563  |
| 13   | 23-Dec-10 | 4581250  | 5324118   | 5324118  | 5324118   | 5274425  | 5318463  | 5271557  | 5268986    | 5266390  | 5263434  | 5260930  | 5258298  |
| 14   | 24-Dec-10 | 4641109  | 5387798   | 5387798  | 5387798   | 5336290  | 5382769  | 5333684  | 5331211    | 5328678  | 5325774  | 5323304  | 5320699  |
| 15   | 25-Dec-10 | 4698452  | 5448803   | 5448803  | 5448803   | 5395566  | 5444336  | 5393192  | 5390815    | 5388344  | 5385491  | 5383054  | 5380476  |
| 16   | 26-Dec-10 | 4753614  | 5507494   | 5507494  | 5507494   | 5452601  | 5503533  | 5450436  | 5448151    | 5445741  | 5442938  | 5440535  | 5437983  |
| 17   | 27-Dec-10 | 4806861  | 5565850   | 5565850  | 5565850   | 5509387  | 5562347  | 5507396  | 5505198    | 5502841  | 5500076  | 5497683  | 5495162  |
| 18   | 28-Dec-10 | 4859506  | 5620025   | 5620025  | 5620025   | 5562038  | 5617133  | 5560265  | 5558134    | 5555848  | 5553148  | 5550781  | 5548281  |
| 19   | 04-Jan-11 | 5182721  | 5964668   | 5964668  | 5964668   | 5897143  | 5963677  | 5896264  | 5894685    | 5892796  | 5890440  | 5888283  | 5885959  |
| 20   | 11-Jan-11 | 5464313  | 6189597   | 6189597  | 6189597   | 6189597  | 6189371  | 6113530  | 6112421    | 6110891  | 6108865  | 6106938  | 6104764  |
| 21   | 18-Jan-11 | 5717979  | 6454878   | 6454878  | 6454878   | 6454878  | 6454860  | 6371772  | 6371052    | 6369850  | 6368135  | 6366433  | 6364415  |
| 22   | 25-Jan-11 | 5863489  | 6701193   | 6701193  | 6701193   | 6701193  | 6701193  | 6611583  | 6611136    | 6610224  | 6608795  | 6607302  | 6605450  |
| 23   | 01-Feb-11 | 6079141  | 6932625   | 6932625  | 6932625   | 6932625  | 6932625  | 6836966  | 6836680    | 6836017  | 6834855  | 6833569  | 6831876  |
| 24   | 08-Feb-11 | 6283215  | 7152422   | 7152422  | 7152422   | 7152422  | 7152422  | 7051078  | 7050891    | 7050418  | 7049486  | 7048391  | 7046891  |
| 25   | 15-Feb-11 | 6479033  | 7362668   | 7362668  | 7362668   | 7362668  | 7362668  | 7255959  | 7255814    | 7255475  | 7254753  | 7253834  | 7252518  |
| 26   | 22-Feb-11 | 6554438  | 7564498   | 7564498  | 7564498   | 7564498  | 7564498  | 7452689  | 7452559    | 7452301  | 7451757  | 7451006  | 7449878  |
| 27   | 01-Mar-11 | 6731407  | 7759755   | 7759755  | 7759755   | 7759755  | 7759755  | 7643086  | 7642944    | 7642742  | 7642331  | 7641724  | 7640757  |
| 28   | 08-Mar-11 | 6902987  | 7827684   | 7827684  | 7827684   | 7827684  | 7827684  | 7827684  | 7706189    | 7706029  | 7705707  | 7705224  | 7704406  |
| 29   | 15-Mar-11 | 7069932  | 8007351   | 8007351  | 8007351   | 8007351  | 8007351  | 8007351  | 7881345    | 7881205  | 7880944  | 7880566  | 7879881  |
| 30   | 14-Apr-11 | 7601494  | 8590732   | 8590732  | 8590732   | 8590732  | 8590732  | 8590732  | 8590732    | 8446744  | 8446588  | 8446416  | 8446130  |
| 31   | 14-May-11 | 8053453  | 9090189   | 9090189  | 9090189   | 9090189  | 9090189  | 9090189  | 9090189    | 9090189  | 8930014  | 8929886  | 8929708  |
| 32   | 13-Jun-11 | 8441816  | 9524471   | 9524471  | 9524471   | 9524471  | 9524471  | 9524471  | 9524471    | 9524471  | 9524471  | 9349409  | 9349263  |
| 33   | 13-Jul-11 | 8780111  | 9906155   | 9906155  | 9906155   | 9906155  | 9906155  | 9906155  | 9906155    | 9906155  | 9906155  | 9906155  | 9717125  |
| 34   | 12-Aug-11 | 9074839  | 10244391  | 10244391 |           | 10244391 |          | 10244391 |            |          | 10244391 |          |          |
| 35   | 11-Sep-11 | 9331685  | 10542762  | 10542762 | 10542762  | 10542762 | 10542762 | 10542762 | 10542762   | 10542762 | 10542762 | 10542762 | 10542762 |
| 36   | 11-0ct-11 | 9553704  | 10807241  | 10807241 |           | 10807241 |          | 10807241 |            |          | 10807241 |          |          |
| 37   | 10-Nov-11 | 9743513  | 10105390  | 10105390 | 10105390  | 10105390 | 10105390 | 10105390 | 10105390   | 10105390 | 10105390 | 10105390 | 10105390 |
| 38   | 10-Dec-11 | 9903644  | 10274439  | 10274439 |           |          |          | 10274439 |            | 10274439 | 10274439 | 10274439 | 10274439 |
| 39   | 09-Jan-12 | 9038795  | 10363445  | 10363445 |           |          |          |          |            |          | 10363445 |          |          |
| 40   | 08-Feb-12 | 9059766  | 10416015  | 10416015 | 10416015  | 10416015 |          |          |            | 10416015 | 10416015 | 10416015 | 10416015 |
| 41   | 09-Mar-12 | 9046596  | 10435954  | 10435954 | 10435954  | 10435954 | 10435954 | 10435954 | 10435954   | 10435954 | 10435954 | 10435954 | 10435954 |
| 42   | 08-Apr-12 | 9002779  | 10776919  | 10776919 | 10776919  | 10776919 | 10776919 | 10776919 | 10776919   |          | 10776919 |          | 10776919 |
| 43   | 08-May-12 | 8928337  | 10382782  | 10382782 |           |          |          | 10382782 |            |          | 10382782 |          | 10382782 |
| I4 → | I ▶ M \Ta | ble of C | ontents 🔼 | ortfolio | (Irade De | etails/( | riginal  | CLU Prot | file / Ame | nded CLU | Profile  | YEX-Lor. | t10110/l |

Fig40. Screenshot of  $\boldsymbol{x}$  portfolio

Ex-Portfolio is a hidden helper tab to store processed portfolio data which will be used for indicator calculations. This tab is designed to identify the CLU contribution of each leg. It contains same CLU dates that are extracted from "Original CLU Profile" while in each column to the left it subtracts the credit contribution from original credit total on the corresponding date.

Every other cell in the field is populated using such a formula to create this ex-portfolio that indicates behaviours of the original portfolio without each leg. It is so important that Ex-Portfolio becomes an accelerator for this tool in looking up specific CLU indication on each leg. Data stored here are linked by formulas in "Trade Details" when calculating CLU contribution related indicators. A macro is also designed to fill in data in this tab and it is incorporated in the indicator calculation process.

#### Trade Details

Trade Details gives all analysis specifics of the portfolio restructuring strategy. Not only can users view indicators on each leg, they can also make further assumptions, experiment with them and observe hypothetical results.

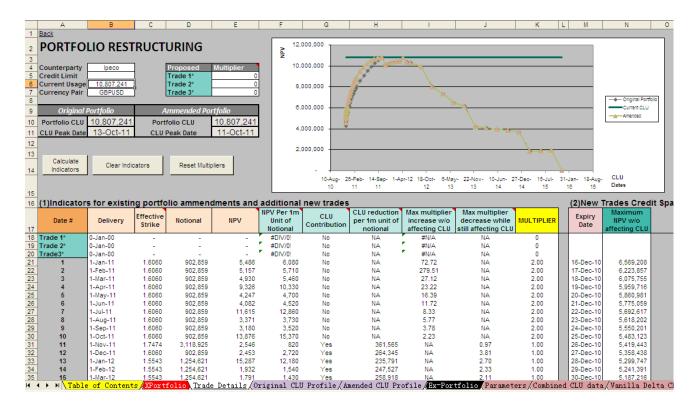

Fig41. Screenshot of the entire Portfolio Restructuring tab

#### There are two main indicator metrics:

# (1) Indicators for existing portfolio amendments and additional new trades.

| 16                         | (1)Indicator | s for existi | ng portfo           | lio ammeno | dments and | additional                        | new trades          | i                                           |                                                 |                                                         |            |
|----------------------------|--------------|--------------|---------------------|------------|------------|-----------------------------------|---------------------|---------------------------------------------|-------------------------------------------------|---------------------------------------------------------|------------|
| 17                         | Date #       | Delivery     | Effective<br>Strike | Notional   | NPV        | NPV Per 1m<br>Unit of<br>Notional | CLU<br>Contribution | CLU reduction<br>per 1m unit of<br>notional | Max multiplier<br>increase w/o<br>affecting CLU | Max multiplier<br>decrease while<br>still affecting CLU | MULTIPLIER |
| 18                         | Trade 1*     | 0-Jan-00     | -                   | -          | -          | #DIV/0!                           | No                  | NA                                          | #N/A                                            | NA                                                      | 0          |
| 19                         | Trade 2*     | 0-Jan-00     | -                   | -          | -          | #DIV/0!                           | No                  | NA                                          | #N/A                                            | NA                                                      | 0          |
| 20                         | Trade3*      | 0-Jan-00     | -                   | -          | -          | #DIV/0!                           | No                  | NA                                          | #N/A                                            | NA                                                      | 0          |
| 21                         | 1            | 1-Jan-11     | 1.6060              | 902,859    | 5,486      | 6,080                             | No                  | NA                                          | 72.72                                           | NA                                                      | 2.00       |
| 22<br>23                   | 2            | 1-Feb-11     | 1.6060              | 902,859    | 5,157      | 5,710                             | No                  | NA                                          | 279.51                                          | NA                                                      | 2.00       |
| 23                         | 3            | 1-Mar-11     | 1.6060              | 902,859    | 4,930      | 5,460                             | No                  | NA                                          | 27.12                                           | NA                                                      | 2.00       |
| 24                         | 4            | 1-Apr-11     | 1.6060              | 902,859    | 9,326      | 10,330                            | No                  | NA                                          | 23.22                                           | NA                                                      | 2.00       |
| 24<br>25<br>26<br>27<br>28 | 5            | 1-May-11     | 1.6060              | 902,859    | 4,247      | 4,700                             | No                  | NA                                          | 16.39                                           | NA                                                      | 2.00       |
| 26                         | 6            | 1-Jun-11     | 1.6060              | 902,859    | 4,082      | 4,520                             | No                  | NA                                          | 11.72                                           | NA                                                      | 2.00       |
| 27                         | 7            | 1-Jul-11     | 1.6060              | 902,859    | 11,615     | 12,860                            | No                  | NA                                          | 8.33                                            | NA                                                      | 2.00       |
| 28                         | 8            | 1-Aug-11     | 1.6060              | 902,859    | 3,371      | 3,730                             | No                  | NA                                          | 5.77                                            | NA                                                      | 2.00       |
| 29                         | 9            | 1-Sep-11     | 1.6060              | 902,859    | 3,180      | 3,520                             | No                  | NA                                          | 3.78                                            | NA                                                      | 2.00       |
| 30                         | 10           | 1-0ct-11     | 1.6060              | 902,859    | 13,876     | 15,370                            | No                  | NA                                          | 2.23                                            | NA                                                      | 2.00       |
| 31                         | 11           | 1-Nov-11     | 1.7474              | 3,118,925  | 2,546      | 820                               | Yes                 | 361,565                                     | NA                                              | 0.97                                                    | 1.00       |
| 32<br>33<br>34             | 12           | 1-Dec-11     | 1.6060              | 902,859    | 2,453      | 2,720                             | Yes                 | 264,345                                     | NA                                              | 3.81                                                    | 1.00       |
| 33                         | 13           | 1-Jan-12     | 1.5543              | 1,254,621  | 15,287     | 12,180                            | Yes                 | 235,791                                     | NA                                              | 2.70                                                    | 1.00       |
| 34                         | 14           | 1-Feb-12     | 1.5543              | 1,254,621  | 1,932      | 1,540                             | Yes                 | 247,527                                     | NA                                              | 2.33                                                    | 1.00       |
| 35                         | 15           | 1-Mar-12     | 1.5543              | 1,254,621  | 1,791      | 1,430                             | Yes                 | 258,918                                     | NA                                              | 2.11                                                    | 1.00       |

Fig42. Screenshot of the first indicator metric

This metric includes all indicators of CLU for our original portfolio. Columns with heads highlighted in salmon are NMOSS inputs that automatically replicate from "XPortfolio". Columns with heads highlighted in blue are indicators that quantify cost/CLU reduction relationships in several aspects. The indicators are: NPV per 1 million unit of notional, CLU contribution, CLU reduction per 1 million unit of notional, Maximum multiplier increase without affecting CLU, Maximum multiplier decrease while still affecting CLU. The right most column represents multipliers that can be applied to each expiry date of the portfolio to increase or decrease its notional. A VBA macro calculates all these indicators by using pre-set formulas.

### Indicators on this tab

#### 1. NPV per 1 million of notional

NPV per 1 million of notional (i.e. leg 1)= Initial Value of leg 1 / Initial Notional of leg 1 \* 1,000,000

As transactions usually are for large amounts, 1 million o notional is used as a unit. We used per 1 million of notional instead of per notional. This indicator shows the value of a leg by notional where a higher value is equivalent to a higher credit usage (higher credit exposure) and vice versa. NPVs, extracted from XPortfolio deal level reports, differ from one leg to another depending on the strike, notional and tenor. Users can thus identify which leg is most sensitive subject to notional change and which legs have a lower sensibility to notional.

#### 2. CLU Contribution

CLU Contribution (i.e. leg 1) = "No", if Ex-Portfolio CLU (excluding leg 1) = Original CLU;
"Yes", Otherwise

In a portfolio, the normal case for a peak date to appear is in the middle of the entire CLU term as each leg has an increasing credit and the combination of credit strips along time stacks up making a hill-shape curve.

Legs that expire earlier than peak date would not have any contribution to portfolio CLU because its own credit curve ends before the peak occurs. This indicator shows hints for users about these legs with great potential to increase but not affecting the portfolio CLU. If users are able to increase notional of legs that say "NO" (meaning this leg does not affect original CLU), instead of having a steep uphill, more space above will be used therefore making credit line usage more efficient.

## 3. CLU reduction per 1 million unit of notional

CLU reduction per 1 million of notional (i.e. leg 1) = CLU of leg 1/Initial Notional of leg 1\*1,000,000

Given other legs stay the same, this indicator shows how much portfolio CLU a leg can reduce by reducing 1million of notional on this leg. A decrease in notional results in less positive value in favour of RBS, thus generating a cost. At the same time of reducing credit usage, users

can compare between legs that which one can reduce CLU the most with least cost by looking at legs with greatest CLU reduction per 1million of notional.

## 4. Maximum multiplier increase without affecting CLU

Maximum multiplier increase without affecting CLU(i.e. leg1) = if "CLU Contribution" is "NO", Original CLU / CLU of leg1; if "CLU Contribution" is "Yes", "NA"

For legs that expire later than the original peak date, no matter how notionals change CLU always gets affected. On the other hand, there might be plenty of credit space for legs that have no impact to CLU. This indicator shows the multiplier a leg can have without changing the current CLU. Compared to when salespeople used to lack a clear picture of portfolio CLU, now users of this tool can clearly spot opportunities for possible increase in value but no more consumption of credit. At time of completion of this project, we have used this part of the tool to find opportunities in real company portfolio to double notionals of some legs without affecting CLU. This has never been discovered before.

## 5. Maximum multiplier decrease while still affecting CLU

Maximum multiplier decrease while affecting CLU(i.e. leg1)= if "CLU Contribution" is "NO", "NA"; if "CLU Contribution" is "Yes,{ Ex-Portfolio CLU(excluding leg1)- Ex-Portfolio Credit(excluding leg1 at time of peak of CLU of leg 1)} / CLU of leg 1

When reducing the notional of a leg that affects the CLU, CLU changes as well. There is a chance that CLU reduces to a point where the original peak date is no longer the peak. In this case, it is pointless to keep reducing the notional of a leg because peak date is shifted and new observation shall be made. This indicator aims at providing information regarding the peak shifting point. It points out how much the notional of a leg can be reduced before it stops having effect on CLU so that users are prone to situations where they might generate extra cost but not necessarily making CLU efficient.

#### **Multipliers**

In Column K, this is where the actual portfolio restructuring work is done. For each leg, there is a multiplier field in which users can input numbers that are eventually applied as multipliers to each leg to be effective as changing notional.

| 9  | Original I    | Portfolio  | Ammended Portfolio |            |  |  |  |
|----|---------------|------------|--------------------|------------|--|--|--|
| 10 | Portfolio CLU | 10,807,241 | Portfolio CLU      | 10,807,241 |  |  |  |
| 11 | CLU Peak Date | 13-Oct-11  | CLU Peak Date      | 11-Oct-11  |  |  |  |

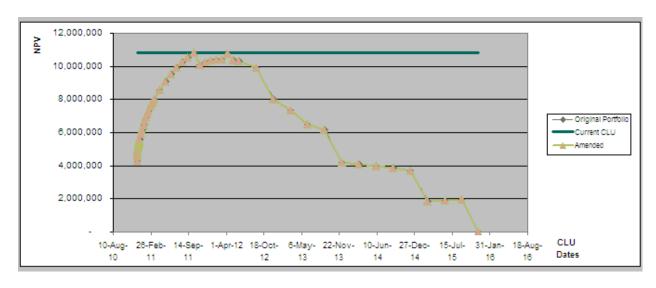

Fig43. Screenshot of the comparison and graph in the Portfolio Restructuring strategy

The amended portfolio CLU is shown in comparison with the original and the amended CLU line is on the same graph with original CLU line to display difference. All the indicators above do nothing but providing as much information as possible before users apply multipliers. In a big-volume portfolio where users are faced with more than 100 legs, simply doing trial and error on multiplier of each leg seems impossible. Nevertheless, with the foundation of indicators, users will have a general direction of all possible paths to CLU efficiency before actually going down the road.

# (2) New Trades Credit Space.

| (2)New                 | Trades Cred                             | it Space |
|------------------------|-----------------------------------------|----------|
| Expiry<br>Date         | Maximum<br>NPV w/o<br>affecting CLU     |          |
|                        |                                         |          |
| 16-Dec-10              | 6,569,208                               |          |
| 17-Dec-10              | -,,                                     |          |
| 18-Dec-10              | 6,075,755                               |          |
| 19-Dec-10              | -11                                     |          |
| 20-Dec-10              | , ,                                     |          |
| 21-Dec-10              | -11                                     |          |
| 22-Dec-10<br>23-Dec-10 | -11                                     |          |
| 24-Dec-10              | -1-1-1-                                 |          |
| 25-Dec-10              | ,                                       |          |
| 26-Dec-10              | , , , , , , , , , , , , , , , , , , , , |          |
| 27-Dec-10              | 5,358,438                               |          |
| 28-Dec-10              | 5,299,747                               |          |
| 29-Dec-10              | -11                                     |          |
| 30-Dec-10              | 5.187.216                               |          |

Fig44. Screenshot of the New Trades Credit Space

New Trades Credit Space shows possible credit space before original peak. Across the same CLU dates (ends at peak), each field is obtained by subtracting total on the corresponding date from original CLU. This space can be either an indication for increasing notionals on the legs that expire early or proposing additional trades that fills up such credit space. Following up with this indicator, users are able to input proposed new trades in "Original CLU Profile" and apply multipliers to these new trades as well.

## Amended CLU Profile

| 2                                                                                                   | A<br>Back                        | В                      | С          | D                | Е         | F                | G                 | H         |           |           | K         | _         |     |
|----------------------------------------------------------------------------------------------------|----------------------------------|------------------------|------------|------------------|-----------|------------------|-------------------|-----------|-----------|-----------|-----------|-----------|-----|
| 2                                                                                                   | Jack                             |                        |            | Amended Notional |           |                  |                   | 1.805.718 | 1.805.718 | 1.805.718 | 1.805.718 | 1.805.718 | 1.8 |
| 3 Pc 5 6 7 8 Ra 9 Tu 11 Ti 12 Fr 13 Sa 14 Sa 14 Sa 15 M 16 Tu 17 W 18 Th 19 Fr                      |                                  |                        |            | Amended Value    |           |                  |                   | 10.972    | 10.314    | 9,860     | 18.652    | 8.494     | 8,1 |
| 4 Pe 5 6 7 8 R4 9 Tu 10 W 11 Tt 12 Fr 13 S4 14 Si 15 M 16 Tu 17 W 18 Th 19 Fr                       | Portfolio CLU                    | 10807241               |            | Multiplier       | 0.00      | 0.00             | 0.00              | 2.00      | 2.00      | 2.00      | 2.00      | 2.00      | 0,1 |
| 5 6 7 8 Ra 9 Tu 10 W 11 Th 12 Fr 13 Sa 14 Su 15 M 16 Tu 17 W 18 Th 19 Fr                            | Peak Date                        |                        |            | Multiplier       | 0.00      | 0.00             | 0.00              | 2.00      | 2.00      | 2.00      | 2.00      | 2.00      |     |
| 6 7 8 Rs 9 Tu 10 W 11 Th 12 Fr 13 Sa 14 Su 15 M 16 Tu 17 W 18 Th 19 Fr                              | чеак рате                        | 11-0ct-11              |            |                  |           |                  |                   |           |           |           |           |           |     |
| 7 8 Rs 9 Tu 10 W 11 Th 12 Fr 13 St 14 St 15 M 16 Tu 17 W 18 Th 19 Fr                                |                                  |                        |            |                  |           |                  |                   |           |           |           |           |           |     |
| 8 Ra<br>9 Tu<br>10 W<br>11 Th<br>12 Fr<br>13 Sa<br>14 Su<br>15 M<br>16 Tu<br>17 W<br>18 Th<br>19 Fr |                                  | F                      | T-4-1      | 01.11            | T         | T1 00            | T1-0*             |           |           |           |           | _         |     |
| 9 Tu<br>10 W<br>11 Th<br>12 Fr<br>13 Se<br>14 Su<br>15 M<br>16 Tu<br>17 W<br>18 Th<br>19 Fr         | Na (CI II dataa                  | Expiry                 | Total      | CLU              |           | Trade 2*         |                   | 1         | 2         | 3         | 4         | 5         |     |
| 10 W<br>11 Th<br>12 Fr<br>13 Sa<br>14 Su<br>15 M<br>16 Tu<br>17 W<br>18 Th<br>19 Fr                 | Raw CLU dates<br>Tue 14-Dec-2010 | 14-Dec-10              | 4.598.395  | 10.807.241       | Amended 0 | CLU Specifi<br>0 | cs on portfo<br>0 | 37804     | 47174     | 55736     | 63546     | 70430     |     |
| 11 Th<br>12 Fr<br>13 Sa<br>14 Su<br>15 Mo<br>16 Tu<br>17 W<br>18 Th<br>19 Fr                        | Ved 15-Dec-2010                  | 15-Dec-10              | 5,000,919  | 10,807,241       | 0         | 0                | 0                 | 56564     | 33106     | 70674     | 77850     | 84346     |     |
| 12 Fr<br>13 Sa<br>14 Su<br>15 Ma<br>16 Tu<br>17 W<br>18 Th<br>19 Fr                                 | hu 16-Dec-2010                   | 16-Dec-10              | 5,174,488  | 10,807,241       | 0         | 0                | 0                 | 64998     | 27894     | 77312     | 84136     | 90400     |     |
| 13 Sa<br>14 Su<br>15 Ma<br>16 Tu<br>17 W<br>18 Th<br>19 Fr                                          | ri 17-Dec-2010                   | 17-Dec-10              | 5,311,015  | 10,807,241       | 0         | 0                | 0                 | 71678     | 24200     | 82610     | 89154     | 95244     |     |
| 14 St<br>15 Mo<br>16 Tu<br>17 W<br>18 Th<br>19 Fr                                                   | Sat 18-Dec-2010                  | 18-Dec-10              | 5,427,427  | 10,807,241       | 0         | 0                | 0                 | 77416     | 21266     | 87196     | 93482     | 99414     |     |
| 15 Me<br>16 Tu<br>17 W<br>18 Th<br>19 Fr                                                            | Sun 19-Dec-2010                  | 19-Dec-10              | 5,528,947  | 10,807,241       | 0         | 0                | 0                 | 82542     | 18684     | 91218     | 97278     | 103060    |     |
| 16 Tu<br>17 W<br>18 Th<br>19 Fr                                                                     | Mon 20-Dec-2010                  | 20-Dec-10              | 5,626,083  | 10,807,241       | 0         | 0                | 0                 | 87224     | 16560     | 95024     | 100864    | 105000    |     |
| 17 W<br>18 Th<br>19 Fr                                                                              | ue 21-Dec-2010                   | 21-Dec-10              | 5,713,598  | 10,807,241       | 0         | 0                | 0                 | 91512     | 14286     | 98502     | 104120    | 100430    |     |
| 18 Th                                                                                               | Ved 22-Dec-2010                  | 22-Dec-10              | 5.794.325  | 10,807,241       | 0         | 0                | 0                 | 95546     | 12706     | 101868    | 107214    | 112536    |     |
| 19 Fr                                                                                               | hu 23-Dec-2010                   | 23-Dec-10              | 5,873,981  | 10,807,241       | 0         | 0                | 0                 | 99386     | 11310     | 105122    | 110264    | 115456    |     |
|                                                                                                    | ri 24-Dec-2010                   | 24-Dec-10              | 5,949,670  | 10,807,241       | 0         | 0                | 0                 | 103016    | 10058     | 103122    | 113174    | 118240    |     |
|                                                                                                    | Sat 25-Dec-2010                  | 25-Dec-10              | 6.022.243  | 10,807,241       | 0         | 0                | 0                 | 106474    | 8934      | 111222    | 115976    | 120918    |     |
|                                                                                                    | Sun 26-Dec-2010                  | 26-Dec-10              | 6.092.125  | 10,807,241       | 0         | 0                | 0                 | 109786    | 7922      | 114116    | 118686    | 123506    |     |
|                                                                                                    | Ion 27-Dec-2010                  | 27-Dec-10              | 6,161,421  | 10,807,241       | 0         | 0                | 0                 | 112926    | 7006      | 116908    | 121304    | 126018    |     |
|                                                                                                    | ue 28-Dec-2010                   | 28-Dec-10              | 6,225,544  | 10,807,241       | 0         | 0                | 0                 | 115974    | 5784      | 119520    | 123782    | 128354    |     |
|                                                                                                    | ue 04-Jan-2011                   | 4-Jan-11               | 6,637,206  | 10,807,241       | 0         | ō                | 0                 | 135050    | 1982      | 136808    | 139966    | 143744    |     |
|                                                                                                    | ue 11-Jan-2011                   | 11-Jan-11              | 6,846,246  | 10,807,241       | 0         | 0                | 0                 | 0         | 452       | 152134    | 154352    | 157412    |     |
|                                                                                                    | ue 18-Jan-2011                   | 18-Jan-11              | 7.159.597  | 10,807,241       | 0         | 0                | 0                 | 0         | 36        | 166212    | 167652    | 170056    |     |
|                                                                                                    | ue 25-Jan-2011                   | 25-Jan-11              | 7,451,073  | 10,807,241       | 0         | ō                | 0                 | 0         | 0         | 179220    | 180114    | 181938    |     |
|                                                                                                    | ue 01-Feb-2011                   | 1-Feb-11               | 7.725,210  | 10.807.241       | 0         | ō                | Ō                 | ō         | 0         | 191318    | 191890    | 193216    |     |
|                                                                                                    | ue 08-Feb-2011                   | 8-Feb-11               | 7.985.789  | 10,807,241       | 0         | 0                | 0                 | 0         | 0         | 202688    | 203062    | 204008    |     |
|                                                                                                    | ue 15-Feb-2011                   | 15-Feb-11              | 8,235,159  | 10,807,241       | 0         | ō                | Ö                 | ő         | ō         | 213418    | 213708    | 214386    |     |
|                                                                                                    | ue 22-Feb-2011                   | 22-Feb-11              | 8,474,686  | 10,807,241       | 0         | ō                | Ö                 | ő         | ō         | 223618    | 223878    | 224394    |     |
|                                                                                                    | ue 01-Mar-2011                   | 1-Mar-11               | 8.706.466  | 10.807.241       | Ö         | ō                | Ö                 | ő         | ō         | 233338    | 233622    | 234026    |     |
|                                                                                                    | ue 08-Mar-2011                   | 8-Mar-11               | 8,688,474  | 10,807,241       | 0         | 0                | 0                 | ō         | 0         | 0         | 242990    | 243310    |     |
|                                                                                                    | ue 15-Mar-2011                   | 15-Mar-11              | 8,898,088  | 10,807,241       | 0         | 0                | 0                 | ō         | 0         | 0         | 252012    | 252292    |     |
| 35 Tr                                                                                               | hu 14-Apr-2011                   | 14-Apr-11              | 9,458,565  | 10.807.241       | 0         | 0                | 0                 | Ō         | 0         | Ō         | 0         | 287976    |     |
|                                                                                                    | Sat 14-May-2011                  | 14-May-11              | 9,892,841  | 10,807,241       | 0         | 0                | 0                 | 0         | 0         | 0         | 0         | 0         |     |
|                                                                                                    | Ion 13-Jun-2011                  | 13-Jun-11              | 10,225,635 | 10,807,241       | 0         | 0                | 0                 | 0         | 0         | 0         | 0         | 0         |     |
| 38 W                                                                                                | Ved 13-Jul-2011                  | 13-Jul-11              | 10,473,652 | 10,807,241       | 0         | 0                | 0                 | 0         | 0         | 0         | 0         | 0         |     |
|                                                                                                    | ri 12-Aug-2011                   | 12-Aug-11              | 10,649,040 | 10,807,241       | 0         | 0                | 0                 | 0         | 0         | 0         | 0         | 0         |     |
|                                                                                                    | Sun 11-Sep-2011                  | 11-Sep-11              | 10,757,648 | 10,807,241       | 0         | 0                | 0                 | 0         | 0         | 0         | 0         | 0         |     |
|                                                                                                    |                                  |                        |            | 10.807.241       | 0         | 0                | 0                 | 0         | 0         | 0         | 0         | 0         |     |
| 42 Tr                                                                                               | ue 11-0ct-2011                   | 11-0ct-11              | 10,807,241 | 10,007,241       |           |                  |                   |           |           |           |           |           |     |
| 14 4                                                                                                | ue 11-Oct-2011<br>hu 10-Nov-2011 | 11-Oct-11<br>10-Nov-11 | 10,807,241 | 10,807,241       | 0         | 0                | 0                 | 0         | 0         | 0         | 0         | 0         |     |

Fig45. Screenshot of the Amended CLU Profile tab

The "Amended CLU Profile" has the same layout as "Original CLU Profile". It processes portfolio restructuring strategy to "Original CLU Profile" and populates a credit profile of the amended portfolio. Row3 are multipliers that are linked directly to users' multiplier inputs in "Trade Details". Amended notional and amended value in Row1 and Row2 are the results of initial notional and initial value timing the multipliers. The white field below that correspond to raw data fields for original CLU in "Original CLU Profile" are simply the data from "Original CLU Profile" each applying multiplier according to each leg. The amended portfolio CLU is

then highlighted in Cell B3. The populating process of this tab is also incorporated in the macro that calculates indicators in "Trade Details".

# Strategic Example

In the latest tool test, we've used this tool on the portfolio of a counterparty called Ipeco and discovered opportunities to more efficiently use credit line by doubling some notionals while keeping the CLU unchanged. As a result, the portfolio restructuring strategy could help use credit line in a more efficiently.

| Original I    | Portfolio  | Ammended Portfolio |            |  |  |  |  |
|---------------|------------|--------------------|------------|--|--|--|--|
| Portfolio CLU | 10,807,241 | Portfolio CLU      | 10,807,241 |  |  |  |  |
| CLU Peak Date | 13-Oct-11  | CLU Peak Date      | 13-Oct-11  |  |  |  |  |

The original portfolio of IPECO has a CLU of 10,807,241. With the implication provided by various indicators, we tried doubling the notional of all legs that don't effect on CLU by changing all of their multipliers to 2.00. While the CLU is still the same, the value of the portfolio increases.

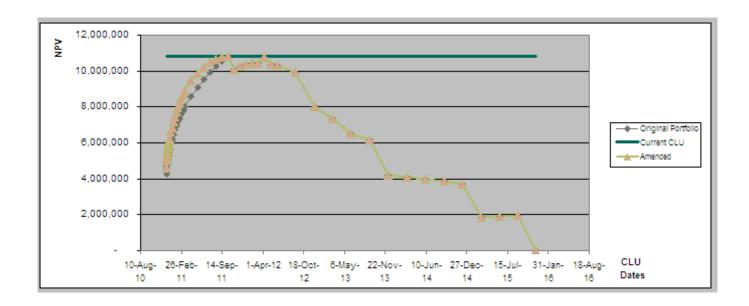

Fig46. Portfolio restructuring graph

As shown in the new graph, with the help of the tool, the amended portfolio(salmon colour) has used more space under the credit limit than original(grey) with no extra cost but more positive value.

# Strategy 2: New Vanilla Options

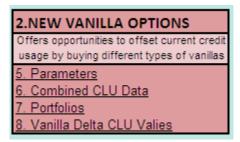

Fig47. Screenshot of 2<sup>nd</sup> part of "table of contents"

In the CLU analysis, RBS only considers option or forward contracts that have positive NPVs across time because only in such a case there is credit concern as counterparties might default. When a portfolio has a CLU reaching the limit, the "New Vanilla Options" strategy is able to offset the original credit usage if the counterparties enter into an option/forward contract that works in favour of them, in other words adding additional legs to the portfolio that has negative NPVs from RBS' perspective so that certain amount can be subtracted from the original total. This strategy is best for a portfolio that has reached CLU or is over the credit limit and the user is interested in lowering it to a specific amount.

Although this strategy can help free up credit space, the cost is very obvious since the additional leg has a negative NPVs to the bank. It leaves the users to decide if it is worth it to do so considering the balance between the credit reduction and cost. We shall go over the functionality of each excel tab in this strategy.

# Vanilla Delta CLU Values (Hidden)

The credit calculation (CLU calculation) of possible options that offset credit usage are stored here. They are divided into five categories by five different delta values: 5,10,15,20 and 25 deltas. Delta is the first derivative of NPV over spot; It describes the moneyness of an option. For example, a 5 delta option now has 5% chance to be in the money. A contract with higher delta is more expensive when purchased. Within each of the five categories, the tenors of all basic options range from one month to twenty-four months. Users can choose from different combinations of delta and tenor to decide what would be the ideal options to purchase for this strategy.

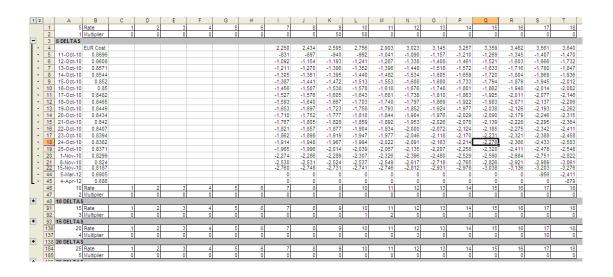

Fig48. Screenshot of the Deltas tab

In this tab, five categories, starting from 5 deltas, are placed from top and then down as delta increases. The column head of each category shows the tenor of the option and below the tenors are multipliers users can apply under each tenor with base options. The top row of the

CLU field shows the NPV of the corresponding option and CLU calculation from NMOSS are entered right below NPVs. In the far right Column AB, it sums the product of multipliers and base options chosen from each delta category.

The market is moving all the time and therefore CLU calculations in this tab are constantly changing as well depending on the spot, volatility etc. However, currently we are not able to dynamically update this field. It is possible in the future that a place holder for volatility is developed so that the CLU calculations can be refreshed when a new volatility is entered at different times.

### Combined CLU Data (Hidden)

This tab, as its name conveys, combines original CLU data with the new vanilla option strategy.

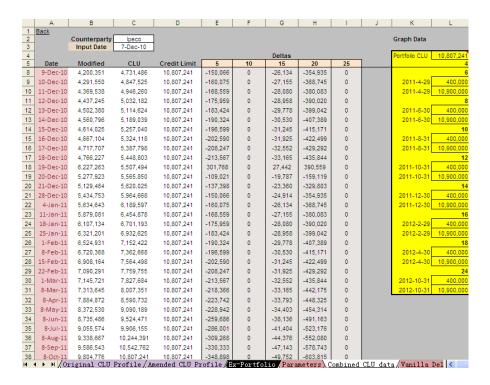

Fig49. Screenshot of the Combined CLU data tab

In Column C, it extracts the portfolio CLU total from "Original CLU Profile". From Column E to Column I are CLU calculation of total new vanilla options chosen from each of the delta categories. In Column B are the then modified portfolio CLU.

#### **Parameters**

In this tab, users select delta categories and tenors of new vanilla options. They can enter multipliers to options chosen to lower and observe modified CLU so as to lower it to an ideal amount.

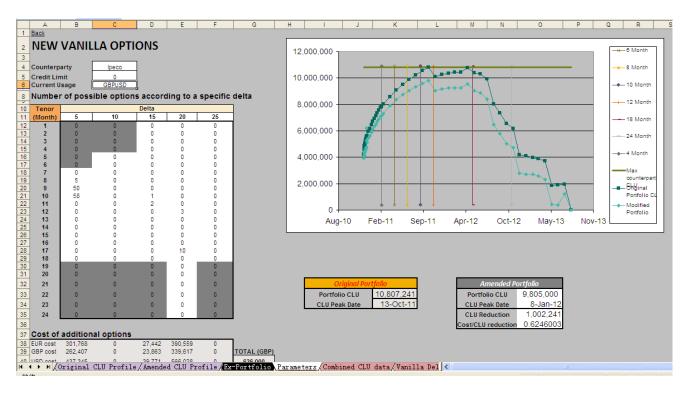

Fig50. Screenshot of the Parameters tab

Multiplier fields that have blank background are available for inputs. Cells highlighted in grey are tenors that are not stored in "Vanilla Delta CLU Values" because they are filtered out for these tenors are not as effective. It seems that all roads lead to Rome since there are five

categories and many available inputs for different approaches. Cost then becomes the key at determining the final approach. Below the multiplier input fields is a table that shows cost of additional options purchased. It helps users compare costs and it is shown in three currencies.

This strategy automatically incorporates these options into the portfolio and shows a graph which marks each maturity for each option to help the user decide which maturity to choose. The graph on the left displays both portfolios: original and modified. When applying multipliers, users are able to view CLU reduction visually. In addition, in order to clearly identify CLU reduction made by different tenors, eight vertical lines marked the main expiry dates. Besides graphical comparison, users can view change in CLU value underneath the graph, which accurately calculates the amended portfolio CLU, CLU reduction and cost.

## Strategic Example

Now we show an example using "New Vanilla Option" to further explain the functionality of this strategy. We use the same portfolio throughout the three strategies to establish a consistent example.

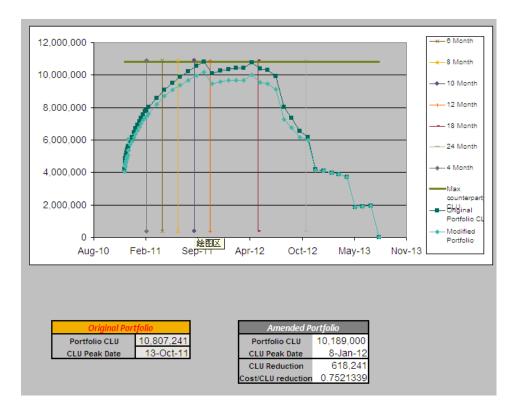

Fig51. Screenshot of 5 delta (graph & comparison)

For the counterparty named "IPECO", the current CLU is 10,807,241. If it has reached the credit limit, no more transaction is possible. If IPECO now buys all 5 delta options, 50 each of 8-month, 9-month, 10-month and 11-month, the amended CLU decreases to 10,189,000 with a total cost of GBP465,000.

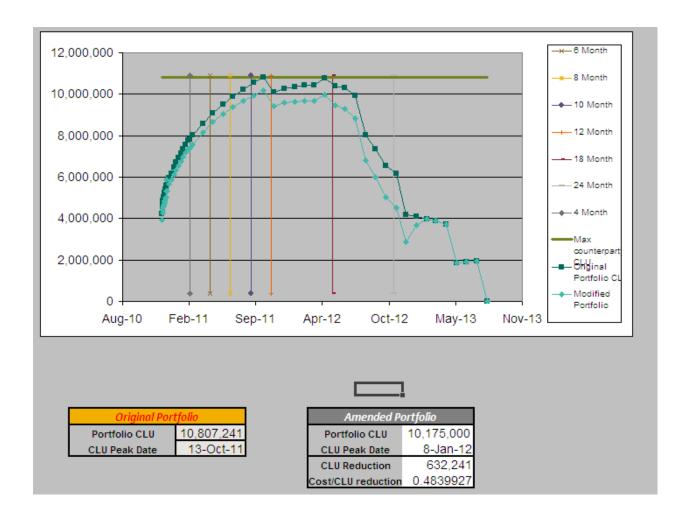

Fig52. Screenshot of 15 delta (graph &comparison)

Instead of buying 5 deltas, IPECO buys all in 15 deltas 10 of 10-month, 20 of 11-month and 8 of 12-month, the portfolio CLU is lowered at the same magnitude at 10,175,000, however, with a cost of GBP306, 000. All delta categories are independent of each other. It requires a bit of trial and error to find an optimal solution with less cost and more CLU reduction. Nonetheless, higher deltas indicate higher unit cost and it is likely that less quantity of high delta options have the same effect to CLU reduction as larger quantity of low delta options.

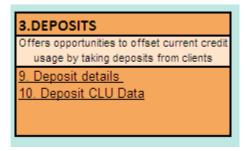

Fig53. Screenshot of the 3<sup>rd</sup> part of "table of contents"

Deposits is the last strategy in our tool. The most essential characteristic that distinguishes Deposits from the previous two strategies is that this is a zero-cost way of analysing credit. The idea for it to work is that RBS would enter into a netting agreement with counterparty when the counterparty wants to do a new trade but the portfolio would exceed the credit limit. The deposit has to be made as part of the new trade in such a way that the counterparty is able to lower the exceeding CLU by the deposit amount. This strategy would take in CLU calculation of original Portfolio and new trade CLU calculation as inputs. It will then indicate during when the deposit should be made and how much the standard deposit is in order to lower the CLU below the credit limit. In the case where the counterparty wishes to make a deposit other than the standard, an additional function is added to this strategy to view CLU reduction with any available amount of deposit. Now we will go over the functionality of this strategy by each tab.

## Deposit CLU Data

|          | Α | В                      | С                      | D | Е                      | F                      | G | Н                      | I             | J              | К                      | L     | М            | N                      |
|----------|---|------------------------|------------------------|---|------------------------|------------------------|---|------------------------|---------------|----------------|------------------------|-------|--------------|------------------------|
| 1        |   | ORIGINAL PO            | ORTFOLIO               |   | NEW PO                 | RTFOLIO                |   |                        |               |                |                        |       |              |                        |
| 2        |   |                        |                        |   |                        |                        |   |                        |               | Max CLU Excess | Standard Deposit       |       |              |                        |
| 3        |   | Original Portfolio CLU | 10,807,241             |   | New Portfolio CLU      | 10,807,241             |   |                        |               | 2807241        | 2850000                | Avail | able deposit | 2000000                |
| 4        |   | CLU Peak Date          | 13-0ct-11              |   | CLU Peak Date          | 13-Oct-11              |   |                        |               |                |                        |       | Current CLU  | 8,807,241              |
| 5        |   |                        |                        |   |                        |                        |   |                        |               |                |                        |       |              |                        |
| 6        |   | CLU Date               | Original Portfolio CLU |   | CLU Date               | New Portfolio CLU      |   | Credit Limit           | Deposit Dates | Exceeded CLU   | ortfolio w/ std depos  | it    |              | Portfolio w/ava        |
| 7        |   | 16-Dec-10              | 4,238,033              |   | 16-Dec-10              | 4,238,033              |   | 8,000,000              |               | 0              | 4,238,033              |       |              | 4,238,033              |
| 8        |   | 17-Dec-10              | 4,583,384              |   | 17-Dec-10              | 4,583,384              |   | 8,000,000              |               | 0              | 4,583,384              |       |              | 4,583,384              |
| 9        |   | 18-Dec-10              | 4,731,486              |   | 18-Dec-10              | 4,731,486              |   | 8,000,000              |               | 0              | 4,731,486              |       |              | 4,731,486              |
| 10       |   | 19-Dec-10              | 4,847,525              |   | 19-Dec-10              | 4,847,525              |   | 8,000,000              |               | 0              | 4,847,525              |       |              | 4,847,525              |
| 11       |   | 20-Dec-10              | 4,946,260              |   | 20-Dec-10              | 4,946,260              |   | 8,000,000              |               | 0              | 4,946,260              |       |              | 4,946,260              |
| 12       |   | 21-Dec-10              | 5,032,182              |   | 21-Dec-10              | 5,032,182              |   | 8,000,000              |               | 0              | 5,032,182              |       |              | 5,032,182              |
| 13       |   | 22-Dec-10              | 5,114,624              |   | 22-Dec-10              | 5,114,624              |   | 8,000,000              |               | 0              | 5,114,624              |       |              | 5,114,624              |
| 14       |   | 23-Dec-10              | 5,189,039              |   | 23-Dec-10              | 5,189,039              |   | 8,000,000              |               | 0              | 5,189,039              |       |              | 5,189,039              |
| 15       |   | 24-Dec-10              | 5,257,040              |   | 24-Dec-10              | 5,257,040              |   | 8,000,000              |               | 0              | 5,257,040              |       |              | 5,257,040              |
| 16       |   | 25-Dec-10              | 5,324,118              |   | 25-Dec-10              | 5,324,118              |   | 8,000,000              |               | 0              | 5,324,118              |       |              | 5,324,118              |
| 17       |   | 26-Dec-10              | 5,387,798              |   | 26-Dec-10              | 5,387,798              |   | 8,000,000              |               | 0              | 5,387,798              |       |              | 5,387,798              |
| 18       |   | 27-Dec-10              | 5,448,803              |   | 27-Dec-10              | 5,448,803              |   | 8,000,000              |               | 0              | 5,448,803              |       |              | 5,448,803              |
| 19       |   | 28-Dec-10              | 5,507,494              |   | 28-Dec-10              | 5,507,494              |   | 8,000,000              |               | 0              | 5,507,494              |       |              | 5,507,494              |
| 20       |   | 29-Dec-10              | 5,565,850              |   | 29-Dec-10              | 5,565,850              |   | 8,000,000              |               | 0              | 5,565,850              |       |              | 5,565,850              |
| 21       |   | 30-Dec-10              | 5,620,025              |   | 30-Dec-10              | 5,620,025              |   | 8,000,000              |               | 0              | 5,620,025              |       |              | 5,620,025              |
| 22       |   | 6-Jan-11               | 5,964,668              |   | 6-Jan-11               | 5,964,668              |   | 8,000,000              |               | 0              | 5,964,668              |       |              | 5,964,668              |
| 23       |   | 13-Jan-11              | 6,189,597              |   | 13-Jan-11              | 6,189,597              |   | 8,000,000              |               | 0              | 6,189,597              |       |              | 6,189,597              |
| 24       |   | 20-Jan-11              | 6,454,878              |   | 20-Jan-11              | 6,454,878              |   | 8,000,000              |               | 0              | 6,454,878              |       |              | 6,454,878              |
| 25       |   | 27-Jan-11              | 6,701,193              |   | 27-Jan-11              | 6,701,193              |   | 8,000,000              |               | 0              | 6,701,193              |       |              | 6,701,193              |
| 26<br>27 |   | 3-Feb-11<br>10-Feb-11  | 6,932,625              |   | 3-Feb-11<br>10-Feb-11  | 6,932,625              |   | 8,000,000<br>8.000.000 |               | 0              | 6,932,625              |       |              | 6,932,625<br>7,152,422 |
|          |   | 10-Feb-11<br>17-Feb-11 | 7,152,422              |   | 10-Feb-11<br>17-Feb-11 | 7,152,422              |   | 8.000,000              |               | 0              | 7,152,422              |       |              | 7,152,422              |
| 28<br>29 |   | 17-Feb-11<br>24-Feb-11 | 7,362,668<br>7,564,498 |   | 24-Feb-11              | 7,362,668<br>7,564,498 |   | 8.000,000              |               | 0              | 7,362,668<br>7,564,498 |       |              | 7,562,666              |
| 30       |   | 24-reb-11<br>3-Mar-11  | 7,759,755              |   | 24-reb-11<br>3-Mar-11  | 7,364,496              |   | 8.000,000              |               | 0              | 7,759,755              |       |              | 7,564,496              |
| 31       |   | 10-Mar-11              | 7,827,684              |   | 10-Mar-11              | 7,827,684              |   | 8.000,000              |               | 0              | 7,827,684              |       |              | 7,759,755              |
| 22       |   | 17-Mar-11              | 8.007.351              |   | 17-Mar-11              | 8,007,351              |   | 8.000,000              | 17-Mar-11     | 7351           | 5.157.351              |       |              | 6.007.351              |
| 32<br>33 |   | 16-Apr-11              | 8.590.732              |   | 16-Apr-11              | 8,590,732              |   | 8.000,000              | 16-Apr-11     | 590732         | 5,740,732              |       |              | 6,590,732              |
| 34       |   | 16-May-11              | 9.090.189              |   | 16-May-11              | 9,090,189              |   | 8,000,000              | 16-May-11     | 1090189        | 6,240,189              |       |              | 7.090,189              |
| 35       |   | 15-Jun-11              | 9.524.471              |   | 15-Jun-11              | 9,524,471              |   | 8.000.000              | 15-Jun-11     | 1524471        | 6,674,471              |       |              | 7,524,471              |
| 36       |   | 15-Jul-11              | 9,906,155              |   | 15-Jul-11              | 9,906,155              |   | 8,000,000              | 15-Jul-11     | 1906155        | 7,056,155              |       |              | 7,906,155              |
| 37       |   | 14-Aug-11              | 10,244,391             |   | 14-Aug-11              | 10,244,391             |   | 8,000,000              | 14-Aug-11     | 2244391        | 7,394,391              |       |              | 8,244,391              |
| 38       |   | 13-Sep-11              | 10,542,762             |   | 13-Sep-11              | 10,542,762             |   | 8.000.000              | 13-Sep-11     | 2542762        | 7,692,762              |       |              | 8,542,762              |
| 39       |   | 13-0ct-11              | 10,807,241             |   | 13-Oct-11              | 10,807,241             |   | 8.000.000              | 13-0ct-11     | 2807241        | 7,957,241              |       |              | 8.807.241              |
| 40       |   | 12-Nov-11              | 10,105,390             |   | 12-Nov-11              | 10.105.390             |   | 8.000.000              | 12-Nov-11     | 2105390        | 7.255.390              |       |              | 8.105.390              |
| 41       |   | 12-Dec-11              | 10,274,439             |   | 12-Dec-11              | 10,274,439             |   | 8.000,000              | 12-Dec-11     | 2274439        | 7,424,439              |       |              | 8.274.439              |
| 42       |   | 11-Jan-12              | 10,363,445             |   | 11-Jan-12              | 10.363.445             |   | 8.000,000              | 11-Jan-12     | 2363445        | 7.513.445              |       |              | 8.363.445              |
|          |   |                        |                        |   |                        | 1 ( C.1 1              |   |                        |               |                |                        |       |              |                        |

Fig54. Screenshot of the details behind the Deposits tab

The function of this tab is to process the original portfolio into a modified portfolio by a defined standard deposit. Standard deposit is the deposit amount that lowers the portfolio CLU right below the limit. This tab sources the original portfolio CLU inputs from "Original CLU Profile" in Column B and C. The current CLU has reached credit limit and any additional trade will cause the entire portfolio CLU exceeding the limit. Recall that in "Original CLU Profile, users can test adding proposed trades to the original portfolio; Column E and Column F in this tab source the CLU calculation of portfolio with new trades added. As the new portfolio CLU overflows, Column I identifies the dates that have NPV over the credit limit. Column J shows the exceeding CLU amount corresponding to the dates. The standard deposit (Cell K3) is then given by the maximum CLU (Cell J3) excess rounded to the nearest 50,000. The new portfolio CLU with standard deposit is calculated in Column K by subtracting standard deposit amount from every date that exceeds CLU. Portfolio with available deposit is calculated the same way with

users' entry.

## Deposit Details

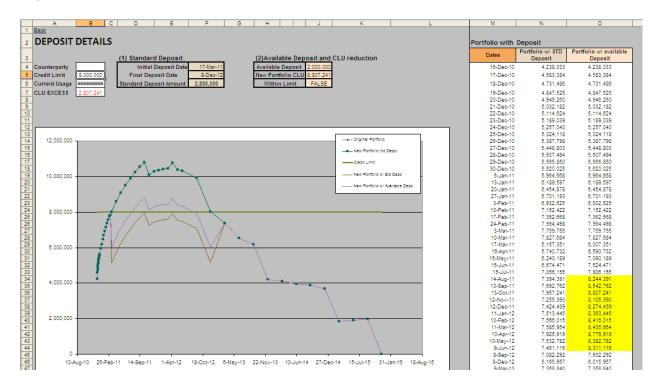

Fig55. Screenshot of entire Deposits tab

This tab displays the deposit strategy results. The two main indicator metrics at the top are (1) standard deposit and (2) available deposit.

The standard deposit field identifies the time period that exceeds credit limit and the standard deposit amount needed to be made. The available deposit metric has a place holder field where users can type any number for available deposit input. As the tool incorporates the available deposit with the original portfolio, the metric also shows the new CLU and suggests if it is still within the limit. From Column M to Column O are CLU calculation of portfolio with standard deposit and portfolio with available deposit extracting from "Deposit CLU Data". A

graph in the middle depicts all CLU behaviours including original portfolio, portfolio with new trade, portfolio with standard deposit, portfolio with available deposit and credit limit.

# Strategic Example

| Counterparty  | IPECO      |
|---------------|------------|
| Credit Limit  | 11,000,000 |
| Current Usage | 11,909,369 |
| CLU EXCESS    | 909,369    |

For the same counterparty IPECO, the original portfolio CLU is 10,807,241. If a credit limit of 11,000,000 is assumed, any trade with a CLU amount greater than 200,000 cannot be processed. However IPECO would enter into the deposit agreement with RBS and decide on making a deposit along with the new trade that gives them additional coverage. Users enters the new trade CLU in "Original CLU Profile" tab, and "Deposit CLU Data" automatically feed in the new portfolio. If the new trade were actually added, now the portfolio would have a CLU of 11,909309, which exceeds the CLU limit. Something then has to be done.

| ORIGINAL P                | ORTFOLIO   | NEW PORT          | FOLIO      |
|---------------------------|------------|-------------------|------------|
|                           |            |                   |            |
| <b>Original Portfolio</b> | 10,807,241 | New Portfolio CLU | 11,909,369 |
| CLU Peak Date             | 13-0ct-11  | CLU Peak Date     | 10-Apr-12  |

The tool identifies the standard deposit to be 950,000.

|                                 | (1) Standard Deposit    |           |
|---------------------------------|-------------------------|-----------|
|                                 | Initial Deposit Date    | 14-Aug-11 |
| Max CLU Excess Standard Deposit | Final Deposit Date      | 8-Sep-12  |
| 909369 950000                   | Standard Deposit Amount | 950,000   |

Based on the standard deposit given, users can provide any input for available deposit amount to view difference in CLU and whether the portfolio with available deposit is still within the limit.

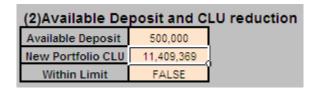

All portfolio CLU behaviours are assorted together and shown in the graph.

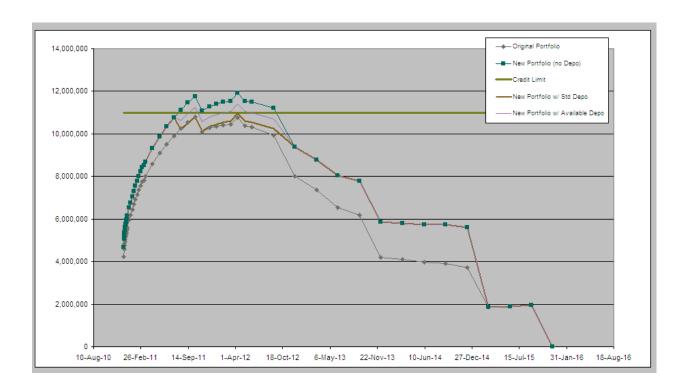

Fig56. Screenshot of the Strategic Example

The graph dynamically depicts the behaviour of original portfolio, portfolio with the new trade but exceeding CLU limit, portfolio with standard deposit and portfolio with available deposit. The green horizontal bar is the credit limit. It helps users clearly see which exceeds the limit and which are under usage.

### 5. Conclusion & Recommendations

Our tool proved to be the first step into a more efficient credit usage within the Currency Structuring Desk at RBS. Over the course of eight weeks, we provided a new perspective on credit and made credit analysis a tangible topic. By understanding the implications of the lack of credit analysis and developing different portfolio optimization strategies we created a tool that will not only provide unmeasurable profit for the firm but will also be a prototype for any system enhancement.

An analysis on the current market conditions led us to see the importance orf optimizing the credit use and taking advantage of credit opportunities that had not been exploited yet. Before our work, portfolios with a full credit line at RBS did not meet the requirements for additional trading activity with the client. Our project showed three solutions for this matter going from a situation with only quantitative credit information to a state where credit information is both: quantitative and qualitative.

For clients with no credit space, the original portfolio showed full credit line utilization and with no possibility of additional transactions, no credit line utilization strategy could be used in amending their portfolios and therefore RBS could neither provide additional coverage for the client nor obtain any profit from them. With the usage of our tool, clients with no credit space show an original portfolio with full credit line utilization that can be amended in three different ways and allow additional trades with the client as well as optimize their coverage.

There is not a final figure of the gain our tool would signify to the currency structuring desk. However, during our final days at the firm, we were able to provide a solid trade recommendation by having salespeople use data from a current customer into our tool.

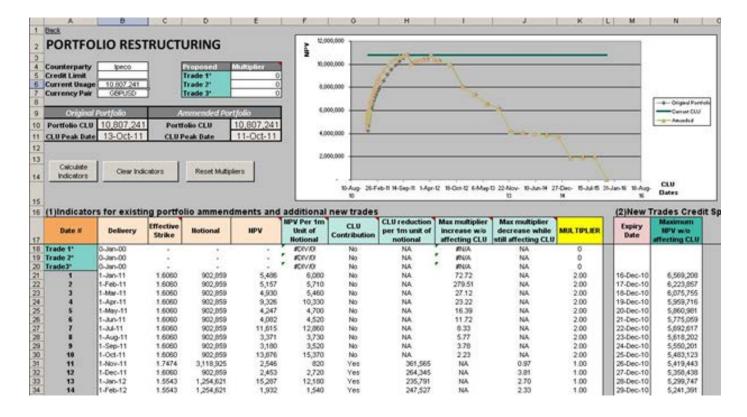

Fig57. Screenshot of the Portfolio Restructuring analysis performed on Ipeco

The following shows a portfolio restructuring analysis where the Ipeco counterparty is reaching its CLU peak on Oct 13<sup>th</sup>, 2011. By doubling the notional amounts for an entire year using a multiplier of two from January 1<sup>st</sup>, 2011 until September 1<sup>st</sup>, 2011, we created an opportunity of an additional ten million pounds on the current portfolio. This trade opportunity shifts the portfolio CLU graph and it would have not been spotted otherwise.

This is just the beginning to a new credit approach in currency structuring. However, there are still many aspects we identified while developing our project that could improve the current platform for our tool and could take our analysis to another level:

#### **Short term**

Implementing additional strategies that can predict CLU movements as a function of market moves and as a function of time

In the vanilla pricer, we found information on the current credit usage and current credit limit of each counterparty. This data was updated daily by the credit team based on their analysis. We identified the need to predict how credit would behave across time because this tool gave data in a limited way. We developed the idea of a new CLU Optimization strategy that would be represented as a CLU ladder similar to the across time ladder examples. This ladder would show CLU behaviour by using a given delta and showing portfolio CLU sensibility.

Offering another metric in the "New Vanilla Options" strategy to keep the data source updated according to a given Vol

In our Parameter details tab, we have a data set of all the CLU values for every 5, 10, 15 and 20 delta options. This data was taken at a certain time and serves as the data source for all the calculations related to buying the new credit offset vanilla options. One of the problems with this dataset is that it is not fresh and for this strategy to work, the user would have to retrieve this data from NMOSS. We suggest the usage of a specified vol that can update the current CLU values automatically.

# Developing indicators to measure portfolios with multiple peak dates

Currently, our analysis can only be applied to portfolios that reach only one peak date but we have no means to experiment on portfolios with multiple peak dates. There might be cases where portfolios have more than one peak date, so we suggest enhancing our current strategies to include this portfolio nature.

## Availability to export data from XPortfolio into NMOSS

There are various details such as the PV Value, the delta values and the notional value for specific trades that can not be exported directly from XPortfolio into NMOSS and this lack of connectivity between the two systems generated serious inconvenients in our project. We believe that more consolidation within the two systems would benefit CLU analysis.

#### Mid Term

An update of the tool with any new indicators based on feedback based on opinions from the first set of users.

### **Long Term**

NMOSS (or successor) System upgrades to include individual date CLU contribution

Current systems only provide CLU information on a portfolio basis. In order to implement any of our proposed strategies, a breakdown of CLU contribution per date is required. We used the strips option on NMOSS to obtain this information but it is not a practical way for our users to obtain the data.

XPortfolio upgrade to include CLU information in order to book hypothetical deals on NMOSS

Hypothetical deals allow us to see how the addition or restructuring of a current portfolio would look without performing the deal. NMOSS does not support booking of hypothetical deals and given that NMOSS holds all CLU data, we believe it would be a great benefit to add this system functionality.

# 6. Appendix

# 1. Data for across time ladders

# a. Values for the bought call

|        | 26-Oct-10 | 05-Dec-10 | 14-Jan-11 | 23-Feb-1 | 1 04-Apr-1 | 11 14-May- | 11 23-Jun- | 11 02-Aug | ;-11 11-Sep-11 | 25-Oct-11 |
|--------|-----------|-----------|-----------|----------|------------|------------|------------|-----------|----------------|-----------|
| 2.55   | 365224    | 366358    | 367436    | 368425   | 369363     | 370226     | 370984     | 371582    | 372077         | 372544    |
| 2.4933 | 351080    | 352193    | 353251    | 354223   | 355145     | 355995     | 356742     | 357332    | 357822         | 358284    |
| 2.4367 | 336282    | 337370    | 338408    | 339360   | 340266     | 341102     | 341838     | 342420    | 342904         | 343360    |
| 2.38   | 320785    | 321845    | 322859    | 323790   | 324679     | 325499     | 326224     | 326797    | 327275         | 327726    |
| 2.3233 | 304545    | 305569    | 306554    | 307462   | 308331     | 309136     | 309848     | 310413    | 310884         | 311330    |
| 2.2667 | 287516    | 288493    | 289441    | 290319   | 291166     | 291954     | 292653     | 293209    | 293673         | 294113    |
| 2.21   | 269656    | 270568    | 271466    | 272304   | 273123     | 273891     | 274577     | 275123    | 275580         | 276014    |
| 2.1533 | 250933    | 251752    | 252575    | 253356   | 254136     | 254879     | 255549     | 256085    | 256535         | 256962    |
| 2.0967 | 231333    | 232016    | 232729    | 233419   | 234137     | 234843     | 235493     | 236017    | 236460         | 236881    |
| 2.04   | 210871    | 211362    | 211907    | 212454   | 213067     | 213707     | 214325     | 214835    | 215269         | 215683    |
| 1.9833 | 189616    | 189838    | 190136    | 190459   | 190890     | 191403     | 191956     | 192444    | 192868         | 193275    |
| 1.9267 | 167708    | 167570    | 167521    | 167504   | 167632     | 167903     | 168308     | 168738    | 169150         | 169548    |
| 1.87   | 145384    | 144792    | 144284    | 143785   | 143442     | 143280     | 143361     | 143622    | 143994         | 144383    |
| 1.8133 | 123004    | 121880    | 120807    | 119684   | 118676     | 117822     | 117271     | 117076    | 117272         | 117645    |
| 1.7567 | 101055    | 99363     | 97667     | 95821    | 93988      | 92183      | 90602      | 89411     | 88926          | 89183     |
| 1.7    | 80138     | 77914     | 75620     | 73060    | 70371      | 67498      | 64601      | 61801     | 59507          | 58823     |
| 1.6452 | 61504     | 58886     | 56146     | 53050    | 49703      | 45975      | 41942      | 37531     | 32670          | 27451     |
| 1.5938 | 45995     | 43188     | 40243     | 36915    | 33293      | 29221      | 24740      | 19694     | 13702          | 939       |
| 1.5455 | 33515     | 30730     | 27828     | 24588    | 21104      | 17258      | 13146      | 8752      | 4106           | 0         |
| 1.5    | 23800     | 21216     | 18565     | 15671    | 12648      | 9453       | 6264       | 3256      | 846            | 0         |
| 1.4571 | 16481     | 14220     | 11955     | 9562     | 7169       | 4801       | 2674       | 1011      | 118            | 0         |
| 1.4167 | 11137     | 9260      | 7437      | 5590     | 3847       | 2263       | 1024       | 262       | 11             | 0         |

| 1.3784 | 7350 | 5865 | 4475 | 3136 | 1957 | 993 | 353 | 57 | 1 | 0 |
|--------|------|------|------|------|------|-----|-----|----|---|---|
| 1.3421 | 4743 | 3617 | 2608 | 1691 | 947  | 406 | 110 | 11 | 0 | 0 |
| 1.3077 | 2996 | 2175 | 1474 | 878  | 436  | 156 | 31  | 2  | 0 | 0 |
| 1.275  | 1854 | 1276 | 810  | 440  | 192  | 56  | 8   | 0  | 0 | 0 |
| 1.2439 | 1125 | 732  | 433  | 213  | 81   | 19  | 2   | 0  | 0 | 0 |
| 1.2143 | 671  | 411  | 225  | 100  | 33   | 6   | 0   | 0  | 0 | 0 |
| 1.186  | 393  | 226  | 115  | 45   | 13   | 2   | 0   | 0  | 0 | 0 |
| 1.1591 | 227  | 122  | 57   | 20   | 5    | 1   | 0   | 0  | 0 | 0 |
| 1.1333 | 129  | 65   | 28   | 9    | 2    | 0   | 0   | 0  | 0 | 0 |

# B. Values for the sold call

|        | 26-Oct-10 | 05-Dec-10 | 14-Jan-11 | 23-Feb-11 | 04-Apr-11 | 14-May-2011 | 23-Jun-11 | 02-Aug-11 | 11-Sep-11 | 25-Oct-11 |
|--------|-----------|-----------|-----------|-----------|-----------|-------------|-----------|-----------|-----------|-----------|
| 2.55   | -365224   | -366348   | -367418   | -368424   | -369376   | -370239     | -370988   | -371590   | -372083   | -372544   |
| 2.4933 | -351081   | -352183   | -353234   | -354222   | -355159   | -356008     | -356746   | -357340   | -357828   | -358284   |
| 2.4367 | -336283   | -337360   | -338390   | -339359   | -340280   | -341115     | -341842   | -342428   | -342910   | -343360   |
| 2.38   | -320788   | -321836   | -322841   | -323789   | -324692   | -325513     | -326228   | -326806   | -327281   | -327726   |
| 2.3233 | -304550   | -305561   | -306537   | -307460   | -308345   | -309150     | -309852   | -310421   | -310891   | -311330   |
| 2.2667 | -287524   | -288486   | -289424   | -290318   | -291181   | -291968     | -292658   | -293217   | -293680   | -294113   |
| 2.21   | -269670   | -270565   | -271450   | -272304   | -273138   | -273906     | -274581   | -275131   | -275587   | -276014   |
| 2.1533 | -250957   | -251755   | -252564   | -253358   | -254152   | -254895     | -255554   | -256094   | -256542   | -256962   |
| 2.0967 | -231371   | -232031   | -232724   | -233426   | -234156   | -234859     | -235498   | -236027   | -236467   | -236881   |
| 2.04   | -210931   | -211394   | -211915   | -212470   | -213091   | -213725     | -214330   | -214845   | -215277   | -215683   |
| 1.9833 | -189706   | -189895   | -190166   | -190490   | -190924   | -191426     | -191963   | -192454   | -192876   | -193275   |
| 1.9267 | -167837   | -167664   | -167582   | -167561   | -167685   | -167937     | -168319   | -168749   | -169158   | -169548   |
| 1.87   | -145563   | -144934   | -144389   | -143880   | -143526   | -143336     | -143383   | -143636   | -144002   | -144383   |
| 1.8133 | -123240   | -122078   | -120968   | -119830   | -118806   | -117916     | -117319   | -117101   | -117281   | -117645   |
| 1.7567 | -101350   | -99622    | -97889    | -96028    | -94177    | -92332      | -90697    | -89466    | -88939    | -89183    |
| 1.7    | -80485    | -78229    | -75902    | -73328    | -70621    | -67710      | -64761    | -61914    | -59536    | -58823    |
| 1.6452 | -61886    | -59240    | -56471    | -53363    | -49999    | -46238      | -42159    | -37708    | -32730    | -27451    |
|        |           |           |           |           |           |             |           |           |           |           |

| 1.5938 | -46389 | -43556 | -40585 | -37243 | -33602 | -29498 | -24976 | -19892 | -13774 | -935 |
|--------|--------|--------|--------|--------|--------|--------|--------|--------|--------|------|
| 1.5455 | -33897 | -31087 | -28158 | -24899 | -21391 | -17511 | -13355 | -8915  | -4155  | 0    |
| 1.5    | -24152 | -21540 | -18861 | -15943 | -12889 | -9654  | -6417  | -3357  | -865   | 0    |
| 1.4571 | -16788 | -14498 | -12203 | -9781  | -7353  | -4942  | -2768  | -1058  | -123   | 0    |
| 1.4167 | -11393 | -9486  | -7632  | -5754  | -3975  | -2352  | -1073  | -280   | -12    | 0    |
| 1.3784 | -7555  | -6040  | -4620  | -3251  | -2040  | -1043  | -375   | -62    | -1     | 0    |
| 1.3421 | -4901  | -3747  | -2711  | -1767  | -996   | -432   | -119   | -12    | 0      | 0    |
| 1.3077 | -3113  | -2267  | -1544  | -925   | -464   | -168   | -34    | -2     | 0      | 0    |
| 1.275  | -1938  | -1340  | -854   | -468   | -206   | -61    | -9     | 0      | 0      | 0    |
| 1.2439 | -1184  | -774   | -460   | -229   | -88    | -21    | -2     | 0      | 0      | 0    |
| 1.2143 | -710   | -438   | -242   | -108   | -36    | -7     | 0      | 0      | 0      | 0    |
| 1.186  | -419   | -243   | -124   | -50    | -14    | -2     | 0      | 0      | 0      | 0    |
| 1.1591 | -244   | -132   | -62    | -22    | -5     | -1     | 0      | 0      | 0      | 0    |
| 1.1333 | -139   | -71    | -31    | -10    | -2     | 0      | 0      | 0      | 0      | 0    |

# 2. Excel macro code

Sub AggregateNPV()

'sort PV fields by dates

```
Range("I1:L1").Select
```

Range(Selection, Selection.End(xlDown)).Select

Selection.Sort Key1:=Range("I2"), Order1:=xlAscending, Key2:=Range("J2") \_

, Order2:=xlAscending, Header:=xlGuess, OrderCustom:=1, MatchCase:= \_

 $False, Orientation:=xlTopToBottom, SortMethod:=xlPinYin, DataOption1:=\_$ 

xlSortNormal, DataOption2:=xlSortNormal

'create pivot table of total PVs for unique dates

```
Range("I1:J1").Select
    Range(Selection, Selection.End(xlDown)).Select
    Selection.Copy
    Application.CutCopyMode = False
    ActiveWorkbook.PivotCaches.Add(SourceType:=xlDatabase, SourceData:=_
         "XPortfolio!R1C9:R422C10").CreatePivotTable TableDestination:="XPortfolio!R2C22",
TableName:="PivotTable5", DefaultVersion _
         :=xlPivotTableVersion10
    Sheets("XPortfolio").Select
     ActiveWorkbook.ShowPivotTableFieldList = True
    With ActiveSheet.PivotTables("PivotTable5").PivotFields("Delivery Date")
    .Orientation = xlRowField
         .Position = 1
    End With
     ActiveSheet.PivotTables("PivotTable5").AddDataField ActiveSheet.PivotTables("PivotTable5" _
         ).PivotFields("PV Value"), "Sum of PV Value", xlSum
     'paste pivot table
      Range("V3:W3").Select
    Range(Selection, Selection.End(xlDown)).Select
    Selection.Copy
    Range("N3").Select
```

#### ActiveSheet.Paste

'clear pivot table

Range("U1").Select

Range(Selection, Selection.End(xlToRight)).Select

Range (Selection, Selection. End (xlDown)). Select

Application.CutCopyMode = False

Selection.Clear

'fill background

Selection. Interior. Color Index = 15

Range("O3").Select

ActiveCell.FormulaR1C1 = "PV total"

With Selection.Font

.Name = "Arial"

.Size = 10

.Strikethrough = False

.Superscript = False

.Subscript = False

.OutlineFont = False

.Shadow = False

```
.Underline = xlUnderlineStyleNone
         .ColorIndex = xlAutomatic
    End With
End Sub
Sub clearNPV()
Range("n2:o1000").Select
Selection.ClearContents
End Sub
Sub GetPortfolioCLU()
'Button:Get Portfolio Clu
'inputting dates and CLU formula
    Range("b9:b1000").Select
    Selection. Formula = "=IF(A9="""","""",DATEVALUE(MID(A9,5,11)))"
      Range("c9:c1000").Select
```

Selection. Formula = "=IF(A9="""","""",SUM(e9:IV9))"

Range("d9:d1000").Select

Selection. Formula = "=IF(A9="""", """", MAX(\$c\$9:\$c\$1000))"

Range("b9").Select

Selection.End(xlDown).Select

Selection.Offset(1, 0).Select

Range(Selection, Selection.End(xlToRight)).Select

Range(Selection, Selection.End(xlDown)).Select

Application.CutCopyMode = False

Selection.Clear

Range("B9").Select

Range(Selection, Selection.End(xlDown)).Select

Selection.NumberFormat = "[\$-409]d-mmm-yy;@"

'Copy Dates to Amended

Range("A9:d9").Select Range(Selection, Selection.End(xlDown)).Select Application. CutCopyMode = FalseSelection.Copy Sheets("Amended CLU Profile").Select Range("A9").Select ActiveSheet.Paste Sheets("Original CLU Profile").Select Range("c1").Select End Sub Sub ClearAllFields() 'clear orignial Sheets("Original CLU Profile").Select

Range("A9:IV1000").Select

| Selection.Clear                                |
|------------------------------------------------|
| 'clear amended                                 |
|                                                |
| Sheets("Amended CLU Profile").Select           |
| Range("a9:d1000").Select                       |
|                                                |
| Selection.Clear                                |
|                                                |
| Sheets("Original CLU Profile").Select          |
| Range("f7").Select                             |
|                                                |
|                                                |
|                                                |
|                                                |
|                                                |
| End Sub                                        |
|                                                |
| Sub getheader()                                |
| Sheets("Original CLU profile").Select          |
|                                                |
| name ranges in original clu profile            |
|                                                |
|                                                |
| Range("b9").Select                             |
| Range(Selection, Selection.End(xlDown)).Select |

```
"='Original CLU profile'!R9C2:R1000C2"
Range("c9").Select
Range(Selection, Selection.End(xlDown)).Select
ActiveWorkbook.Names.Add Name:="CLU", RefersToR1C1:="='Original CLU
profile'!R9C3:R1000C3"
Range("e7").Select
    Range(Selection, Selection.End(xlToRight)).Select
 ActiveWorkbook.Names.Add Name:="Header", RefersToR1C1:="='Original CLU
profile'!R7C5:R7C256"
    Selection.Copy
    'copy ranges to EX-portfolio
Sheets("Ex-Portfolio").Select
Range("C1").Select
Selection.PasteSpecial Paste:=xlPasteValues, Operation:=xlNone, SkipBlanks _
```

ActiveWorkbook.Names.Add Name:="Date", RefersToR1C1:=\_

:=False, Transpose:=False

```
Sheets("Original CLU profile"). Select
Range("Date").Select
Selection.Copy
Sheets("Ex-Portfolio").Select
Range("A2").Select
Selection.PasteSpecial Paste:=xlPasteValues, Operation:=xlNone, SkipBlanks _
         :=False, Transpose:=False
Sheets("Original CLU profile").Select
Range("CLU").Select
Selection.Copy
Sheets("Ex-Portfolio").Select
Range("B2").Select
Selection.PasteSpecial Paste:=xlPasteValues, Operation:=xlNone, SkipBlanks _
         :=False, Transpose:=False
Range("C2"). Activate
       ActiveCell.FormulaR1C1 = _
         "='Original CLU Profile'!R[7]C3-'Original CLU Profile'!R[7]C[2]"
    Range("C2").Select
    Selection.Copy
    Range("B2").Select
    Selection.End(xlDown).Select
```

Selection.Offset(0, 1).Select Range(Selection, Selection.End(xlUp)).Select Selection.Activate ActiveSheet.Paste ActiveSheet.Select Selection.Activate Selection.Copy num3 = WorksheetFunction.Count(Range("a1:iv1")) Range(Cells(2, 4), Cells(2, num3 + 2)).Select ActiveSheet.Paste Sheets("Ex-Portfolio").Select Range("c1").Select Range(Selection, Selection.End(xlToRight)).Select Selection.Copy Sheets("Trade Details").Select Range("a18").Select

Selection.PasteSpecial Paste:=xlPasteValues, Operation:=xlNone, SkipBlanks \_

```
:=False, Transpose:=True
     Sheets("Ex-Portfolio").Select
        a_ct = WorksheetFunction.Count(Range("a1:a1000"))
        num1 = a\_ct + 2
        Range("A" & num1 & ":IV1000").Select
        Selection.Clear
      'inserting "max" row
        Rows("2:2").Select
    Selection.Insert Shift:=xlDown, CopyOrigin:=xlFormatFromLeftOrAbove
    Range("B2").Select
    ActiveCell.FormulaR1C1 = "=MAX(R[1]C:R[498]C)"
        Selection.Copy
    Range("C2").Select
    Range (Selection, Selection. End (xlToRight)). Select\\
    ActiveSheet.Paste
'inserting peak date contribution row
Rows("2:2").Select
```

Selection.Insert Shift:=xlDown, CopyOrigin:=xlFormatFromLeftOrAbove

## Range("C2").Select

```
Active Cell. Formula R1C1 = \_
         "=INDEX(R[2]C:R[998]C,MATCH('Original CLU Profile'!R[4]C[2],'Original CLU
Profile'!R[7]C[2]:R[998]C[2],0))"
    Range("C2").Select
    Selection.Copy
    Range("D2").Select
    Range(Selection, Selection.End(xlToRight)).Select
    ActiveSheet.Paste
'Getting Ammended Profile
    Sheets("Amended CLU Profile").Select
         Range("e9").Select
    ActiveCell.FormulaR1C1 = _
         "=IF(R7C=""",0,'Original CLU Profile'!RC*'Amended CLU Profile'!R3C)"
    Range("e9").Select
    Selection.Copy
    num2 = WorksheetFunction.CountA(Range("a8:a1000"))
    i = num2 + 7
```

```
Range("e9" & ":iv" & i).Select
    ActiveSheet.Paste
  Sheets("Trade Details").Select
End Sub
Sub Clearrow2()
'Clearrow2 Macro
'Macro recorded 11/16/2010 by qinya
Sheets("Trade Details").Select
    Range("A18").Select
    Range (Selection, Selection. End (xlDown)). Select\\
    Selection.ClearContents
    Sheets("Ex-Portfolio").Select
```

Cells.Clear

'clear amended

Sheets("Amended CLU Profile").Select
Range("e9:iv1000").Select

Selection.Clear

Sheets("Trade Details").Select

End Sub
Sub Reset\_Multipliers()

Range("K21:K256").Select

Selection.Formula = "=IF(A21="""","""",1)"

End Sub

# 3. IPECO raw data input

**Xportfolio** 

# Cash flow analysis

|    |               |            |            |         | Abs.   |
|----|---------------|------------|------------|---------|--------|
|    |               | 0.99       | 0.99       | Strikes | Strike |
|    |               |            | -          |         |        |
|    | Total         | 48,063,532 | 78,200,000 |         |        |
|    | Dec-10        | 0          | 0          |         |        |
| 1  | Jan-11        | 902,859    | -1,450,000 | -1.6060 | 1.6060 |
|    | <b>-</b> 1 44 | 000.050    | 4 450 000  | 4 0000  | 4 0000 |
| 2  | Feb-11        | 902,859    | -1,450,000 | -1.6060 | 1.6060 |
| 3  | Mar-11        | 902,859    | -1,450,000 | -1.6060 | 1.6060 |
| 4  | Apr-11        | 902,859    | -1,450,000 | -1.6060 | 1.6060 |
| 5  | May-11        | 902,859    | -1,450,000 | -1.6060 | 1.6060 |
| 6  | Jun-11        | 902,859    | -1,450,000 | -1.6060 | 1.6060 |
| 7  | Jul-11        | 902,859    | -1,450,000 | -1.6060 | 1.6060 |
| 8  | Aug-11        | 902,859    | -1,450,000 | -1.6060 | 1.6060 |
| 9  | Sep-11        | 902,859    | -1,450,000 | -1.6060 | 1.6060 |
| 10 | Oct-11        | 902,859    | -1,450,000 | -1.6060 | 1.6060 |
| 11 | Nov-11        | 3,118,925  | -5,450,000 | -1.7474 | 1.7474 |
| 12 | Dec-11        | 902,859    | -1,450,000 | -1.6060 | 1.6060 |
| 13 | Jan-12        | 1,254,621  | -1,950,000 | -1.5543 | 1.5543 |
| 14 | Feb-12        | 1,254,621  | -1,950,000 | -1.5543 | 1.5543 |
| 15 | Mar-12        | 1,254,621  | -1,950,000 | -1.5543 | 1.5543 |
| 16 | Apr-12        | 1,254,621  | -1,950,000 | -1.5543 | 1.5543 |
| 17 | May-12        | 1,254,621  | -1,950,000 | -1.5543 | 1.5543 |
| 18 | Jun-12        | 1,254,621  | -1,950,000 | -1.5543 | 1.5543 |
| 19 | Jul-12        | 1,254,621  | -1,950,000 | -1.5543 | 1.5543 |
| 20 | Aug-12        | 1,254,621  | -1,950,000 | -1.5543 | 1.5543 |
| 21 | Sep-12        | 1,254,621  | -1,950,000 | -1.5543 | 1.5543 |
| 22 | Oct-12        | 1,254,621  | -1,950,000 | -1.5543 | 1.5543 |
| 23 | Nov-12        | 1,254,621  | -1,950,000 | -1.5543 | 1.5543 |
| 24 | Dec-12        | 3,470,687  | -5,950,000 | -1.7144 | 1.7144 |
| 25 | Jan-13        | 947,960    | -1,500,000 | -1.5823 | 1.5823 |
| 26 | Feb-13        | 947,960    | -1,500,000 | -1.5823 | 1.5823 |
| 27 | Mar-13        | 947,960    | -1,500,000 | -1.5823 | 1.5823 |
| 28 | Apr-13        | 947,960    | -1,500,000 | -1.5823 | 1.5823 |
| 29 | May-13        | 947,960    | -1,500,000 | -1.5823 | 1.5823 |
| 30 | Jun-13        | 947,960    | -1,500,000 | -1.5823 | 1.5823 |
| 31 | Jul-13        | 513,851    | -800,000   | -1.5569 | 1.5569 |
| 32 | Aug-13        | 513,851    | -800,000   | -1.5569 | 1.5569 |
| 33 | Sep-13        | 513,851    | -800,000   | -1.5569 | 1.5569 |
| 34 | Oct-13        | 513,851    | -800,000   | -1.5569 | 1.5569 |
| 35 | Nov-13        | 513,851    | -800,000   | -1.5569 | 1.5569 |
| 36 | Dec-13        | 2,729,917  | -4,800,000 | -1.7583 | 1.7583 |

| 37 | Jan-14 | 193,548   | -300,000   | -1.5500 | 1.5500 |
|----|--------|-----------|------------|---------|--------|
| 38 | Feb-14 | 193,548   | -300,000   | -1.5500 | 1.5500 |
| 39 | Mar-14 | 193,548   | -300,000   | -1.5500 | 1.5500 |
| 40 | Apr-14 | 193,548   | -300,000   | -1.5500 | 1.5500 |
| 41 | May-14 | 193,548   | -300,000   | -1.5500 | 1.5500 |
| 42 | Jun-14 | 193,548   | -300,000   | -1.5500 | 1.5500 |
| 43 | Jul-14 | 193,548   | -300,000   | -1.5500 | 1.5500 |
| 44 | Aug-14 | 193,548   | -300,000   | -1.5500 | 1.5500 |
| 45 | Sep-14 | 193,548   | -300,000   | -1.5500 | 1.5500 |
| 46 | Oct-14 | 193,548   | -300,000   | -1.5500 | 1.5500 |
| 47 | Nov-14 | 193,548   | -300,000   | -1.5500 | 1.5500 |
| 48 | Dec-14 | 2,409,614 | -4,300,000 | -1.7845 | 1.7845 |
| 49 | Dec-15 | 2,216,066 | -4,000,000 | -1.8050 | 1.8050 |

### Deal level report

| Delivery  | PV     | PV  |          |
|-----------|--------|-----|----------|
| Date      | Value  | Ссу | PV Delta |
| 20-Jan-11 | -9,382 | GBP | 47,428   |
| 20-Jan-11 | -341   | GBP | -26,545  |
| 20-Jan-11 | 6      | GBP | 9        |
| 20-Jan-11 | 15,203 | GBP | -380,437 |
| 26-Jan-11 | -1,631 | GBP | -100,185 |
| 26-Jan-11 | 6,788  | GBP | -183,948 |
| 2-Feb-11  | -2,110 | GBP | -111,956 |
| 2-Feb-11  | 7,040  | GBP | -178,036 |
| 17-Feb-11 | -6,387 | GBP | -25,258  |
| 17-Feb-11 | -1,040 | GBP | -47,411  |
| 17-Feb-11 | 63     | GBP | 1,200    |
| 17-Feb-11 | 16,690 | GBP | -338,508 |
| 24-Feb-11 | -3,553 | GBP | -136,546 |
| 24-Feb-11 | 7,800  | GBP | -165,657 |
| 2-Mar-11  | -3,903 | GBP | -141,006 |
| 2-Mar-11  | 7,985  | GBP | -163,403 |
| 17-Mar-11 | -5,040 | GBP | -18,200  |
| 17-Mar-11 | -1,750 | GBP | -58,787  |
| 17-Mar-11 | 211    | GBP | 6,546    |
| 17-Mar-11 | 18,194 | GBP | -315,549 |
| 28-Mar-11 | -5,418 | GBP | -156,326 |
| 28-Mar-11 | 8,789  | GBP | -155,625 |
| 4-Apr-11  | -5,830 | GBP | -159,680 |
| 4-Apr-11  | 9,010  | GBP | -153,910 |
| 19-Apr-11 | -3,939 | GBP | -14,959  |
| 19-Apr-11 | -2,550 | GBP | -67,250  |
| 19-Apr-11 | 444    | GBP | 15,548   |
| 19-Apr-11 | 19,921 | GBP | -298,288 |
| 28-Apr-11 | -7,202 | GBP | -169,084 |
| 28-Apr-11 | 9,748  | GBP | -149,067 |
| 4-May-11  | -7,414 | GBP | -170,288 |

| 4-May-11  | 9,867   | GBP | -148,427 |
|-----------|---------|-----|----------|
| 18-May-11 | -3,515  | GBP | -9,835   |
| 18-May-11 | -3,194  | GBP | -72,190  |
| •         |         |     |          |
| 18-May-11 | 667     | GBP | 22,581   |
| 18-May-11 | 21,329  | GBP | -288,066 |
| 26-May-11 | -8,560  | GBP | -176,349 |
| 26-May-11 | 10,492  | GBP | -145,249 |
| 2-Jun-11  | -8,877  | GBP | -177,826 |
| 2-Jun-11  | 10,668  | GBP | -144,461 |
| 17-Jun-11 | -3,804  | GBP | -75,880  |
| 17-Jun-11 | -3,078  | GBP | -7,800   |
|           | 917     |     |          |
| 17-Jun-11 |         | GBP | 28,162   |
| 17-Jun-11 | 22,685  | GBP | -280,285 |
| 27-Jun-11 | -9,952  | GBP | -182,289 |
| 27-Jun-11 | 11,268  | GBP | -142,035 |
| 5-Jul-11  | -10,278 | GBP | -183,491 |
| 5-Jul-11  | 11,452  | GBP | -141,364 |
| 19-Jul-11 | -4,444  | GBP | -78,959  |
| 19-Jul-11 | -2,732  | GBP | -6,669   |
| 19-Jul-11 | 1,220   | GBP | 32,621   |
| 19-Jul-11 | 24,113  | GBP | -273,611 |
|           | *       |     | · ·      |
| 26-Jul-11 | -11,285 | GBP | -186,975 |
| 26-Jul-11 | 12,010  | GBP | -139,430 |
| 2-Aug-11  | -11,585 | GBP | -187,915 |
| 2-Aug-11  | 12,179  | GBP | -138,893 |
| 17-Aug-11 | -5,005  | GBP | -81,228  |
| 17-Aug-11 | -2,564  | GBP | -5,407   |
| 17-Aug-11 | 1,496   | GBP | 35,576   |
| 17-Aug-11 | 25,379  | GBP | -268,550 |
| 26-Aug-11 | -12,621 | GBP | -190,915 |
| 26-Aug-11 | 12,764  | GBP | -137,150 |
| _ •       | *       |     | · ·      |
| 2-Sep-11  | -12,895 | GBP | -191,636 |
| 2-Sep-11  | 12,921  | GBP | -136,715 |
| 19-Sep-11 | -5,571  | GBP | -83,154  |
| 19-Sep-11 | -2,321  | GBP | -4,799   |
| 19-Sep-11 | 1,793   | GBP | 37,777   |
| 19-Sep-11 | 26,691  | GBP | -264,036 |
| 27-Sep-11 | -13,789 | GBP | -193,778 |
| 27-Sep-11 | 13,443  | GBP | -135,375 |
| 4-Oct-11  | -14,045 | GBP | -194,373 |
| 4-Oct-11  | 13,591  | GBP | -135,006 |
| 19-Oct-11 | *       | GBP |          |
| _         | -6,082  |     | -84,701  |
| 19-Oct-11 | -2,207  | GBP | -4,099   |
| 19-Oct-11 | 2,060   | GBP | 39,214   |
| 19-Oct-11 | 27,865  | GBP | -260,370 |
| 26-Oct-11 | -14,842 | GBP | -196,109 |
| 26-Oct-11 | 14,052  | GBP | -133,905 |
| 2-Nov-11  | -15,082 | GBP | -196,598 |
| 2-Nov-11  | 14,192  | GBP | -133,584 |
| 17-Nov-11 | -6,539  | GBP | -85,919  |
|           | 5,500   |     | 55,515   |

| 17-Nov-11<br>17-Nov-11<br>17-Nov-11<br>25-Nov-11<br>25-Nov-11<br>2-Dec-11<br>2-Dec-11 | -2,120<br>2,302<br>28,933<br>-15,876<br>14,657<br>-16,101<br>14,791 | GBP<br>GBP<br>GBP<br>GBP<br>GBP<br>GBP | -3,595<br>40,133<br>-257,341<br>-198,129<br>-132,558<br>-198,531<br>-132,276 |
|---------------------------------------------------------------------------------------|---------------------------------------------------------------------|----------------------------------------|------------------------------------------------------------------------------|
| 15-Dec-11<br>15-Dec-11                                                                | -7,719<br>368,310                                                   | GBP<br>GBP                             | -135,860<br>-<br>1,915,857                                                   |
| 19-Dec-11                                                                             | -6,984                                                              | GBP                                    | -86,936                                                                      |
| 19-Dec-11                                                                             | -1,998                                                              | GBP                                    | -3,320                                                                       |
| 19-Dec-11                                                                             | 2,537                                                               | GBP                                    | 40,727                                                                       |
| 19-Dec-11                                                                             | 30,017                                                              | GBP                                    | -254,609                                                                     |
| 29-Dec-11                                                                             | -16,831                                                             | GBP                                    | -199,657                                                                     |
| 29-Dec-11<br>4-Jan-12                                                                 | 15,247<br>-17,051                                                   | GBP<br>GBP                             | -131,423<br>-200,051                                                         |
| 4-Jan-12<br>4-Jan-12                                                                  | 15,375                                                              | GBP                                    | -200,051<br>-131,174                                                         |
| 19-Jan-12                                                                             | -7,441                                                              | GBP                                    | -87,953                                                                      |
| 19-Jan-12                                                                             | -1,892                                                              | GBP                                    | -3,078                                                                       |
| 19-Jan-12                                                                             | 2,774                                                               | GBP                                    | 41,142                                                                       |
| 19-Jan-12                                                                             | 31,099                                                              | GBP                                    | -252,075                                                                     |
| 26-Jan-12                                                                             | -11,942                                                             | GBP                                    | -103,999                                                                     |
| 26-Jan-12                                                                             | 4,814                                                               | GBP                                    | 35,749                                                                       |
| 26-Jan-12                                                                             | 9,818                                                               | GBP                                    | -96,351                                                                      |
| 31-Jan-12                                                                             | -9,845                                                              | GBP                                    | -118,164                                                                     |
| 31-Jan-12                                                                             | 11,915                                                              | GBP                                    | -92,522                                                                      |
| 2-Feb-12                                                                              | -12,008                                                             | GBP                                    | -103,807                                                                     |
| 2-Feb-12                                                                              | 4,822                                                               | GBP                                    | 35,467                                                                       |
| 2-Feb-12                                                                              | 9,982                                                               | GBP                                    | -97,244                                                                      |
| 17-Feb-12                                                                             | -7,836                                                              | GBP                                    | -88,748                                                                      |
| 17-Feb-12                                                                             | -1,863                                                              | GBP                                    | -2,770                                                                       |
| 17-Feb-12                                                                             | 2,976                                                               | GBP                                    | 41,343                                                                       |
| 17-Feb-12                                                                             | 32,052                                                              | GBP                                    | -250,007                                                                     |
| 24-Feb-12<br>24-Feb-12                                                                | -12,214                                                             | GBP<br>GBP                             | -103,226                                                                     |
| 24-Feb-12<br>24-Feb-12                                                                | 4,846<br>10,477                                                     | GBP                                    | 34,610<br>-99,660                                                            |
| 29-Feb-12                                                                             | -10,390                                                             | GBP                                    | -119,481                                                                     |
| 29-Feb-12                                                                             | 12,244                                                              | GBP                                    | -91,692                                                                      |
| 2-Mar-12                                                                              | -12,276                                                             | GBP                                    | -103,051                                                                     |
| 2-Mar-12                                                                              | 4,853                                                               | GBP                                    | 34,356                                                                       |
| 2-Mar-12                                                                              | 10,637                                                              | GBP                                    | -100,441                                                                     |
| 19-Mar-12                                                                             | -8,211                                                              | GBP                                    | -89,420                                                                      |
| 19-Mar-12                                                                             | -1,800                                                              | GBP                                    | -2,595                                                                       |
| 19-Mar-12                                                                             | 3,165                                                               | GBP                                    | 41,407                                                                       |
| 19-Mar-12                                                                             | 32,980                                                              | GBP                                    | -248,143                                                                     |
| 27-Mar-12                                                                             | -12,481                                                             | GBP                                    | -102,469                                                                     |
| 27-Mar-12                                                                             | 4,874                                                               | GBP                                    | 33,535                                                                       |
| 27-Mar-12                                                                             | 11,199                                                              | GBP                                    | -103,148                                                                     |
| 29-Mar-12                                                                             | -10,911                                                             | GBP                                    | -120,645                                                                     |
| 29-Mar-12                                                                             | 12,564                                                              | GBP                                    | -90,937                                                                      |

| 3-Apr-12  | -12,540 | GBP | -102,309 |
|-----------|---------|-----|----------|
| 3-Apr-12  | 4,880   | GBP | 33,306   |
| 3-Apr-12  | 11,354  | GBP | -103,823 |
| 18-Apr-12 | -8,591  | GBP | -90,066  |
| 18-Apr-12 | -1,721  | GBP |          |
| •         |         |     | -2,470   |
| 18-Apr-12 | 3,352   | GBP | 41,389   |
| 18-Apr-12 | 33,917  | GBP | -246,340 |
| 25-Apr-12 | -12,727 | GBP | -101,820 |
| 25-Apr-12 | 4,898   | GBP | 32,610   |
| 25-Apr-12 | 11,811  | GBP | -105,635 |
| 1-May-12  | -11,455 | GBP | -121,749 |
| 1-May-12  | 12,904  | GBP | -90,185  |
| 2-May-12  | -12,784 | GBP | -101,671 |
| 2-May-12  | 4,903   | GBP | 32,401   |
| 2-May-12  | 11,961  | GBP | -106,230 |
| 17-May-12 | -8,937  | GBP | -90,606  |
| 17 May 12 | -1,687  | GBP | -2,306   |
| •         |         |     | ,        |
| 17-May-12 | 3,519   | GBP | 41,296   |
| 17-May-12 | 34,785  | GBP | -244,759 |
| 29-May-12 | -12,980 | GBP | -101,136 |
| 29-May-12 | 4,918   | GBP | 31,683   |
| 29-May-12 | 12,552  | GBP | -108,642 |
| 30-May-12 | -11,935 | GBP | -122,661 |
| 30-May-12 | 13,206  | GBP | -89,550  |
| 6-Jun-12  | -13,032 | GBP | -100,987 |
| 6-Jun-12  | 4,922   | GBP | 31,491   |
| 6-Jun-12  | 12,699  | GBP | -109,165 |
| 19-Jun-12 | -9,299  | GBP | -91,112  |
| 19-Jun-12 | -1,597  | GBP | -2,227   |
| 19-Jun-12 | 3,690   | GBP | 41,127   |
| 19-Jun-12 | 35,714  | GBP | -243,167 |
|           | •       |     | ,        |
| 26-Jun-12 | -13,207 | GBP | -100,585 |
| 26-Jun-12 | 4,936   | GBP | 30,915   |
| 26-Jun-12 | 13,111  | GBP | -110,323 |
| 29-Jun-12 | -12,419 | GBP | -123,519 |
| 29-Jun-12 | 13,514  | GBP | -88,933  |
| 3-Jul-12  | -13,259 | GBP | -100,455 |
| 3-Jul-12  | 4,940   | GBP | 30,741   |
| 3-Jul-12  | 13,254  | GBP | -110,788 |
| 18-Jul-12 | -9,619  | GBP | -91,532  |
| 18-Jul-12 | -1,594  | GBP | -2,085   |
| 18-Jul-12 | 3,837   | GBP | 40,938   |
| 18-Jul-12 | 36,538  | GBP | -241,808 |
| 26-Jul-12 | -13,433 | GBP | -100,036 |
| 26-Jul-12 | · ·     | GBP | 30,173   |
|           | 4,952   |     | •        |
| 26-Jul-12 | 13,750  | GBP | -112,446 |
| 31-Jul-12 | -12,880 | GBP | -124,250 |
| 31-Jul-12 | 13,816  | GBP | -88,364  |
| 2-Aug-12  | -13,483 | GBP | -99,913  |
| 2-Aug-12  | 4,955   | GBP | 30,012   |

|           | 40.000  | 000 | 4400=4   |
|-----------|---------|-----|----------|
| 2-Aug-12  | 13,889  | GBP | -112,854 |
| 17-Aug-12 | -9,942  | GBP | -91,928  |
| 17-Aug-12 | -1,530  | GBP | -2,006   |
| 17-Aug-12 | 3,982   | GBP | 40,708   |
| ~         |         | GBP | -240,474 |
| 17-Aug-12 | 37,380  |     |          |
| 29-Aug-12 | -13,654 | GBP | -99,465  |
| 29-Aug-12 | -13,309 | GBP | -124,899 |
| 29-Aug-12 | 4,964   | GBP | 29,451   |
| 29-Aug-12 | 14,097  | GBP | -87,852  |
| 29-Aug-12 | 14,418  | GBP | -114,406 |
| 4-Sep-12  | -13,704 | GBP | -99,360  |
| 4-Sep-12  | 4,967   | GBP | 29,304   |
| •         | •       |     |          |
| 4-Sep-12  | 14,554  | GBP | -114,758 |
| 19-Sep-12 | -10,264 | GBP | -92,272  |
| 19-Sep-12 | -1,474  | GBP | -1,933   |
| 19-Sep-12 | 4,124   | GBP | 40,433   |
| 19-Sep-12 | 38,243  | GBP | -239,177 |
| 25-Sep-12 | -13,844 | GBP | -99,019  |
| 25-Sep-12 | 4,974   | GBP | 28,873   |
| 25-Sep-12 | 14,877  | GBP | -115,305 |
| 1-Oct-12  | -13,758 | GBP | -125,513 |
| 1-Oct-12  | 14,399  | GBP | -87,328  |
|           |         |     | •        |
| 2-Oct-12  | -13,890 | GBP | -98,908  |
| 2-Oct-12  | 4,976   | GBP | 28,733   |
| 2-Oct-12  | 15,010  | GBP | -115,634 |
| 17-Oct-12 | -10,536 | GBP | -92,545  |
| 17-Oct-12 | -1,493  | GBP | -1,820   |
| 17-Oct-12 | 4,240   | GBP | 40,181   |
| 17-Oct-12 | 38,977  | GBP | -238,109 |
| 25-Oct-12 | -14,045 | GBP | -98,548  |
| 25-Oct-12 | 4,983   | GBP | 28,277   |
| 25-Oct-12 | 15,504  | GBP | -117,013 |
| 31-Oct-12 | -14,177 | GBP | -126,062 |
| 31-Oct-12 | 14,680  | GBP | -86,854  |
|           |         |     | · ·      |
| 2-Nov-12  | -14,099 | GBP | -98,424  |
| 2-Nov-12  | 4,986   | GBP | 28,122   |
| 2-Nov-12  | 15,682  | GBP | -117,510 |
| 19-Nov-12 | -10,835 | GBP | -92,810  |
| 19-Nov-12 | -1,406  | GBP | -1,787   |
| 19-Nov-12 | 4,364   | GBP | 39,872   |
| 19-Nov-12 | 39,805  | GBP | -236,952 |
| 27-Nov-12 | -14,242 | GBP | -98,057  |
| 27-Nov-12 | 4,990   | GBP | 27,692   |
| 27-Nov-12 | 16,131  | GBP | -118,443 |
| 29-Nov-12 | -14,562 | GBP | -126,526 |
| 29-Nov-12 | 14,944  | GBP | -86,426  |
| 4-Dec-12  | •       | GBP | •        |
|           | -14,285 | _   | -97,955  |
| 4-Dec-12  | 4,991   | GBP | 27,571   |
| 4-Dec-12  | 16,234  | GBP | -118,566 |
| 19-Dec-12 | -11,118 | GBP | -93,056  |

| 19-Dec-12 | -1,395           | GBP | -1,720              |
|-----------|------------------|-----|---------------------|
| 19-Dec-12 | 4,480            | GBP | 39,577              |
| 19-Dec-12 | 40,579           | GBP | -235,868            |
| 20-Dec-12 | -21,370          | GBP | -236,073            |
| 20 200 12 | 21,070           | 02. | -                   |
| 20-Dec-12 | 404,950          | GBP | 1,681,652           |
| 28-Dec-12 | -14,422          | GBP | -97,615             |
| 28-Dec-12 | 4,996            | GBP | 27,178              |
| 28-Dec-12 | 16,615           | GBP | -119,275            |
| 31-Dec-12 | -14,966          | GBP | -126,973            |
| 31-Dec-12 | 15,214           | GBP | -85,947             |
| 3-Jan-13  | -14,471          | GBP | -97,527             |
| 3-Jan-13  | 4,999            | GBP | 27,058              |
| 3-Jan-13  | 16,755           | GBP | -119,527            |
| 17-Jan-13 | -11,404          | GBP | -93,307             |
| 17-Jan-13 | -1,342           | GBP | -1,641              |
| 17-Jan-13 | 4,598            | GBP | 39,284              |
| 17-Jan-13 | 41,287           | GBP | -234,581            |
| 30-Jan-13 | -11,140          | GBP | -81,526             |
| 30-Jan-13 | -10,857          | GBP | -80,172             |
| 30-Jan-13 | -3,607           | GBP | 5,517               |
| 30-Jan-13 | -2,449           | GBP | 4,021               |
| 30-Jan-13 | 3,051            | GBP | 17,232              |
| 30-Jan-13 | 3,506            | GBP |                     |
| 30-Jan-13 | 14,899           | GBP | 21,082              |
| 30-Jan-13 | 24,399           | GBP | -90,227<br>-148,669 |
| 19-Feb-13 | · ·              | GBP | •                   |
|           | -11,703<br>1,275 |     | -93,532<br>1,590    |
| 19-Feb-13 | -1,275<br>4,710  | GBP | -1,589              |
| 19-Feb-13 | 4,719            | GBP | 38,950              |
| 19-Feb-13 | 42,041           | GBP | -233,208            |
| 28-Feb-13 | -11,053          | GBP | -80,080             |
| 28-Feb-13 | -2,293           | GBP | 3,189               |
| 28-Feb-13 | 3,528            | GBP | 20,741              |
| 28-Feb-13 | 15,204           | GBP | -89,973             |
| 1-Mar-13  | -11,345          | GBP | -81,408             |
| 1-Mar-13  | -3,558           | GBP | 5,034               |
| 1-Mar-13  | 3,063            | GBP | 16,925              |
| 1-Mar-13  | 24,932           | GBP | -148,276            |
| 19-Mar-13 | -11,957          | GBP | -93,709             |
| 19-Mar-13 | -1,294           | GBP | -1,514              |
| 19-Mar-13 | 4,819            | GBP | 38,660              |
| 19-Mar-13 | 42,678           | GBP | -232,046            |
| 28-Mar-13 | -11,233          | GBP | -79,984             |
| 28-Mar-13 | -2,287           | GBP | 3,006               |
| 28-Mar-13 | 3,548            | GBP | 20,431              |
| 28-Mar-13 | 15,488           | GBP | -89,728             |
| 2-Apr-13  | -11,517          | GBP | -81,248             |
| 2-Apr-13  | -3,588           | GBP | 4,851               |
| 2-Apr-13  | 3,072            | GBP | 16,653              |
| 2-Apr-13  | 25,405           | GBP | -147,904            |
| 17-Apr-13 | -12,217          | GBP | -93,876             |

| 17-Apr-13 | -1,251          | GBP | -1,471          |
|-----------|-----------------|-----|-----------------|
| 17-Apr-13 | 4,921           | GBP | 38,356          |
| 17-Apr-13 | 43,330          | GBP | -230,853        |
| 30-Apr-13 | -11,432         | GBP | -79,857         |
| 30-Apr-13 | -2,194          | GBP | 2,549           |
| 30-Apr-13 | 3,567           | GBP | 20,089          |
| 30-Apr-13 | 15,804          | GBP | -89,443         |
|           | -11,723         | GBP | -81,138         |
| 1-May-13  | · ·             | GBP | •               |
| 1-May-13  | -3,441<br>3,083 | GBP | 4,115<br>16,368 |
| 1-May-13  | •               |     | •               |
| 1-May-13  | 25,933          | GBP | -147,481        |
| 17-May-13 | -12,482         | GBP | -94,030         |
| 17-May-13 | -1,205<br>5,031 | GBP | -1,423          |
| 17-May-13 | 5,021           | GBP | 38,037          |
| 17-May-13 | 43,994          | GBP | -229,633        |
| 29-May-13 | -11,891         | GBP | -81,009         |
| 29-May-13 | -3,498          | GBP | 4,086           |
| 29-May-13 | 3,091           | GBP | 16,127          |
| 29-May-13 | 26,381          | GBP | -147,101        |
| 30-May-13 | -11,618         | GBP | -79,746         |
| 30-May-13 | -2,185          | GBP | 2,386           |
| 30-May-13 | 3,586           | GBP | 19,780          |
| 30-May-13 | 16,099          | GBP | -89,168         |
| 19-Jun-13 | -12,746         | GBP | -94,145         |
| 19-Jun-13 | -1,163          | GBP | -1,378          |
| 19-Jun-13 | 5,120           | GBP | 37,696          |
| 19-Jun-13 | 44,670          | GBP | -228,372        |
| 28-Jun-13 | -11,790         | GBP | -79,629         |
| 28-Jun-13 | -2,179          | GBP | 2,249           |
| 28-Jun-13 | 3,601           | GBP | 19,497          |
| 28-Jun-13 | 16,373          | GBP | -88,902         |
| 1-Jul-13  | -12,075         | GBP | -80,847         |
| 1-Jul-13  | -3,353          | GBP | 3,466           |
| 1-Jul-13  | 3,098           | GBP | 15,860          |
| 1-Jul-13  | 26,882          | GBP | -146,653        |
| 31-Jul-13 | -12,249         | GBP | -80,703         |
| 31-Jul-13 | -11,969         | GBP | -79,482         |
| 31-Jul-13 | -3,345          | GBP | 3,255           |
| 31-Jul-13 | -2,112          | GBP | 1,949           |
| 31-Jul-13 | 3,105           | GBP | 15,620          |
| 31-Jul-13 | 3,616           | GBP | 19,197          |
| 31-Jul-13 | 16,665          | GBP | -88,605         |
| 31-Jul-13 | 27,348          | GBP | -146,221        |
| 29-Aug-13 | -12,409         | GBP | -80,556         |
| 29-Aug-13 | -3,337          | GBP | 3,079           |
| 29-Aug-13 | 3,110           | GBP | 15,399          |
| 29-Aug-13 | 27,782          | GBP | -145,801        |
| 30-Aug-13 | -12,138         | GBP | -79,351         |
| 30-Aug-13 | -2,105          | GBP | 1,832           |
| 30-Aug-13 | 3,629           | GBP | 18,925          |

| 20 1 12                                                                                                    | 40.007                                                                                                    | CDD                                                                | 00 224                                                                                                    |
|----------------------------------------------------------------------------------------------------|----------------------------------------------------------------------------------------------------|--------------------------------------------------------------------|----------------------------------------------------------------------------------------------------|
| 30-Aug-13                                                                                                    | 16,937                                                                                                    | GBP                                                                | -88,321                                                                                                    |
| 30-Sep-13                                                                                                    | -12,289                                                                                                    | GBP                                                                | -79,196                                                                                                    |
| 30-Sep-13                                                                                                    | -2,100                                                                                                    | GBP                                                                | 1,732                                                                                                    |
| 30-Sep-13                                                                                                    | 3,640                                                                                                    | GBP                                                                | 18,670                                                                                                    |
| 30-Sep-13                                                                                                    | 17,190                                                                                                    | GBP                                                                | -88,040                                                                                                    |
| 1-Oct-13                                                                                                    | -12,576                                                                                                    | GBP                                                                | -80,376                                                                                                    |
| 1-Oct-13                                                                                                    | -3,232                                                                                                    | GBP                                                                | 2,669                                                                                                    |
|                                                                                                    | ,                                                                                                    | _                                                                  | •                                                                                                    |
| 1-Oct-13                                                                                                    | 3,115                                                                                                    | GBP                                                                | 15,164                                                                                                    |
| 1-Oct-13                                                                                                    | 28,245                                                                                                    | GBP                                                                | -145,329                                                                                                    |
| 30-Oct-13                                                                                                    | -12,725                                                                                                    | GBP                                                                | -80,220                                                                                                    |
| 30-Oct-13                                                                                                    | -12,447                                                                                                    | GBP                                                                | -79,053                                                                                                    |
| 30-Oct-13                                                                                                    | -3,256                                                                                                    | GBP                                                                | 2,597                                                                                                    |
| 30-Oct-13                                                                                                    | -2,054                                                                                                    | GBP                                                                | 1,545                                                                                                    |
| 30-Oct-13                                                                                                    | 3,119                                                                                                    | GBP                                                                | 14,961                                                                                                    |
| 30-Oct-13                                                                                                    | 3,651                                                                                                    | GBP                                                                | 18,418                                                                                                    |
| 30-Oct-13                                                                                                    | 17,448                                                                                                    | GBP                                                                | -87,748                                                                                                    |
|                                                                                                    |                                                                                                    |                                                                    |                                                                                                    |
| 30-Oct-13                                                                                                    | 28,657                                                                                                    | GBP                                                                | -144,894                                                                                                    |
| 29-Nov-13                                                                                                    | -12,877                                                                                                    | GBP                                                                | -80,054                                                                                                    |
| 29-Nov-13                                                                                                    | -12,600                                                                                                    | GBP                                                                | -78,904                                                                                                    |
| 29-Nov-13                                                                                                    | -3,186                                                                                                    | GBP                                                                | 2,319                                                                                                    |
| 29-Nov-13                                                                                                    | -2,030                                                                                                    | GBP                                                                | 1,416                                                                                                    |
| 29-Nov-13                                                                                                    | 3,122                                                                                                    | GBP                                                                | 14,755                                                                                                    |
| 29-Nov-13                                                                                                    | 3,660                                                                                                    | GBP                                                                | 18,174                                                                                                    |
| 29-Nov-13                                                                                                    | 17,700                                                                                                    | GBP                                                                | -87,454                                                                                                    |
| 29-Nov-13                                                                                                    | 29,077                                                                                                    | GBP                                                                | -144,434                                                                                                    |
| 19-Dec-13                                                                                                    | -30,608                                                                                                    | GBP                                                                | -126,438                                                                                                    |
|                                                                                                    |                                                                                                    | _                                                                  |                                                                                                    |
| 19-Dec-13                                                                                                    | -26,909                                                                                                    | GBP                                                                |                                                                                                    |
| 19-Dec-13                                                                                                    | -26,909                                                                                                    | GBP                                                                | -253,525                                                                                                    |
| 19-Dec-13                                                                                                    | •                                                                                                    | GBP<br>GBP                                                         | -253,525<br>-                                                                                                    |
|                                                                                                    | 327,433                                                                                                    |                                                                    | -253,525<br>-<br>1,822,962                                                                                                    |
| 19-Dec-13<br>31-Dec-13                                                                                                    | 327,433<br>-13,046                                                                                                    | GBP<br>GBP                                                         | -253,525<br>-<br>1,822,962<br>-79,910                                                                                                    |
| 19-Dec-13<br>31-Dec-13<br>31-Dec-13                                                                                                    | 327,433<br>-13,046<br>-12,769                                                                                                    | GBP<br>GBP<br>GBP                                                  | -253,525<br>-<br>1,822,962<br>-79,910<br>-78,777                                                                                                    |
| 19-Dec-13<br>31-Dec-13<br>31-Dec-13                                                                                                    | 327,433<br>-13,046<br>-12,769<br>-3,101                                                                                                    | GBP<br>GBP<br>GBP<br>GBP                                           | -253,525<br>-<br>1,822,962<br>-79,910<br>-78,777<br>2,005                                                                                                    |
| 19-Dec-13<br>31-Dec-13<br>31-Dec-13<br>31-Dec-13                                                                                                    | 327,433<br>-13,046<br>-12,769<br>-3,101<br>-1,975                                                                                                    | GBP<br>GBP<br>GBP<br>GBP                                           | -253,525<br>-<br>1,822,962<br>-79,910<br>-78,777<br>2,005<br>1,222                                                                                                    |
| 19-Dec-13<br>31-Dec-13<br>31-Dec-13<br>31-Dec-13<br>31-Dec-13                                                                                                    | 327,433<br>-13,046<br>-12,769<br>-3,101<br>-1,975<br>3,127                                                                                                    | GBP<br>GBP<br>GBP<br>GBP<br>GBP                                    | -253,525<br>-<br>1,822,962<br>-79,910<br>-78,777<br>2,005<br>1,222<br>14,546                                                                                                    |
| 19-Dec-13<br>31-Dec-13<br>31-Dec-13<br>31-Dec-13<br>31-Dec-13<br>31-Dec-13                                                                                                    | 327,433<br>-13,046<br>-12,769<br>-3,101<br>-1,975<br>3,127<br>3,672                                                                                                    | GBP<br>GBP<br>GBP<br>GBP<br>GBP<br>GBP                             | -253,525<br>-<br>1,822,962<br>-79,910<br>-78,777<br>2,005<br>1,222<br>14,546<br>17,927                                                                                                    |
| 19-Dec-13<br>31-Dec-13<br>31-Dec-13<br>31-Dec-13<br>31-Dec-13<br>31-Dec-13<br>31-Dec-13                                                                                                    | 327,433<br>-13,046<br>-12,769<br>-3,101<br>-1,975<br>3,127<br>3,672<br>17,955                                                                                                    | GBP<br>GBP<br>GBP<br>GBP<br>GBP<br>GBP<br>GBP                      | -253,525<br>-1,822,962<br>-79,910<br>-78,777<br>2,005<br>1,222<br>14,546<br>17,927<br>-87,104                                                                                                    |
| 19-Dec-13<br>31-Dec-13<br>31-Dec-13<br>31-Dec-13<br>31-Dec-13<br>31-Dec-13                                                                                                    | 327,433<br>-13,046<br>-12,769<br>-3,101<br>-1,975<br>3,127<br>3,672<br>17,955<br>29,505                                                                                                    | GBP<br>GBP<br>GBP<br>GBP<br>GBP<br>GBP<br>GBP<br>GBP               | -253,525<br>-1,822,962<br>-79,910<br>-78,777<br>2,005<br>1,222<br>14,546<br>17,927<br>-87,104<br>-143,883                                                                                                    |
| 19-Dec-13<br>31-Dec-13<br>31-Dec-13<br>31-Dec-13<br>31-Dec-13<br>31-Dec-13<br>31-Dec-13                                                                                                    | 327,433<br>-13,046<br>-12,769<br>-3,101<br>-1,975<br>3,127<br>3,672<br>17,955                                                                                                    | GBP<br>GBP<br>GBP<br>GBP<br>GBP<br>GBP<br>GBP                      | -253,525<br>-1,822,962<br>-79,910<br>-78,777<br>2,005<br>1,222<br>14,546<br>17,927<br>-87,104                                                                                                    |
| 19-Dec-13<br>31-Dec-13<br>31-Dec-13<br>31-Dec-13<br>31-Dec-13<br>31-Dec-13<br>31-Dec-13                                                                                                    | 327,433<br>-13,046<br>-12,769<br>-3,101<br>-1,975<br>3,127<br>3,672<br>17,955<br>29,505                                                                                                    | GBP<br>GBP<br>GBP<br>GBP<br>GBP<br>GBP<br>GBP<br>GBP               | -253,525<br>-1,822,962<br>-79,910<br>-78,777<br>2,005<br>1,222<br>14,546<br>17,927<br>-87,104<br>-143,883                                                                                                    |
| 19-Dec-13<br>31-Dec-13<br>31-Dec-13<br>31-Dec-13<br>31-Dec-13<br>31-Dec-13<br>31-Dec-13<br>30-Jan-14                                                                                        | 327,433<br>-13,046<br>-12,769<br>-3,101<br>-1,975<br>3,127<br>3,672<br>17,955<br>29,505<br>-13,526                                                                                                    | GBP<br>GBP<br>GBP<br>GBP<br>GBP<br>GBP<br>GBP<br>GBP               | -253,525<br>-1,822,962<br>-79,910<br>-78,777<br>2,005<br>1,222<br>14,546<br>17,927<br>-87,104<br>-143,883<br>-80,963                                                                                                    |
| 19-Dec-13<br>31-Dec-13<br>31-Dec-13<br>31-Dec-13<br>31-Dec-13<br>31-Dec-13<br>31-Dec-13<br>31-Dec-13<br>30-Jan-14                                                                           | 327,433<br>-13,046<br>-12,769<br>-3,101<br>-1,975<br>3,127<br>3,672<br>17,955<br>29,505<br>-13,526<br>-3,178                                                                                                    | GBP<br>GBP<br>GBP<br>GBP<br>GBP<br>GBP<br>GBP<br>GBP<br>GBP        | -253,525<br>-1,822,962<br>-79,910<br>-78,777<br>2,005<br>1,222<br>14,546<br>17,927<br>-87,104<br>-143,883<br>-80,963<br>5,110<br>19,775                                                                                              |
| 19-Dec-13<br>31-Dec-13<br>31-Dec-13<br>31-Dec-13<br>31-Dec-13<br>31-Dec-13<br>31-Dec-13<br>31-Dec-13<br>30-Jan-14<br>30-Jan-14                                                              | 327,433<br>-13,046<br>-12,769<br>-3,101<br>-1,975<br>3,127<br>3,672<br>17,955<br>29,505<br>-13,526<br>-3,178<br>4,126<br>17,718                                                                                 | GBP<br>GBP<br>GBP<br>GBP<br>GBP<br>GBP<br>GBP<br>GBP<br>GBP        | -253,525<br>-1,822,962<br>-79,910<br>-78,777<br>2,005<br>1,222<br>14,546<br>17,927<br>-87,104<br>-143,883<br>-80,963<br>5,110<br>19,775<br>-85,189                                                                                   |
| 19-Dec-13<br>31-Dec-13<br>31-Dec-13<br>31-Dec-13<br>31-Dec-13<br>31-Dec-13<br>31-Dec-13<br>30-Jan-14<br>30-Jan-14<br>30-Jan-14<br>4-Mar-14                                                  | 327,433<br>-13,046<br>-12,769<br>-3,101<br>-1,975<br>3,127<br>3,672<br>17,955<br>29,505<br>-13,526<br>-3,178<br>4,126<br>17,718<br>-13,725                                                                      | GBP<br>GBP<br>GBP<br>GBP<br>GBP<br>GBP<br>GBP<br>GBP<br>GBP<br>GBP | -253,525<br>-1,822,962<br>-79,910<br>-78,777<br>2,005<br>1,222<br>14,546<br>17,927<br>-87,104<br>-143,883<br>-80,963<br>5,110<br>19,775<br>-85,189<br>-80,851                                                                        |
| 19-Dec-13<br>31-Dec-13<br>31-Dec-13<br>31-Dec-13<br>31-Dec-13<br>31-Dec-13<br>31-Dec-13<br>31-Dec-13<br>30-Jan-14<br>30-Jan-14<br>4-Mar-14<br>4-Mar-14                                      | 327,433<br>-13,046<br>-12,769<br>-3,101<br>-1,975<br>3,127<br>3,672<br>17,955<br>29,505<br>-13,526<br>-3,178<br>4,126<br>17,718<br>-13,725<br>-3,007                                                            | GBP<br>GBP<br>GBP<br>GBP<br>GBP<br>GBP<br>GBP<br>GBP<br>GBP<br>GBP | -253,525<br>-1,822,962<br>-79,910<br>-78,777<br>2,005<br>1,222<br>14,546<br>17,927<br>-87,104<br>-143,883<br>-80,963<br>5,110<br>19,775<br>-85,189<br>-80,851<br>4,213                                                               |
| 19-Dec-13<br>31-Dec-13<br>31-Dec-13<br>31-Dec-13<br>31-Dec-13<br>31-Dec-13<br>31-Dec-13<br>31-Dec-13<br>30-Jan-14<br>30-Jan-14<br>4-Mar-14<br>4-Mar-14<br>4-Mar-14                          | 327,433<br>-13,046<br>-12,769<br>-3,101<br>-1,975<br>3,127<br>3,672<br>17,955<br>29,505<br>-13,526<br>-3,178<br>4,126<br>17,718<br>-13,725<br>-3,007<br>4,144                                                   | GBP<br>GBP<br>GBP<br>GBP<br>GBP<br>GBP<br>GBP<br>GBP<br>GBP<br>GBP | -253,525<br>-1,822,962<br>-79,910<br>-78,777<br>2,005<br>1,222<br>14,546<br>17,927<br>-87,104<br>-143,883<br>-80,963<br>5,110<br>19,775<br>-85,189<br>-80,851<br>4,213<br>19,498                                                     |
| 19-Dec-13<br>31-Dec-13<br>31-Dec-13<br>31-Dec-13<br>31-Dec-13<br>31-Dec-13<br>31-Dec-13<br>31-Dec-13<br>30-Jan-14<br>30-Jan-14<br>4-Mar-14<br>4-Mar-14<br>4-Mar-14                          | 327,433<br>-13,046<br>-12,769<br>-3,101<br>-1,975<br>3,127<br>3,672<br>17,955<br>29,505<br>-13,526<br>-3,178<br>4,126<br>17,718<br>-13,725<br>-3,007<br>4,144<br>17,983                                         | GBP<br>GBP<br>GBP<br>GBP<br>GBP<br>GBP<br>GBP<br>GBP<br>GBP<br>GBP | -253,525<br>-1,822,962<br>-79,910<br>-78,777<br>2,005<br>1,222<br>14,546<br>17,927<br>-87,104<br>-143,883<br>-80,963<br>5,110<br>19,775<br>-85,189<br>-80,851<br>4,213<br>19,498<br>-84,800                                          |
| 19-Dec-13<br>31-Dec-13<br>31-Dec-13<br>31-Dec-13<br>31-Dec-13<br>31-Dec-13<br>31-Dec-13<br>30-Jan-14<br>30-Jan-14<br>30-Jan-14<br>4-Mar-14<br>4-Mar-14<br>4-Mar-14<br>1-Apr-14              | 327,433<br>-13,046<br>-12,769<br>-3,101<br>-1,975<br>3,127<br>3,672<br>17,955<br>29,505<br>-13,526<br>-3,178<br>4,126<br>17,718<br>-13,725<br>-3,007<br>4,144<br>17,983<br>-13,895                              | GBP<br>GBP<br>GBP<br>GBP<br>GBP<br>GBP<br>GBP<br>GBP<br>GBP<br>GBP | -253,525<br>-1,822,962<br>-79,910<br>-78,777<br>2,005<br>1,222<br>14,546<br>17,927<br>-87,104<br>-143,883<br>-80,963<br>5,110<br>19,775<br>-85,189<br>-80,851<br>4,213<br>19,498<br>-84,800<br>-80,757                               |
| 19-Dec-13<br>31-Dec-13<br>31-Dec-13<br>31-Dec-13<br>31-Dec-13<br>31-Dec-13<br>31-Dec-13<br>31-Dec-13<br>30-Jan-14<br>30-Jan-14<br>30-Jan-14<br>4-Mar-14<br>4-Mar-14<br>4-Mar-14<br>1-Apr-14 | 327,433<br>-13,046<br>-12,769<br>-3,101<br>-1,975<br>3,127<br>3,672<br>17,955<br>29,505<br>-13,526<br>-3,178<br>4,126<br>17,718<br>-13,725<br>-3,007<br>4,144<br>17,983<br>-13,895<br>-3,042                    | GBP<br>GBP<br>GBP<br>GBP<br>GBP<br>GBP<br>GBP<br>GBP<br>GBP<br>GBP | -253,525<br>-1,822,962<br>-79,910<br>-78,777<br>2,005<br>1,222<br>14,546<br>17,927<br>-87,104<br>-143,883<br>-80,963<br>5,110<br>19,775<br>-85,189<br>-80,851<br>4,213<br>19,498<br>-84,800<br>-80,757<br>4,181                      |
| 19-Dec-13<br>31-Dec-13<br>31-Dec-13<br>31-Dec-13<br>31-Dec-13<br>31-Dec-13<br>31-Dec-13<br>31-Dec-13<br>30-Jan-14<br>30-Jan-14<br>4-Mar-14<br>4-Mar-14<br>4-Mar-14<br>1-Apr-14<br>1-Apr-14  | 327,433<br>-13,046<br>-12,769<br>-3,101<br>-1,975<br>3,127<br>3,672<br>17,955<br>29,505<br>-13,526<br>-3,178<br>4,126<br>17,718<br>-13,725<br>-3,007<br>4,144<br>17,983<br>-13,895<br>-3,042<br>4,158           | GBP<br>GBP<br>GBP<br>GBP<br>GBP<br>GBP<br>GBP<br>GBP<br>GBP<br>GBP | -253,525<br>-1,822,962<br>-79,910<br>-78,777<br>2,005<br>1,222<br>14,546<br>17,927<br>-87,104<br>-143,883<br>-80,963<br>5,110<br>19,775<br>-85,189<br>-80,851<br>4,213<br>19,498<br>-84,800<br>-80,757<br>4,181<br>19,267            |
| 19-Dec-13 31-Dec-13 31-Dec-13 31-Dec-13 31-Dec-13 31-Dec-13 31-Dec-13 31-Dec-13 30-Jan-14 30-Jan-14 4-Mar-14 4-Mar-14 4-Mar-14 1-Apr-14 1-Apr-14 1-Apr-14                                   | 327,433<br>-13,046<br>-12,769<br>-3,101<br>-1,975<br>3,127<br>3,672<br>17,955<br>29,505<br>-13,526<br>-3,178<br>4,126<br>17,718<br>-13,725<br>-3,007<br>4,144<br>17,983<br>-13,895<br>-3,042<br>4,158<br>18,207 | GBP<br>GBP<br>GBP<br>GBP<br>GBP<br>GBP<br>GBP<br>GBP<br>GBP<br>GBP | -253,525<br>-1,822,962<br>-79,910<br>-78,777<br>2,005<br>1,222<br>14,546<br>17,927<br>-87,104<br>-143,883<br>-80,963<br>5,110<br>19,775<br>-85,189<br>-80,851<br>4,213<br>19,498<br>-84,800<br>-80,757<br>4,181<br>19,267<br>-84,462 |
| 19-Dec-13<br>31-Dec-13<br>31-Dec-13<br>31-Dec-13<br>31-Dec-13<br>31-Dec-13<br>31-Dec-13<br>31-Dec-13<br>30-Jan-14<br>30-Jan-14<br>4-Mar-14<br>4-Mar-14<br>4-Mar-14<br>1-Apr-14<br>1-Apr-14  | 327,433<br>-13,046<br>-12,769<br>-3,101<br>-1,975<br>3,127<br>3,672<br>17,955<br>29,505<br>-13,526<br>-3,178<br>4,126<br>17,718<br>-13,725<br>-3,007<br>4,144<br>17,983<br>-13,895<br>-3,042<br>4,158           | GBP<br>GBP<br>GBP<br>GBP<br>GBP<br>GBP<br>GBP<br>GBP<br>GBP<br>GBP | -253,525<br>-1,822,962<br>-79,910<br>-78,777<br>2,005<br>1,222<br>14,546<br>17,927<br>-87,104<br>-143,883<br>-80,963<br>5,110<br>19,775<br>-85,189<br>-80,851<br>4,213<br>19,498<br>-84,800<br>-80,757<br>4,181<br>19,267            |

| 30-Apr-14 | 4,173             | GBP | 19,034    |
|-----------|-------------------|-----|-----------|
| 30-Apr-14 | 18,435            | GBP | -84,105   |
| 30-May-14 | -14,249           | GBP | -80,554   |
| 30-May-14 | -2,928            | GBP | 3,582     |
| 30-May-14 | 4,187             | GBP | 18,798    |
| 30-May-14 | 18,667            | GBP | -83,730   |
| 2-Jul-14  | -14,429           | GBP | -80,428   |
| 2-Jul-14  | -2,875            | GBP | 3,300     |
| 2-Jul-14  | 4,200             | GBP | 18,558    |
| 2-Jul-14  | 18,899            | GBP | -83,322   |
| 30-Jul-14 | -14,583           | GBP | -80,320   |
| 30-Jul-14 | -2,906            | GBP | 3,300     |
| 30-Jul-14 | 4,211             | GBP | 18,356    |
| 30-Jul-14 | 19,095            | GBP | -82,969   |
| 2-Sep-14  | -14,753           | GBP | -80,177   |
| 2-Sep-14  | -2,806            | GBP | 2,941     |
| 2-Sep-14  | 4,221             | GBP | 18,128    |
| 2-Sep-14  | 19,309            | GBP | -82,544   |
| 1-Oct-14  | -14,917           | GBP | -80,067   |
| 1-Oct-14  | -2,798            | GBP | 2,822     |
| 1-Oct-14  | 4,232             | GBP | 17,923    |
| 1-Oct-14  | 19,513            | GBP | -82,160   |
| 30-Oct-14 | -15,068           | GBP | -79,947   |
| 30-Oct-14 | -2,786            | GBP | 2,725     |
| 30-Oct-14 | 4,241             | GBP | 17,731    |
| 30-Oct-14 | 19,699            | GBP | -81,781   |
| 2-Dec-14  | -15,226           | GBP | -79,801   |
| 2-Dec-14  | -2,711            | GBP | 2,475     |
| 2-Dec-14  | 4,249             | GBP | 17,523    |
| 2-Dec-14  | 19,892            | GBP | -81,351   |
| 18-Dec-14 | -38,738           | GBP | -291,958  |
| 18-Dec-14 | -29,525           | GBP | -102,488  |
| 10 Dec 11 | 270 254           | CDD | 4 000 007 |
| 18-Dec-14 | 376,354           | GBP | 1,609,937 |
| 31-Dec-14 | -15,387           | GBP | -79,696   |
| 31-Dec-14 | -2,691<br>4,250   | GBP | 2,368     |
| 31-Dec-14 | 4,259             | GBP | 17,336    |
| 31-Dec-14 | 20,078<br>-53,114 | GBP | -80,949   |
| 17-Dec-15 | -                 | GBP | -327,480  |
| 17-Dec-15 | -23,730           | GBP | -66,530   |
| 17-Dec-15 | 406,992           | GBP | 1,400,879 |

# NMOSS CLU calculation of portfolio(49 legs)

# *Leg1~5*

|                     |       | 1 | 2 | 3 | 4 | 5 |
|---------------------|-------|---|---|---|---|---|
| Input Raw CLU Dates | Input |   |   |   |   |   |

|                 | ORIGINAL    |        |         |         |         |
|-----------------|-------------|--------|---------|---------|---------|
|                 | CLU of each |        |         |         |         |
|                 | expiry date |        |         |         |         |
| Thu 16-Dec-2010 | 18,902      | 23,587 | 27,868  | 31,773  | 35,215  |
| Fri 17-Dec-2010 | 28,282      | 16,553 | 35,337  | 38,925  | 42,173  |
| Sat 18-Dec-2010 | 32,499      | 13,947 | 38,656  | 42,068  | 45,200  |
| Sun 19-Dec-2010 | 35,839      | 12,100 | 41,305  | 44,577  | 47,622  |
| Mon 20-Dec-2010 | 38,708      | 10,633 | 43,598  | 46,741  | 49,707  |
| Tue 21-Dec-2010 | 41,271      | 9,342  | 45,609  | 48,639  | 51,530  |
| Wed 22-Dec-2010 | 43,612      | 8,280  | 47,512  | 50,432  | 53,249  |
| Thu 23-Dec-2010 | 45,756      | 7,143  | 49,251  | 52,060  | 54,792  |
| Fri 24-Dec-2010 | 47,773      | 6,353  | 50,934  | 53,607  | 56,268  |
| Sat 25-Dec-2010 | 49,693      | 5,655  | 52,561  | 55,132  | 57,728  |
| Sun 26-Dec-2010 | 51,508      | 5,029  | 54,114  | 56,587  | 59,120  |
| Mon 27-Dec-2010 | 53,237      | 4,467  | 55,611  | 57,988  | 60,459  |
| Tue 28-Dec-2010 | 54,893      | 3,961  | 57,058  | 59,343  | 61,753  |
| Wed 29-Dec-2010 | 56,463      | 3,503  | 58,454  | 60,652  | 63,009  |
| Thu 30-Dec-2010 | 57,987      | 2,892  | 59,760  | 61,891  | 64,177  |
| Thu 06-Jan-2011 | 67,525      | 991    | 68,404  | 69,983  | 71,872  |
| Thu 13-Jan-2011 | 0           | 226    | 76,067  | 77,176  | 78,706  |
| Thu 20-Jan-2011 | 0           | 18     | 83,106  | 83,826  | 85,028  |
| Thu 27-Jan-2011 | 0           | 0      | 89,610  | 90,057  | 90,969  |
| Thu 03-Feb-2011 | 0           | 0      | 95,659  | 95,945  | 96,608  |
| Thu 10-Feb-2011 | 0           | 0      | 101,344 | 101,531 | 102,004 |
| Thu 17-Feb-2011 | 0           | 0      | 106,709 | 106,854 | 107,193 |
| Thu 24-Feb-2011 | 0           | 0      | 111,809 | 111,939 | 112,197 |
| Thu 03-Mar-2011 | 0           | 0      | 116,669 | 116,811 | 117,013 |
| Thu 10-Mar-2011 | 0           | 0      | 0       | 121,495 | 121,655 |
| Thu 17-Mar-2011 | 0           | 0      | 0       | 126,006 | 126,146 |
| Sat 16-Apr-2011 | 0           | 0      | 0       | 0       | 143,988 |
| Mon 16-May-2011 | 0           | 0      | 0       | 0       | 0       |
| Wed 15-Jun-2011 | 0           | 0      | 0       | 0       | 0       |
| Fri 15-Jul-2011 | 0           | 0      | 0       | 0       | 0       |
| Sun 14-Aug-2011 | 0           | 0      | 0       | 0       | 0       |
| Tue 13-Sep-2011 | 0           | 0      | 0       | 0       | 0       |
| Thu 13-Oct-2011 | 0           | 0      | 0       | 0       | 0       |
| Sat 12-Nov-2011 | 0           | 0      | 0       | 0       | 0       |
| Mon 12-Dec-2011 | 0           | 0      | 0       | 0       | 0       |
| Wed 11-Jan-2012 | 0           | 0      | 0       | 0       | 0       |
| Fri 10-Feb-2012 | 0           | 0      | 0       | 0       | 0       |
| Sun 11-Mar-2012 | 0           | 0      | 0       | 0       | 0       |
| Tue 10-Apr-2012 | 0           | 0      | 0       | 0       | 0       |
| Thu 10-May-2012 | 0           | 0      | 0       | 0       | 0       |
| Sat 09-Jun-2012 | 0           | 0      | 0       | 0       | 0       |
| Sat 08-Sep-2012 | 0           | 0      | 0       | 0       | 0       |
| Sat 08-Dec-2012 | 0           | 0      | 0       | 0       | 0       |
| Sat 09-Mar-2013 | 0           | 0      | 0       | 0       | 0       |
| Sat 08-Jun-2013 | 0           | 0      | 0       | 0       | 0       |
| Sat 07-Sep-2013 | 0           | 0      | 0       | 0       | 0       |
| Sat 07-Dec-2013 | 0           | 0      | 0       | 0       | 0       |
| Sat 08-Mar-2014 | 0           | 0      | 0       | 0       | 0       |

| Sat 07-Jun-2014 | 0 | 0 | 0 | 0 | 0 |
|-----------------|---|---|---|---|---|
| Sat 06-Sep-2014 | 0 | 0 | 0 | 0 | 0 |
| Sat 06-Dec-2014 | 0 | 0 | 0 | 0 | 0 |
| Sat 07-Mar-2015 | 0 | 0 | 0 | 0 | 0 |
| Sat 06-Jun-2015 | 0 | 0 | 0 | 0 | 0 |
| Sat 05-Sep-2015 | 0 | 0 | 0 | 0 | 0 |
| Thu 03-Dec-2015 |   |   |   |   |   |

Leg6~14

| 6       | 7       | 8       | 9       | 10      | 11        | 12      | 13      | 14      |
|---------|---------|---------|---------|---------|-----------|---------|---------|---------|
|         | ·       | · ·     | •       |         |           |         |         |         |
| 38,856  | 41,703  | 44,676  | 47,646  | 50,136  | 383,264   | 55,056  | 57,268  | 60,285  |
| 45,659  | 48,417  | 51,308  | 54,205  | 56,676  | 417,115   | 61,532  | 64,548  | 67,606  |
| 48,587  | 51,316  | 54,174  | 57,048  | 59,507  | 431,500   | 64,327  | 67,700  | 70,770  |
| 50,940  | 53,627  | 56,451  | 59,295  | 61,734  | 442,690   | 66,522  | 70,177  | 73,254  |
| 52,963  | 55,607  | 58,391  | 61,200  | 63,619  | 452,066   | 68,361  | 72,282  | 75,365  |
| 54,730  | 57,340  | 60,100  | 62,892  | 65,312  | 460,542   | 70,044  | 74,177  | 77,261  |
| 56,389  | 58,971  | 61,696  | 64,457  | 66,861  | 468,199   | 71,558  | 75,906  | 78,994  |
| 57,857  | 60,436  | 63,129  | 65,861  | 68,274  | 475,289   | 72,943  | 77,483  | 80,571  |
| 59,278  | 61,816  | 64,477  | 67,182  | 69,597  | 481,765   | 74,226  | 78,985  | 82,072  |
| 60,684  | 63,188  | 65,820  | 68,502  | 70,900  | 488,104   | 75,502  | 80,437  | 83,524  |
| 62,024  | 64,494  | 67,099  | 69,758  | 72,139  | 494,108   | 76,715  | 81,818  | 84,905  |
| 63,312  | 65,749  | 68,327  | 70,963  | 73,327  | 499,847   | 77,878  | 83,144  | 86,230  |
| 64,556  | 66,959  | 69,511  | 72,125  | 74,472  | 505,357   | 78,998  | 84,422  | 87,506  |
| 65,774  | 68,167  | 70,688  | 73,272  | 75,589  | 510,741   | 80,099  | 85,657  | 88,739  |
| 66,877  | 69,244  | 71,744  | 74,314  | 76,633  | 515,789   | 81,099  | 86,808  | 89,888  |
| 74,228  | 76,385  | 78,709  | 81,112  | 83,329  | 547,759   | 87,659  | 94,321  | 97,410  |
| 80,732  | 82,659  | 84,833  | 87,078  | 89,172  | 575,271   | 93,355  | 100,816 | 103,968 |
| 86,743  | 88,445  | 90,463  | 92,556  | 94,534  | 600,074   | 98,585  | 106,838 | 109,992 |
| 92,398  | 93,891  | 95,743  | 97,679  | 99,533  | 622,888   | 103,437 | 112,425 | 115,596 |
| 97,770  | 99,056  | 100,749 | 102,531 | 104,267 | 644,192   | 108,023 | 117,721 | 120,888 |
| 102,936 | 104,031 | 105,531 | 107,187 | 108,803 | 664,299   | 112,402 | 122,793 | 125,921 |
| 107,915 | 108,834 | 110,150 | 111,673 | 113,163 | 683,374   | 116,592 | 127,648 | 130,703 |
| 112,741 | 113,492 | 114,620 | 116,007 | 117,383 | 701,724   | 120,662 | 132,386 | 135,375 |
| 117,424 | 118,031 | 118,998 | 120,254 | 121,511 | 719,349   | 124,611 | 137,004 | 139,918 |
| 121,977 | 122,460 | 123,278 | 124,382 | 125,543 | 736,371   | 128,442 | 141,522 | 144,357 |
| 126,407 | 126,785 | 127,470 | 128,430 | 129,493 | 752,860   | 132,192 | 145,954 | 148,708 |
| 144,144 | 144,316 | 144,602 | 145,073 | 145,710 | 818,782   | 147,614 | 164,198 | 166,655 |
| 160,175 | 160,303 | 160,481 | 160,685 | 161,008 | 878,745   | 162,287 | 181,830 | 183,891 |
| 0       | 175,062 | 175,208 | 175,366 | 175,528 | 934,156   | 176,304 | 199,086 | 200,643 |
| 0       | 0       | 189,030 | 189,160 | 189,307 | 986,177   | 189,752 | 216,034 | 217,124 |
| 0       | 0       | 0       | 202,262 | 202,387 | 1,035,540 | 202,720 | 232,815 | 233,526 |
| 0       | 0       | 0       | 0       | 214,886 | 1,082,594 | 215,158 | 249,268 | 249,677 |
| 0       | 0       | 0       | 0       | 0       | 1,127,693 | 227,109 | 265,285 | 265,530 |
| 0       | 0       | 0       | 0       | 0       | 0         | 238,666 | 280,784 | 281,002 |
| 0       | 0       | 0       | 0       | 0       | 0         | 0       | 295,828 | 296,031 |
| 0       | 0       | 0       | 0       | 0       | 0         | 0       | 0       | 310,552 |

| 0 | 0 | 0 | 0 | 0 | 0 | 0 | 0 | 0 |
|---|---|---|---|---|---|---|---|---|
| 0 | 0 | 0 | 0 | 0 | 0 | 0 | 0 | 0 |
| 0 | 0 | 0 | 0 | 0 | 0 | 0 | 0 | 0 |
| 0 | 0 | 0 | 0 | 0 | 0 | 0 | 0 | 0 |
| 0 | 0 | 0 | 0 | 0 | 0 | 0 | 0 | 0 |
| 0 | 0 | 0 | 0 | 0 | 0 | 0 | 0 | 0 |

Leg15~22

| 15      | 16      | 17      | 18      | 19      | 20      | 21      | 22      |
|---------|---------|---------|---------|---------|---------|---------|---------|
| 62,777  | 65,451  | 67,994  | 70,546  | 72,954  | 75,528  | 77,848  | 80,186  |
| 70,130  | 72,842  | 75,415  | 77,996  | 80,429  | 83,028  | 85,377  | 87,741  |
| 73,303  | 76,027  | 78,610  | 81,199  | 83,640  | 86,246  | 88,604  | 90,976  |
| 75,793  | 78,525  | 81,113  | 83,708  | 86,154  | 88,765  | 91,128  | 93,505  |
| 77,909  | 80,647  | 83,240  | 85,839  | 88,289  | 90,905  | 93,274  | 95,657  |
| 79,805  | 82,545  | 85,138  | 87,737  | 90,186  | 92,800  | 95,169  | 97,549  |
| 81,541  | 84,284  | 86,881  | 89,484  | 91,935  | 94,553  | 96,927  | 99,312  |
| 83,118  | 85,863  | 88,460  | 91,063  | 93,514  | 96,132  | 98,507  | 100,893 |
| 84,619  | 87,365  | 89,962  | 92,566  | 95,018  | 97,636  | 100,012 | 102,400 |
| 86,072  | 88,819  | 91,417  | 94,021  | 96,473  | 99,091  | 101,469 | 103,857 |
| 87,452  | 90,200  | 92,798  | 95,403  | 97,854  | 100,473 | 102,851 | 105,241 |
| 88,777  | 91,525  | 94,123  | 96,727  | 99,179  | 101,796 | 104,176 | 106,566 |
| 90,052  | 92,801  | 95,398  | 98,002  | 100,453 | 103,070 | 105,450 | 107,841 |
| 91,284  | 94,031  | 96,627  | 99,230  | 101,679 | 104,294 | 106,674 | 109,063 |
| 92,431  | 95,178  | 97,773  | 100,375 | 102,822 | 105,437 | 107,817 | 110,207 |
| 99,936  | 102,671 | 105,252 | 107,841 | 110,275 | 112,876 | 115,251 | 117,633 |
| 106,473 | 109,191 | 111,754 | 114,328 | 116,747 | 119,334 | 121,702 | 124,077 |
| 112,469 | 115,163 | 117,703 | 120,255 | 122,651 | 125,214 | 127,572 | 129,932 |
| 118,042 | 120,709 | 123,224 | 125,752 | 128,126 | 130,658 | 133,010 | 135,355 |
| 123,312 | 125,949 | 128,435 | 130,938 | 133,286 | 135,782 | 138,130 | 140,458 |
| 128,346 | 130,950 | 133,404 | 135,878 | 138,199 | 140,652 | 142,998 | 145,307 |
| 133,172 | 135,741 | 138,164 | 140,610 | 142,903 | 145,313 | 147,661 | 149,953 |
| 137,859 | 140,390 | 142,777 | 145,190 | 147,453 | 149,827 | 152,159 | 154,429 |
| 142,394 | 144,898 | 147,248 | 149,628 | 151,858 | 154,200 | 156,511 | 158,759 |
| 146,774 | 149,292 | 151,603 | 153,948 | 156,145 | 158,455 | 160,743 | 162,967 |
| 151,064 | 153,589 | 155,860 | 158,168 | 160,331 | 162,608 | 164,870 | 167,070 |
| 168,722 | 171,083 | 173,307 | 175,443 | 177,445 | 179,541 | 181,699 | 183,784 |
| 185,693 | 187,732 | 189,782 | 191,804 | 193,624 | 195,515 | 197,541 | 199,493 |
| 202,135 | 203,856 | 205,599 | 207,477 | 209,177 | 210,842 | 212,711 | 214,515 |
| 218,213 | 219,580 | 221,056 | 222,633 | 224,192 | 225,757 | 227,463 | 229,106 |
| 234,271 | 235,286 | 236,440 | 237,744 | 239,047 | 240,392 | 241,999 | 243,470 |
| 250,185 | 250,872 | 251,679 | 252,677 | 253,759 | 254,868 | 256,285 | 257,630 |
| 265,829 | 266,336 | 266,876 | 267,559 | 268,353 | 269,204 | 270,403 | 271,563 |
| 281,198 | 281,565 | 281,942 | 282,400 | 282,904 | 283,470 | 284,469 | 285,396 |
| 296,207 | 296,525 | 296,768 | 297,091 | 297,375 | 297,670 | 298,509 | 299,265 |
| 310,718 | 311,038 | 311,229 | 311,458 | 311,655 | 311,740 | 312,374 | 312,945 |
| 324,844 | 325,158 | 325,327 | 325,498 | 325,616 | 325,610 | 326,103 | 326,497 |

| 0 | 338,959 | 339,140 | 339,290 | 339,365 | 339,301 | 339,721 | 339,974 |
|---|---------|---------|---------|---------|---------|---------|---------|
| 0 | 352,503 | 352,632 | 352,782 | 352,849 | 352,773 | 353,170 | 353,384 |
| 0 | 0       | 0       | 366,003 | 366,076 | 366,014 | 366,383 | 366,561 |
| 0 | 0       | 0       | 0       | 379,081 | 379,037 | 379,385 | 379,548 |
| 0 | 0       | 0       | 0       | 0       | 0       | 0       | 417,702 |
| 0 | 0       | 0       | 0       | 0       | 0       | 0       | 0       |

Leg 23~30

| 23                 | 24        | 25      | 26                 | 27                 | 28                 | 29                 | 30      |
|--------------------|-----------|---------|--------------------|--------------------|--------------------|--------------------|---------|
| 82,601             | 452,863   | 74,706  | 76,217             | 77,548             | 78,993             | 80,421             | 81,711  |
| 90,180             | 484,809   | 81,002  | 82,512             | 83,842             | 85,284             | 86,708             | 87,995  |
| 93,422             | 498,350   | 83,682  | 85,191             | 86,518             | 87,959             | 89,380             | 90,665  |
| 95,957             | 508,878   | 85,773  | 87,279             | 88,604             | 90,042             | 91,461             | 92,743  |
| 98,114             | 517,817   | 87,552  | 89,055             | 90,378             | 91,812             | 93,226             | 94,506  |
| 100,004            | 525,607   | 89,043  | 90,544             | 91,864             | 93,296             | 94,708             | 95,985  |
| 101,772            | 532,889   | 90,537  | 92,037             | 93,358             | 94,790             | 96,201             | 97,477  |
| 103,353            | 539,478   | 91,910  | 93,408             | 94,728             | 96,158             | 97,566             | 98,841  |
| 104,861            | 545,663   | 93,115  | 94,609             | 95,924             | 97,349             | 98,752             | 100,022 |
| 106,319            | 551,620   | 94,311  | 95,803             | 97,116             | 98,538             | 99,939             | 101,207 |
| 107,703            | 557,263   | 95,446  | 96,936             | 98,247             | 99,667             | 101,065            | 102,331 |
| 109,029            | 562,657   | 96,532  | 98,020             | 99,328             | 100,747            | 102,142            | 103,407 |
| 110,304            | 567,836   | 97,576  | 99,061             | 100,368            | 101,784            | 103,178            | 104,440 |
| 111,525            | 572,789   | 98,588  | 100,075            | 101,384            | 102,803            | 104,198            | 105,463 |
| 112,669            | 577,513   | 99,599  | 101,085            | 102,394            | 103,812            | 105,206            | 106,470 |
| 120,086            | 607,466   | 105,667 | 107,140            | 108,440            | 109,848            | 111,231            | 112,487 |
| 126,522            | 633,301   | 110,918 | 112,481            | 113,767            | 115,160            | 116,524            | 117,765 |
| 132,363            | 656,525   | 115,664 | 117,216            | 118,493            | 119,876            | 121,230            | 122,463 |
| 137,771            | 677,925   | 120,054 | 121,646            | 122,912            | 124,281            | 125,621            | 126,843 |
| 142,857            | 697,936   | 124,175 | 125,823            | 127,061            | 128,418            | 129,743            | 130,954 |
| 147,686            | 716,835   | 128,080 | 129,712            | 130,984            | 132,329            | 133,642            | 134,842 |
| 152,316            | 734,895   | 131,825 | 133,444            | 134,822            | 136,149            | 137,441            | 138,626 |
| 156,769            | 752,138   | 135,414 | 137,015            | 138,387            | 139,704            | 140,985            | 142,162 |
| 161,077            | 768,760   | 138,883 | 140,467            | 141,900            | 143,187            | 144,454            | 145,619 |
| 165,262            | 784,835   | 142,249 | 143,814            | 145,233            | 146,565            | 147,817            | 148,971 |
| 169,340            | 800,434   | 145,524 | 147,072            | 148,475            | 149,853            | 151,090            | 152,232 |
| 185,942            | 863,238   | 158,817 | 160,285            | 161,621            | 163,111            | 164,406            | 165,490 |
| 201,520            | 921,116   | 171,219 | 172,598            | 173,858            | 175,268            | 176,641            | 177,777 |
| 216,398            | 975,487   | 183,008 | 184,292            | 185,471            | 186,797            | 188,094            | 189,325 |
| 230,831            | 1,027,399 | 194,392 | 195,576            | 196,670            | 197,908            | 199,125            | 200,282 |
| 245,027            | 1,077,497 | 205,532 | 206,612            | 207,617            | 208,762            | 209,893            | 210,973 |
| 259,009            | 1,126,008 | 216,454 | 217,424            | 218,335            | 219,381            | 220,421            | 221,419 |
| 272,802            | 1,173,082 | 227,182 | 228,042            | 228,857            | 229,802            | 230,750            | 231,663 |
| 286,444            | 1,219,008 | 237,799 | 238,549            | 239,270            | 240,115            | 240,972            | 241,802 |
| 300,115            | 1,264,069 | 248,339 | 248,980            | 249,606            | 250,348            | 251,110            | 251,853 |
| 313,604            | 1,307,986 | 258,709 | 259,242            | 259,775            | 260,417            | 261,081            | 261,739 |
| 326,984            | 1,350,872 | 268,934 | 269,348            | 269,831            | 270,375            | 270,943            | 271,515 |
| 340,300            | 1,392,946 | 279,160 | 279,498            | 279,857            | 280,322            | 280,795            | 281,282 |
| 353,605            | 1,434,511 | 289,295 | 289,549            | 289,818            | 290,170            | 290,565            | 290,974 |
| 366,734            | 1,475,198 | 299,327 | 299,476            | 299,686<br>309,556 | 299,963<br>309,755 | 300,261            | 300,609 |
| 379,698<br>417,868 | 1,515,204 | 309,302 | 309,422            | 309,556<br>338 847 | 309,755            | 309,951<br>338 057 | 310,196 |
| 417,868            | 1,632,477 | 338,681 | 338,768<br>367,016 | 338,847            | 338,929<br>367 104 | 338,957<br>367 180 | 339,041 |
| 0                  | 0         | 366,907 | 367,016            | 367,106            | 367,194            | 367,189            | 367,255 |

| 0 | 0 | 0 | 0 | 0 | 393,906 | 393,938 | 394,023 |
|---|---|---|---|---|---------|---------|---------|
| 0 | 0 | 0 | 0 | 0 | 0       | 0       | 0       |
| 0 | 0 | 0 | 0 | 0 | 0       | 0       | 0       |
| 0 | 0 | 0 | 0 | 0 | 0       | 0       | 0       |
| Ο | Λ | Λ | Λ | Ο | 0       | Ω       | 0       |

Leg 31~39

| 31      | 32               | 33      | 34      | 35      | 36        | 37               | 38               | 39               |
|---------|------------------|---------|---------|---------|-----------|------------------|------------------|------------------|
| 40,539  | 41,276           | 41,951  | 42,611  | 43,281  | 450,979   | 16,347           | 16,574           | 16,788           |
| 43,710  | 44,448           | 45,125  | 45,785  | 46,454  | 476,801   | 17,520           | 17,745           | 17,958           |
| 45,058  | 44,446<br>45,797 | 46,473  | 45,765  | 47,802  | 487,679   | 18,018           | 18,243           | 18,455           |
| 46,109  | 46,847           | 47,523  | 48,182  | 48,851  | 496,112   | 18,405           | 18,629           | 18,841           |
| 46,999  | 47,736           | 48,410  | 49,069  | 49,736  | 503,211   | 18,732           | 18,956           | 19,167           |
| 47,746  | 48,484           | 49,158  | 49,816  | 50,483  | 509,232   | 19,011           | 19,235           | 19,107           |
| 48,502  | 49,239           | 49,914  | 50,573  | 51,240  | 515,291   | 19,291           | 19,514           | 19,726           |
| 49,191  | 49,927           | 50,602  | 51,259  | 51,925  | 520,812   | 19,539           | 19,763           | 19,974           |
| 49,786  | 50,521           | 51,193  | 51,848  | 52,513  | 525,505   | 19,758           | 19,981           | 20,191           |
| 50,386  | 51,120           | 51,792  | 52,446  | 53,110  | 530,248   | 19,978           | 20,201           | 20,411           |
| 50,955  | 51,688           | 52,359  | 53,013  | 53,676  | 534,738   | 20,187           | 20,409           | 20,619           |
| 51,499  | 52,232           | 52,902  | 53,555  | 54,218  | 539,027   | 20,387           | 20,608           | 20,818           |
| 52,022  | 52,754           | 53,424  | 54,076  | 54,738  | 543,141   | 20,579           | 20,800           | 21,009           |
| 52,543  | 53,277           | 53,949  | 54,604  | 55,268  | 547,362   | 20,776           | 20,998           | 21,208           |
| 53,053  | 53,787           | 54,459  | 55,114  | 55,777  | 551,433   | 20,959           | 21,181           | 21,389           |
| 56,103  | 56,836           | 57,507  | 58,160  | 58,823  | 575,479   | 22,084           | 22,305           | 22,512           |
| 58,776  | 59,504           | 60,168  | 60,815  | 61,471  | 596,254   | 23,059           | 23,277           | 23,481           |
| 61,162  | 61,887           | 62,550  | 63,196  | 63,851  | 614,833   | 23,940           | 24,156           | 24,359           |
| 63,385  | 64,106           | 64,765  | 65,407  | 66,058  | 631,984   | 24,754           | 24,969           | 25,170           |
| 65,472  | 66,189           | 66,844  | 67,482  | 68,128  | 648,014   | 25,518           | 25,729           | 25,931           |
| 67,448  | 68,161           | 68,813  | 69,448  | 70,091  | 663,165   | 26,244           | 26,454           | 26,655           |
| 69,368  | 70,073           | 70,717  | 71,344  | 71,979  | 677,649   | 26,937           | 27,144           | 27,341           |
| 71,168  | 71,871           | 72,513  | 73,138  | 73,772  | 691,394   | 27,601           | 27,808           | 28,005           |
| 72,926  | 73,624           | 74,262  | 74,883  | 75,512  | 704,683   | 28,243           | 28,448           | 28,642           |
| 74,632  | 75,325           | 75,958  | 76,574  | 77,200  | 717,529   | 28,865           | 29,069           | 29,262           |
| 76,292  | 76,980           | 77,608  | 78,220  | 78,841  | 729,988   | 29,471           | 29,673           | 29,864           |
| 83,043  | 83,705           | 84,310  | 84,897  | 85,494  | 780,076   | 31,921           | 32,116           | 32,299           |
| 89,311  | 89,948           | 90,531  | 91,097  | 91,673  | 826,094   | 34,199           | 34,387           | 34,565           |
| 95,266  | 95,876           | 96,434  | 96,978  | 97,531  | 869,306   | 36,358           | 36,540           | 36,710           |
| 100,959 | 101,613          | 102,150 | 102,673 | 103,205 | 910,767   | 38,452           | 38,628           | 38,793           |
| 106,423 | 107,125          | 107,695 | 108,194 | 108,702 | 950,434   | 40,477           | 40,646           | 40,805           |
| 111,767 | 112,427          | 113,058 | 113,561 | 114,043 | 988,637   | 42,445           | 42,606           | 42,757           |
| 117,014 | 117,631          | 118,223 | 118,827 | 119,320 | 1,026,064 | 44,392           | 44,547           | 44,693           |
| 122,220 | 122,793          | 123,347 | 123,915 | 124,496 | 1,062,722 | 46,321           | 46,467           | 46,604           |
| 127,388 | 127,915          | 128,426 | 128,954 | 129,495 | 1,098,004 | 48,216           | 48,353           | 48,483           |
| 132,481 | 132,960          | 133,429 | 133,916 | 134,417 | 1,131,734 | 50,070           | 50,217           | 50,340           |
| 137,527 | 137,957          | 138,383 | 138,828 | 139,289 | 1,164,825 | 51,854           | 52,035           | 52,175           |
| 142,582 | 142,963          | 143,343 | 143,744 | 144,161 | 1,197,447 | 53,637           | 53,804           | 53,969           |
| 147,611 | 147,944          | 148,280 | 148,639 | 149,014 | 1,229,635 | 55,414<br>57,496 | 55,568<br>57,337 | 55,721<br>57,467 |
| 152,624 | 152,909          | 153,202 | 153,518 | 153,851 | 1,261,399 | 57,186           | 57,327           | 57,467           |
| 157,632 | 157,870          | 158,120 | 158,394 | 158,685 | 1,292,760 | 58,957           | 59,084<br>64,416 | 59,211           |
| 172,754 | 172,861          | 172,983 | 173,145 | 173,319 | 1,385,847 | 64,330           | 64,416           | 64,505           |
| 187,699 | 187,737          | 187,778 | 187,838 | 187,905 | 1,476,199 | 69,702           | 69,753           | 69,807           |
| 201,961 | 201,998          | 202,029 | 202,049 | 202,068 | 1,562,938 | 74,943           | 74,962           | 74,982           |

| 215,709 | 215,767 | 215,813 | 215,852 | 215,884 | 1,647,092 | 80,103 | 80,107 | 80,110 |
|---------|---------|---------|---------|---------|-----------|--------|--------|--------|
| 0       | 0       | 0       | 229,210 | 229,264 | 1,728,097 | 85,121 | 85,131 | 85,139 |
| 0       | 0       | 0       | 0       | 0       | 0         | 89,994 | 90,013 | 90,027 |
| 0       | 0       | 0       | 0       | 0       | 0         | 0      | 0      | 0      |

Leg 40~49

| 40               | 41               | 42               | 43               | 44               | 45               | 46               | 47               | 48                     | 49                 |
|------------------|------------------|------------------|------------------|------------------|------------------|------------------|------------------|------------------------|--------------------|
| 17,017           | 17,244           | 17,455           | 17,666           | 17,880           | 18,076           | 18,287           | 18,485           | 448,799                | 442,199            |
| 18,186           | 18,411           | 18,620           | 18,829           | 19,041           | 19,234           | 19,442           | 19,639           | 470,969                | 461,841            |
| 18,682           | 18,906           | 19,114           | 19,322           | 19,534           | 19,725           | 19,932           | 20,128           | 480,330                | 470,084            |
| 19,067           | 19,291           | 19,498           | 19,706           | 19,916           | 20,107           | 20,313           | 20,509           | 487,580                | 476,478            |
| 19,393           | 19,617           | 19,825           | 20,032           | 20,242           | 20,432           | 20,638           | 20,834           | 493,787                | 481,983            |
| 19,671           | 19,894           | 20,101           | 20,308           | 20,517           | 20,707           | 20,912           | 21,107           | 499,018                | 486,567            |
| 19,951<br>20,199 | 20,175           | 20,382<br>20,629 | 20,589<br>20,835 | 20,798           | 20,988<br>21,234 | 21,194<br>21,439 | 21,388<br>21,633 | 504,419                | 491,356<br>495,666 |
| 20,199           | 20,423<br>20,638 | 20,829           | 20,833           | 21,045<br>21,258 | 21,234           | 21,439           | 21,844           | 509,107<br>513,147     | 499,246            |
| 20,635           | 20,857           | 21,062           | 21,267           | 21,475           | 21,662           | 21,866           | 22,059           | 517,214                | 502,827            |
| 20,842           | 21,064           | 21,269           | 21,473           | 21,681           | 21,867           | 22,071           | 22,263           | 521,062                | 506,214            |
| 21,041           | 21,262           | 21,466           | 21,670           | 21,877           | 22,063           | 22,266           | 22,459           | 524,736                | 509,447            |
| 21,231           | 21,452           | 21,656           | 21,859           | 22,066           | 22,252           | 22,454           | 22,646           | 528,260                | 512,547            |
| 21,431           | 21,652           | 21,857           | 22,061           | 22,268           | 22,454           | 22,657           | 22,850           | 532,160                | 515,961            |
| 21,611           | 21,831           | 22,034           | 22,237           | 22,443           | 22,627           | 22,828           | 23,019           | 535,391                | 518,961            |
| 22,731           | 22,950           | 23,151           | 23,351           | 23,554           | 23,736           | 23,935           | 24,124           | 556,223                | 537,317            |
| 23,699           | 23,916           | 24,115           | 24,313           | 24,514           | 24,694           | 24,890           | 25,077           | 574,176                | 553,295            |
| 24,575<br>25,384 | 24,789<br>25,596 | 24,986<br>25,792 | 25,181<br>25,985 | 25,381<br>26,182 | 25,557<br>26,357 | 25,752<br>26,549 | 25,936<br>26,731 | 590,241<br>605,093     | 567,549<br>580,771 |
| 26,142           | 26,353           | 26,546           | 26,737           | 26,933           | 27,105           | 27,295           | 27,475           | 618,957                | 593,109            |
| 26,864           | 27,073           | 27,264           | 27,453           | 27,646           | 27,816           | 28,004           | 28,182           | 632,116                | 604,899            |
| 27,548           | 27,755           | 27,945           | 28,131           | 28,323           | 28,490           | 28,676           | 28,852           | 644,539                | 616,014            |
| 28,210           | 28,416           | 28,604           | 28,789           | 28,979           | 29,145           | 29,329           | 29,503           | 656,571                | 626,689            |
| 28,848           | 29,052           | 29,238           | 29,421           | 29,609           | 29,772           | 29,955           | 30,126           | 668,094                | 636,981            |
| 29,466           | 29,668           | 29,853           | 30,034           | 30,220           | 30,382           | 30,562           | 30,732           | 679,251                | 646,947            |
| 30,068           | 30,268           | 30,452           | 30,630           | 30,815           | 30,974           | 31,153           | 31,320           | 690,078                | 656,625            |
| 32,495           | 32,691           | 32,867           | 33,036           | 33,213           | 33,364           | 33,535           | 33,694           | 733,484                | 695,476            |
| 34,754<br>36,892 | 34,941<br>37,071 | 35,115<br>37,240 | 35,276<br>37,403 | 35,446<br>37,567 | 35,589<br>37,704 | 35,753<br>37,862 | 35,904<br>38,005 | 773,577<br>811,506     | 731,443<br>765,685 |
| 38,969           | 39,142           | 39,306           | 39,462           | 39,621           | 39,749           | 39,898           | 40,031           | 847,754                | 703,003            |
| 40,973           | 41,138           | 41,295           | 41,445           | 41,601           | 41,726           | 41,868           | 41,992           | 882,521                | 829,519            |
| 42,918           | 43,074           | 43,224           | 43,368           | 43,517           | 43,644           | 43,783           | 43,898           | 916,131                | 859,915            |
| 44,849           | 44,998           | 45,144           | 45,282           | 45,427           | 45,551           | 45,690           | 45,805           | 949,553                | 890,311            |
| 46,751           | 46,890           | 47,027           | 47,157           | 47,294           | 47,410           | 47,541           | 47,652           | 981,679                | 919,349            |
| 48,621           | 48,750           | 48,880           | 49,003           | 49,132           | 49,242           | 49,365           |                  | 1,013,070              | 947,983            |
| 50,472           | 50,592           | 50,716           | 50,834           | 50,957           | 51,063           | 51,181           |                  | 1,043,973              | 976,549            |
| 52,298           | 52,409<br>54,405 | 52,525           | 52,635           | 52,751           | 52,850           | 52,961<br>54,719 |                  |                        | 1,004,214          |
| 54,094<br>55,897 | 54,195<br>55,994 | 54,304<br>56,094 | 54,408<br>56,189 | 54,518<br>56,289 | 54,613<br>56,376 | 54,718<br>56,472 |                  | 1,103,385<br>1,132,450 |                    |
| 57,629           | 57,772           | 57,880           | 57,967           | 58,060           | 58,142           | 58,231           |                  | 1,161,481              |                    |
| 59,359           | 59,489           | 59,637           | 59,727           | 59,814           | 59,892           | 59,977           |                  | 1,190,097              |                    |
| 64,611           | 64,701           | 64,812           | 64,929           | 65,051           | 65,181           | 65,246           |                  | 1,275,003              |                    |
| 69,874           | 69,924           | 69,998           | 70,079           | 70,165           | 70,260           | 70,360           | 70,456           | 1,357,584              | 1,270,172          |
| 75,019           | 75,042           | 75,086           | 75,135           | 75,189           | 75,248           | 75,314           |                  | 1,433,330              |                    |
| 80,118           | 80,115           | 80,125           | 80,150           | 80,179           | 80,206           | 80,244           | 80,284           | 1,507,196              | 1,416,647          |

| 85,141 | 85,135 | 85,132 | 85,133 | 85,135 | 85,124  | 85,144  | 85,163  | 1,579,466 | 1,487,376 |
|--------|--------|--------|--------|--------|---------|---------|---------|-----------|-----------|
| 90,038 | 90,045 | 90,051 | 90,050 | 90,045 | 90,019  | 90,016  | 90,011  | 1,650,288 | 1,556,228 |
| 94,633 | 94,648 | 94,658 | 94,673 | 94,678 | 94,660  | 94,653  | 94,654  | 1,718,225 | 1,618,059 |
| 0      | 0      | 0      | 99,121 | 99,138 | 99,132  | 99,138  | 99,165  | 1,784,223 | 1,678,270 |
| 0      | 0      | 0      | 0      | 0      | 103,455 | 103,465 | 103,520 | 1,847,409 | 1,737,177 |
| 0      | 0      | 0      | 0      | 0      | 0       | 0       | 0       | 1,908,297 | 1,794,930 |
| 0      | 0      | 0      | 0      | 0      | 0       | 0       | 0       | 0         | 1,851,455 |
| 0      | 0      | 0      | 0      | 0      | 0       | 0       | 0       | 0         | 1,906,028 |
| 0      | 0      | 0      | 0      | 0      | 0       | 0       | 0       | 0         | 1,957,870 |

### 7. References

- 1. CFA Examination Definition (2010)
- 2. Investopedia.com (n.d.). Retrieved Oct 20,2010 from

http://www.investopedia.com/

3. RBS-Global Portal (n.d.). Retrieved from www.rbs.com

"Recovery Ward, British Banks haggle over asset – insurance schemes". Sept 24<sup>th</sup>, 2009.

Retrieved from The Economist at

http://www.economist.com/node/14513910?story\_id=14513910

- 4. "The myth of the QWERTY market failure" April 3<sup>rd</sup>, 1999. Retrieved from the economist at www.economist.com
  - 5. Internal Pricing Training Session at RBS
  - 6. RBS FX Structuring Manual and Options guide
  - 7. Interviews with Ben Nicklin, Chetan Shah, Gautam Prassad, Andy Stocker.
  - 8. Article from the BBC news retrieved from

http://news.bbc.co.uk/1/hi/business/7666570.stm

9. "The second Bailout". Article retrieved from

http://www.guardian.co.uk/business/2009/jan/19/rbs-second-bailout

11. Federal Reserve Bank of San Francisco: Empirical Analysis of Corporate Credit Lines <a href="http://www.frbsf.org/publications/economics/papers/2007/wp07-14bk.pdf">http://www.frbsf.org/publications/economics/papers/2007/wp07-14bk.pdf</a>